# **CULCyT Contenido Mayo – Agosto 2012. Año 9, Nº 47**

# **EDITORIAL**

CARTA DEL EDITOR

3 PRESENTACIÓN

# **ARTICULOS ORIGINALES**

## EDUCACIÓN

- 4 APROXIMACIÓN A LA SOLUCIÓN DE ECUACIONES DIFERENCIALES POR MÉTODOS NO CONVENCIONALES Y EL SOFTWARE MATHEMATICA Mario Silvino Ávila Sandoval, Carlos López Ruvalcaba, Juan Luna González, Óscar Ruiz Chávez, Sergio Flores García
- 14 COCIENTES DE DIFERENCIAS Y ÁLGEBRA LINEAL PARA MODELAR PROBLEMAS DE VARIACIÓN EN FUNCIONES DE 2 VARIABLES UTILIZANDO MICROSOFT EXCEL. Oscar Ruiz Chávez, Juan Luna González, María Concepción Salazar Álvarez.
- 22 UNA INTRODUCCIÓN AL MODELADO A TRAVÉS DEL ANÁLISIS DE LAS PRIMERAS DIFERENCIAS FINITAS Y LA EXPERIMENTACIÓN. Juan Luna González, Oscar Ruiz Chávez, Mario Ávila Sandoval, Carlos López Ruvalcaba, Sergio Flores García.

### TECNOLOGÍA

27 APLICACIÓN PARA EL CONTROL COMPARTIDO DEL INVENTARIO DE PRODUCTOS ALIMENTICIOS POR MEDIO DE *SMARTPHONE* David Adán Carrillo Ávila, Omar Alonso Galaviz Ramírez, José Fernando Estrada Saldaña, Ivonne Haydee Robledo Portillo.

33TABLEROS VIRTUALES DE COMUNICACIÓN PARA PERSONAS CON PARÁLISIS CEREBRAL. Jorge Luis Adriano López, Raúl Romero Arellano, José Fernando Estrada Saldaña, Ivonne Haydee Robledo Portillo.

## NUTRICIÓN

39 UN ESTUDIO DEL ETIQUETADO NUTRICIONAL Sergio R. González Santana, Jaime Romero González, Martha H. Tamer Salcido y Antonio Guerra Jaime

### ECONOMÍA

- 53INDUSTRIA DEL PETRÓLEO: PODER DE MERCADO DE MÉXICO EN EL CONTINENTE AMERICANO Sergio R. González Santana, Jaime Romero González y Martha H. Tamer Salcido
- 66 EL RESTABLECIMIENTO DE LA ESTABILIDAD MACROECONÓMICA EN UNA ECONOMÍA ABIERTA DESPUÉS DEL COLAPSO DEL PESO MEXICANO DESDE 1994 Sergio R. González Santana, Martha H. Tamer Salcido, Francisco López Hernández y Antonio Guerra Jaime

Carta del Editor

Para los editores, es un agrado llevar a cabo la edición de este número de la Revista *CULCyT* Cultura Científica y Tecnológica, en el cual se exponen una selección de los mejores trabajos presentados en los festejos de la XVIII semana de ingeniería que se llevo a cabo del 24 al 28 de septiembre de 2012 en nuestra casa, El Instituto de Ingeniería y Tecnología (IIT) de la Universidad Autónoma de Ciudad Juárez (UACJ). En esta ocasión encontraran una serie de artículos sobre temas diversos como la educación, tecnología, nutrición y economía.

> Dr. Jaime Romero González Editor Invitado y Responsable del presente número.

# **APROXIMACIÓN A LA SOLUCIÓN DE ECUACIONES DIFERENCIALES POR MÉTODOS NO CONVENCIONALES Y EL SOFTWARE MATHEMATICA**

Mario Silvino Ávila Sandoval, Carlos López Ruvalcaba, Juan Luna González, Óscar Ruiz Chávez, Sergio Flores García

Departamento de Física y Matemáticas del Instituto de Ingeniería y Tecnología de la Universidad Autónoma de Ciudad Juárez.

#### **Resumen**

El presente trabajo muestra métodos novedosos para aproximar soluciones de ecuaciones diferenciales empleando determinantes, el software *Mathematica* y conceptos como límites, y convergencia. Se parte de un problema de movimiento con aceleración constante en el cual, se hace uso de la predicción, los determinantes y los límites para aproximar la solución de la ecuación diferencial implicada. Posteriormente se utiliza como base el Método de Euler y funciones polinomiales para aproximar soluciones.

**Palabras clave:** *Mathematica*, Método de Euler, Educación, Ecuaciones Diferenciales.

#### **Introducción**

El método de enseñanza de las ecuaciones diferenciales, en las universidades es de clase magistral, donde el profesor ocupa un papel protagónico. Prácticamente ningún docente siente la necesidad de usar otro tipo de metodología de la enseñanza. La mayoría de los profesores están convencidos de la idoneidad de los contenidos y que no hay razón para cambiarlos. Podemos decir que la práctica docente es esencialmente instrumentalista, esto es, hace énfasis en los métodos de resolución de tipos de ecuaciones diferenciales integrables y en la resolución de problemas tipo de modelación por ser esto la más sencillo. Esta concepción del profesor muy formalista sobrevalora la manipulación simbólica frente a tratamientos numéricos y gráficos de las ecuaciones diferenciales (*Moreno y Azcárate, 2003*).

Este artículo pretende mostrar una posibilidad de allanar las dificultades en el aprendizaje de las ecuaciones diferenciales descritas anteriormente.

### **Funciones polinomiales definidas por determinantes.**

Una aplicación importante de los determinantes, es definir una función polinomial en término de algunos puntos pertenecientes a dicha función. Así, la ecuación que determina un polinomio de grado  $k$  dados  $k + 1$  puntos es:

$$
\begin{array}{ccccccccc}\nx^{k} & x^{k-1} & x^{k-2} & \cdots & x & y & 1 \\
x_{1}^{k} & x_{1}^{k-1} & x_{1}^{k-2} & \cdots & x_{1} & y_{1} & 1 \\
x_{2}^{k} & x_{2}^{k-1} & x_{2}^{k-2} & \cdots & x_{2} & y_{2} & 1 \\
\vdots & \vdots & \vdots & \vdots & \vdots & \vdots & \vdots \\
x_{k+1}^{k} & x_{k+1}^{k-1} & x_{k+1}^{k-2} & \cdots & x_{k+1} & y_{k+1} & 1\n\end{array}
$$

I I

$$
Donde (x_i, y_i), i = 1, 2, ..., k + 1
$$

 son los puntos que satisfacen la ecuación (*Ávila y López, 2009*). Usando la expresión anterior, es posible encontrar el polinomio, por ejemplo de grado 4, que pase por 5

puntos determinados como puede observarse en el ejemplo de la figura 1 desarrollado en *Mathematica*.

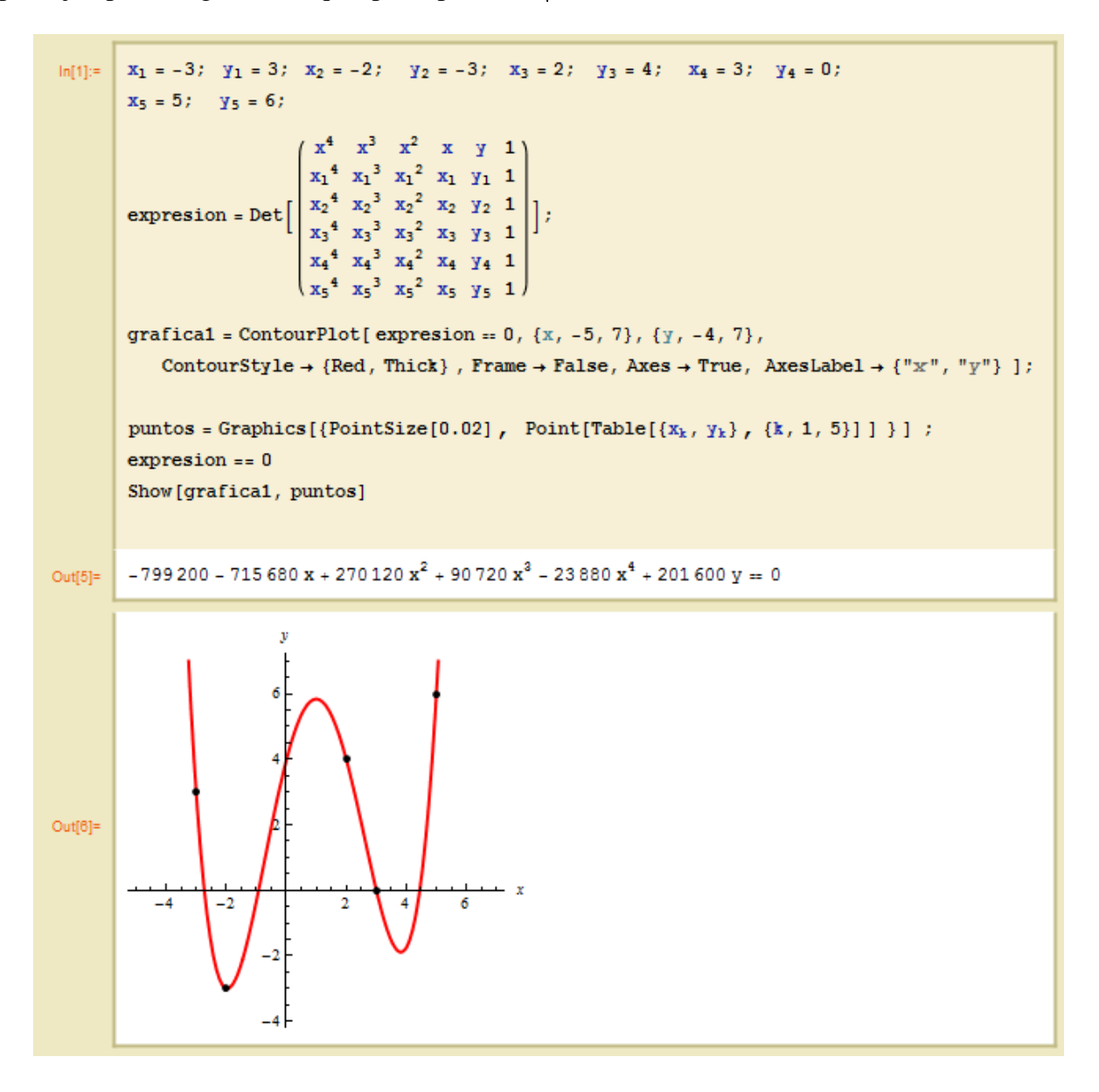

**Figura 1**. Polinomio de cuarto grado dados 5 puntos.

#### **Movimiento uniformemente acelerado.**

Es bien sabido que cuando una partícula se mueve con aceleración constante, su función de posición es siempre cuadrática con respecto al tiempo, es decir, puede expresarse como  $S(t) = (a/2)t^2 +$  $v_0 t + S_0$  producto de resolver la ecuación diferencial  $d^2S/dt^2 = a$  sujeta a  $S(0) = S_o$  $y \quad S'(0) = v(0) = v_0$  (Tippens, 2001). Reconociendo a  $S(t)$  como una función polinomial de grado 2, es posible definirla por medio de 3 puntos, lo que implica conocer otras dos posiciones aparte de la inicial, determinadas en dos diferentes momentos. Es posible llegar a un acercamiento de la ecuación de posición si predecimos de manera aproximada las otras dos posiciones. En este punto, es necesario

especificar que la predicción, es una actividad racional que permite determinar el estado futuro de un sistema, de un objeto o de un fenómeno con base en el estudio sistemático de las causas que lo generan y los efectos que produce (*Cantoral et al., 2005*). Una vez que haya transcurrido un lapso  $\Delta t$  la nueva posición, aproximadamente es  $S_0 + v_0 \Delta t$ ; de igual manera, transcurrido otro  $\Delta t$ , se llega a la posición  $S_0 + v_0 \Delta t$  +  $(v_0 + a\Delta t)\Delta t$ . En el ejemplo de la figura 2, se considera una partícula en movimiento, con aceleración constante de  $3 \frac{m}{s^2}$ , una velocidad inicial de  $2 \frac{m}{s}$  y una posición inicial de 1 m usando un valor de  $\Delta t = 0.5$  s y se muestra la solución aproximada obtenida y la comparación con la solución real.

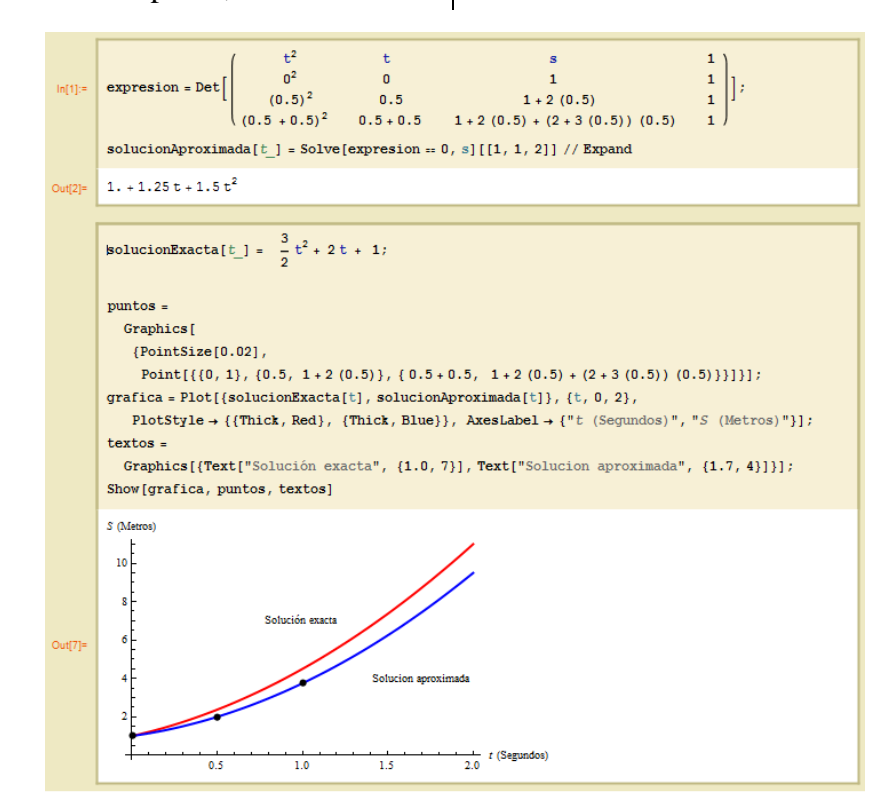

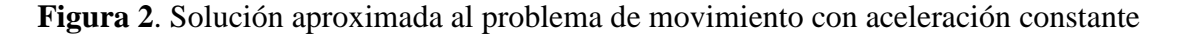

En la figura 3, se muestran diferentes expresiones de  $S(t)$  para valores cada vez más pequeños de  $\Delta t$ . Hay que destacar que

a medida que ∆t tiende a cero, la ecuación de posición, se aproxima a la solución exacta.

| $ln[1]$ :=         |                                                                                                    |               |
|--------------------|----------------------------------------------------------------------------------------------------|---------------|
|                    | $\texttt{TableForm}\Big[\texttt{Table}\Big[\Big\{\texttt{expression = Det}\Bigg[\begin{array}{cccc} t^2 & t & s \\ 0^2 & 0 & 1 \\ \frac{(\Delta t)^2}{(\Delta t + \Delta t)^2} & \Delta t & 1 + 2 \; (\Delta t) \\ \end{array}\Big\vert\; \begin{array}{cccc} 1 & s & s \\ 1 & 1 + 2 \; (\Delta t) & 1 + 2 \; (\Delta t) \\ 1 + 2 \; (\Delta t) + (2 + 3 \; (\Delta t)) & (\Delta t) \\ \end{array}\Bigg] \begin{array}{cccc} 1 & s & s & s \\ 1 & 1 + 2 \; (\Delta t) & 1 + 2 \; (\Delta t)$                                                                                                    | $\frac{1}{1}$ |
|                    | At, solucionAproximada[ $t$ ] = Solve[expresion == 0, s][[1, 1, 2]] // Expand },                                                                                                    |               |
|                    | $\{\Delta \texttt{t, 0.5, 0.025, -0.025}\}\Big]\text{, TableHeadings $\rightarrow$ \{None\text{, }\{{\texttt{\texttt{\texttt{Y}}}}} {\texttt{At}}, {\texttt{\texttt{\texttt{Y}}}}$ is (t)$\texttt{\texttt{Y}}$}\}\Big]$                                                                                                    |               |
| Out[1]//TableForm= |                                                                                                    |               |
|                    | S(t)<br>Δt<br>$1. + 1.25t + 1.5t^2$<br>0.5<br>$0.475$ 1. + 1.2875 t + 1.5 t <sup>2</sup><br>$0.45$ 1. + 1.325 t + 1.5 t <sup>2</sup><br>$0.425$ 1. + 1.3625 t + 1.5 t <sup>2</sup><br>$0.4$ 1. + 1.4 t + 1.5 t <sup>2</sup><br>$0.375$ 1. + 1.4375 t + 1.5 t <sup>2</sup><br>$0.35 \quad 1. + 1.475 t + 1.5 t^2$<br>$0.325$ 1. + 1.5125 t + 1.5 t <sup>2</sup><br>$0.3$ 1. + 1.55 t + 1.5 t <sup>2</sup><br>$0.275$ 1. + 1.5875 t + 1.5 t <sup>2</sup><br>$0.25 \quad 1. + 1.625 t + 1.5 t^2$<br>$0.225$ 1. + 1.6625 t + 1.5 t <sup>2</sup><br>$0.2 \t1. + 1.7t + 1.5t^2$<br>$0.175$ 1. + 1.7375 t + 1.5 t <sup>2</sup><br>$0.15 \quad 1. + 1.775 t + 1.5 t^2$<br>$0.125$ 1. + 1.8125 t + 1.5 t <sup>2</sup><br>$0.1$ 1. + 1.85 t + 1.5 t <sup>2</sup><br>$0.075$ 1. + 1.8875 t + 1.5 t <sup>2</sup><br>$0.05 \quad 1. + 1.925 t + 1.5 t^2$<br>$0.025$ 1. + 1.9625 t + 1.5 t <sup>2</sup> |               |

**Figura 3**.  $S(t)$  para valores cada vez más pequeños de  $\Delta t$ .

Lo anterior nos conduce a reflexionar, que la solución exacta será el producto del límite del acercamiento de las tres diferentes posiciones. En otras palabras, tres puntos infinitamente cercanos

determinan el comportamiento futuro del movimiento de la partícula. En la figura 4 se muestra el cálculo del límite de este acercamiento que conduce a la función de posición exacta.

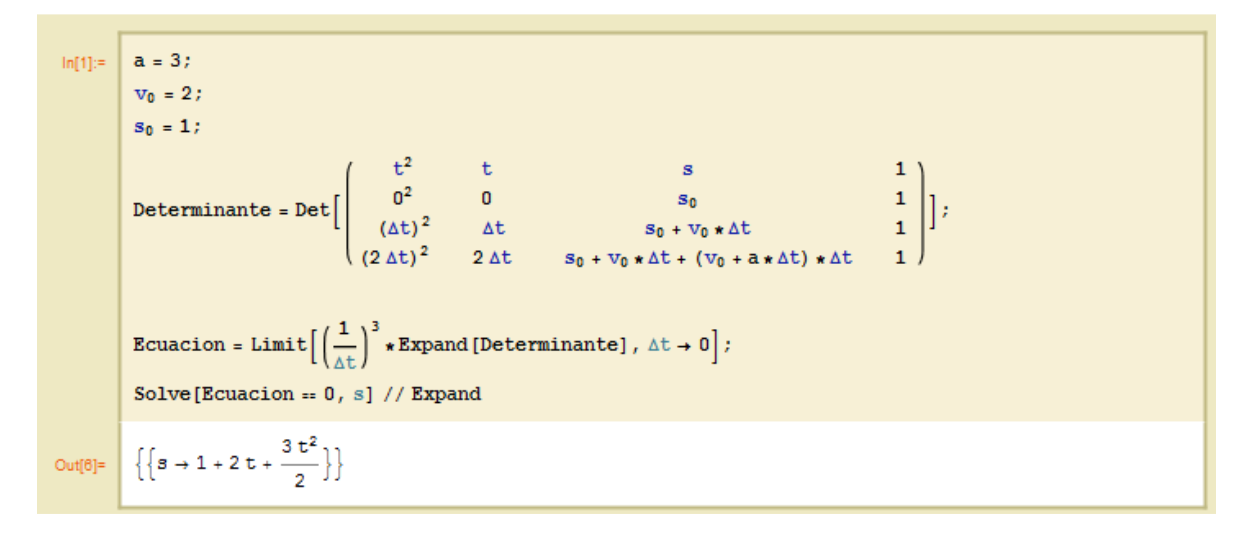

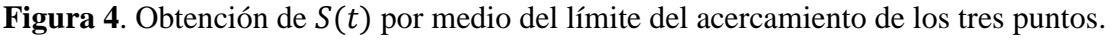

Este método no es privativo de un movimiento de aceleración constante. Por ejemplo, si un objeto se mueve con una aceleración lineal  $a(t) = a_1 t + a_2$ , la ecuación diferencial que modela la posición es  $d^2S/dt^2 = a_1t + a_2$ . Para esta situación, se puede prever que  $S(t)$  será una expresión polinomial cúbica en *t*. Para aproximar a  $S(t)$  se requiere predecir de manera aproximada, tres diferentes posiciones, además de la inicial correspondientes a tres diferentes momentos, lo que implica un determinante de  $5 \times 5$  en cuyo primer renglón estarán los elementos  $t^3, t^2, t, s, 1$ .

## **Aproximación a la solución de ecuaciones diferenciales de primer orden sin solución analítica.**

No existe un método general que nos dé una forma explícita para encontrar la solución de una ecuación diferencial. En la práctica, nos encontramos con ecuaciones específicas para las que nos se conoce un método de resolución o para las cuales las formas explícitas de solución no son las adecuadas para los cálculos. Por estas razones, son tan importantes métodos

sistemáticos y eficaces que nos lleven a una aproximación numérica de las soluciones (*Rainville et al., 1998*). Para aproximar soluciones de ecuaciones diferenciales de primero orden, usaremos como base el Método de Euler que esencialmente encuentra puntos que aproximan la solución. Básicamente, para aproximar la solución de una ecuación diferencial de la forma  $dy/dx = f(x, y)$ , se hace necesario el uso de las siguientes ecuaciones recursivas (*Campbell y Haberman, 1998*):

$$
x_{i+1} = x_i + \Delta x
$$

$$
y_{i+1} = y_i + f(x_i, y_i)\Delta x
$$

Hay que resaltar, que el Método de Euler, arroja como resultado, una serie de puntos, los cuales utilizaremos para construir un polinomio.

Supongamos que queremos aproximar la solución de  $dy/dx =$  $(e^{\wedge}(-x^2/10)) \cdot (\text{sen } y)$  en el intervalo [0,2], sujeta a la condición inicial  $y(0) = 2$ , por medio de una función polinomial de grado 4; esto implica, que sean necesarios 5

puntos distribuidos en el intervalo en cuestión. En la figura 5, se muestran los cálculos pertinentes, así como la comparación de las gráficas del polinomio

resultante y la obtenida por medio del comando interconstruido de *Mathematica* para resolver numéricamente ecuaciones diferenciales *NDSolve*.

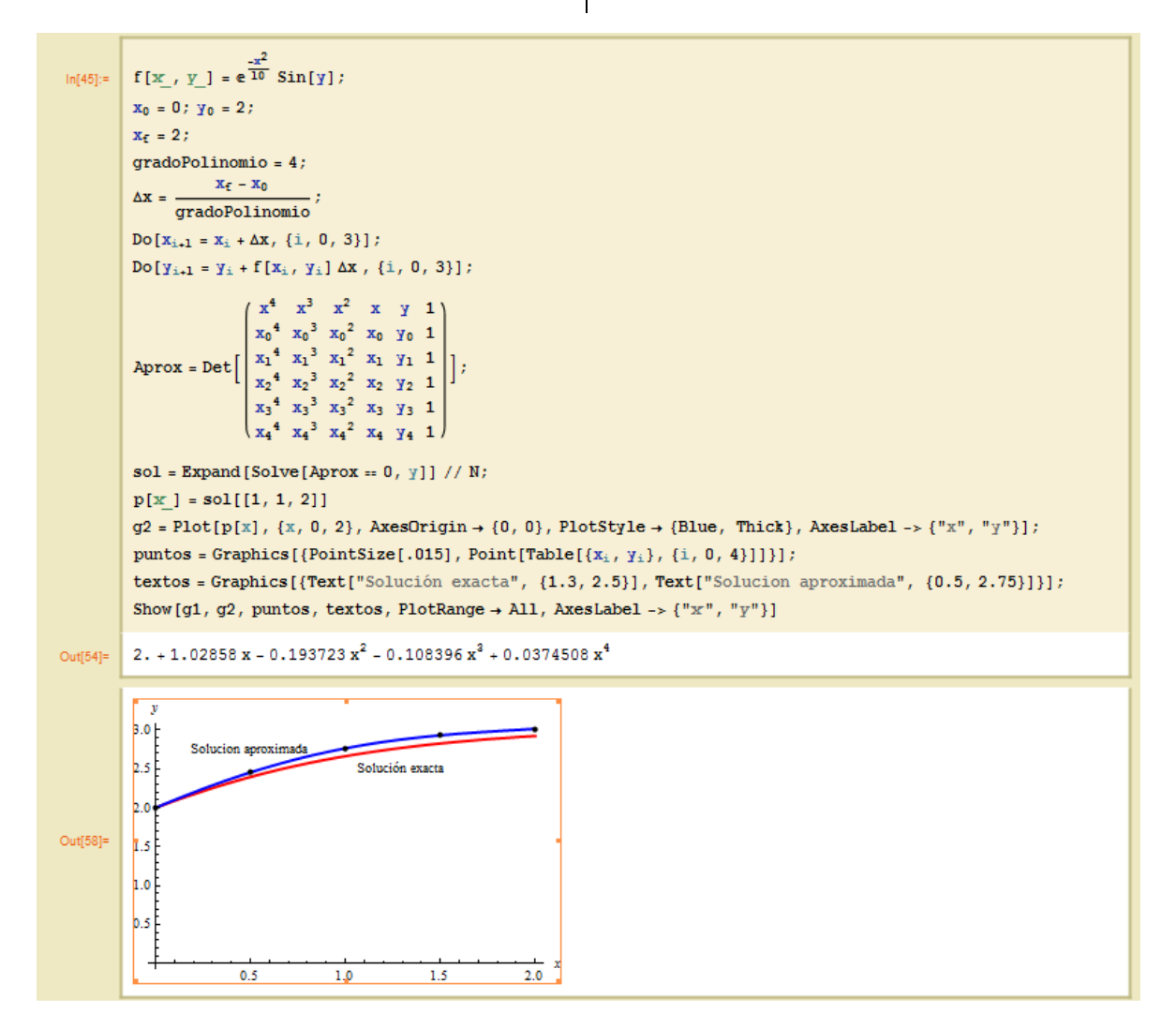

**Figura 5**. Aproximación de la solución de la ecuación diferencial por medio de un polinomio de grado 4.

Otra forma de aproximar la solución puede ser la siguiente: Dividir el intervalo en cierto número de partes, y en cada una de ellas, definir un polinomio cúbico (o de cualquier otro grado), de tal manera que la aproximación es la concatenación de estos polinomios. Lo que implica que en el caso

de polinomios de grado 3, cada subintervalo deberá contener 4 puntos que definan al polinomio. En la figura 6, se muestra la solución aproximada de la ecuación diferencial trabajada anteriormente, consistente de la unión de dos polinomios cúbicos.

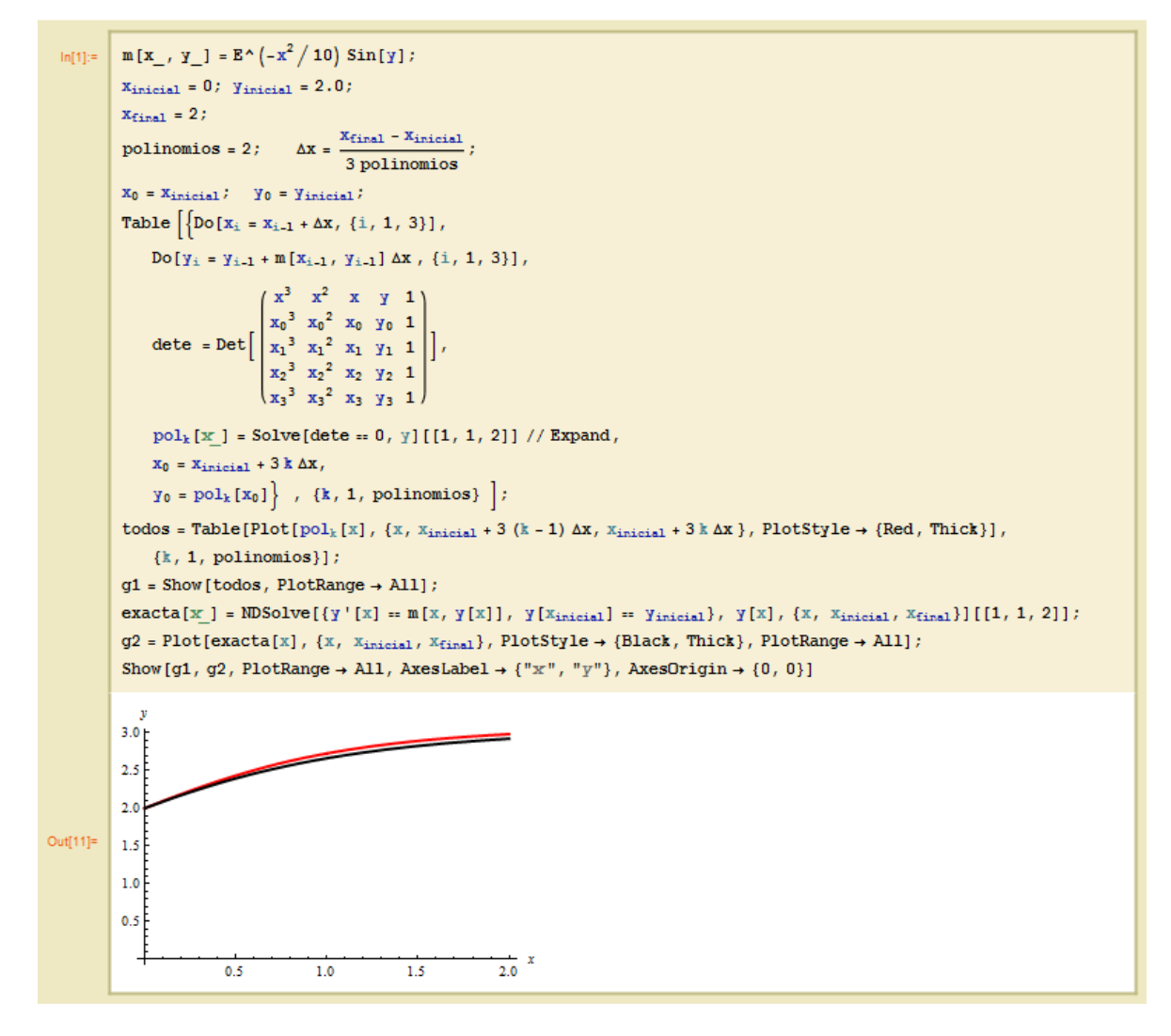

**Figura 6**. Aproximación por medio de dos polinomios cúbicos.

Entre mayor sea el número de polinomios cúbicos concatenados en el intervalo aproximando a la solución, mejor es ésta, tal como puede observarse en la figura 7.

## **Aproximación a la solución de ecuaciones diferenciales por medio de polinomios y la convergencia de puntos.**

Los dos métodos anteriores para aproximar la solución de las ecuaciones diferenciales, están basadas en los puntos que arroja el Método de Euler, separados por distancias finitas. La idea sigue siendo realizar la aproximación por medio de una serie de polinomios consecutivos, sin embargo, la definición de cada uno de ellos, será por medio de puntos infinitamente cercanos ubicados al principio de cada subdivisión del intervalo, con la finalidad de mejorar el Método de Euler por medio de hacer compartir cierto número de derivadas del polinomio con la solución (*López et al., 2011*). Consideremos la ecuación diferencial  $dy/dx = x - 2y$  definida en el intervalo

[0,2] sujeta a la condición inicial  $y(0) = 10$ . Supongamos que se desea aproximar la solución de ésta por medio de 4 polinomios cúbicos, de tal manera que cada subintervalo mide 0.5. El primer polinomio  $q_1(x)$ empezará en el punto correspondiente a la condición inicial y terminará en  $(0.5, q_1(0.5))$ , construido por medio de 4 puntos de Euler infinitamente cercanos

partiendo de la condición inicial. El segundo polinomio  $q_2(x)$  se construye igual que el primero, es decir, por medio de la convergencia de 4 puntos partiendo de donde finalizó  $q_1(x)$  y termina en  $(1, q_1(1))$ y así sucesivamente. La figura 8, muestra un programa en el cual se resuelve la situación descrita.

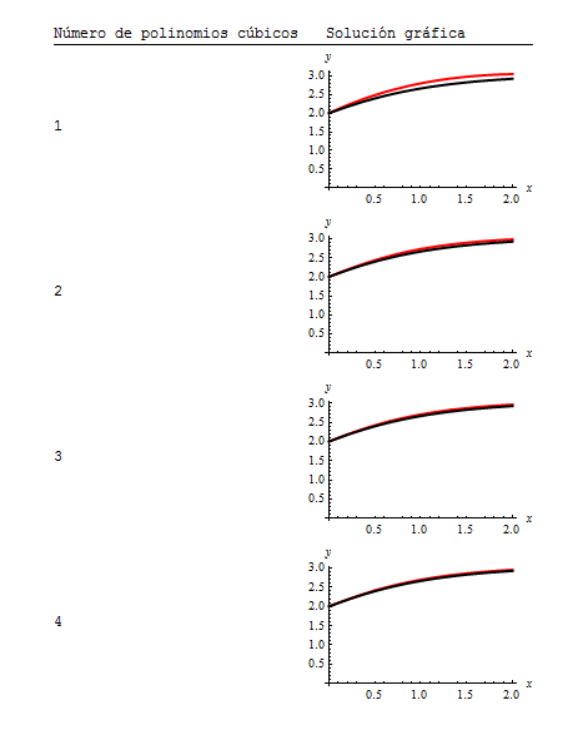

**Figura 7**. Aproximación usando cada vez más polinomios.

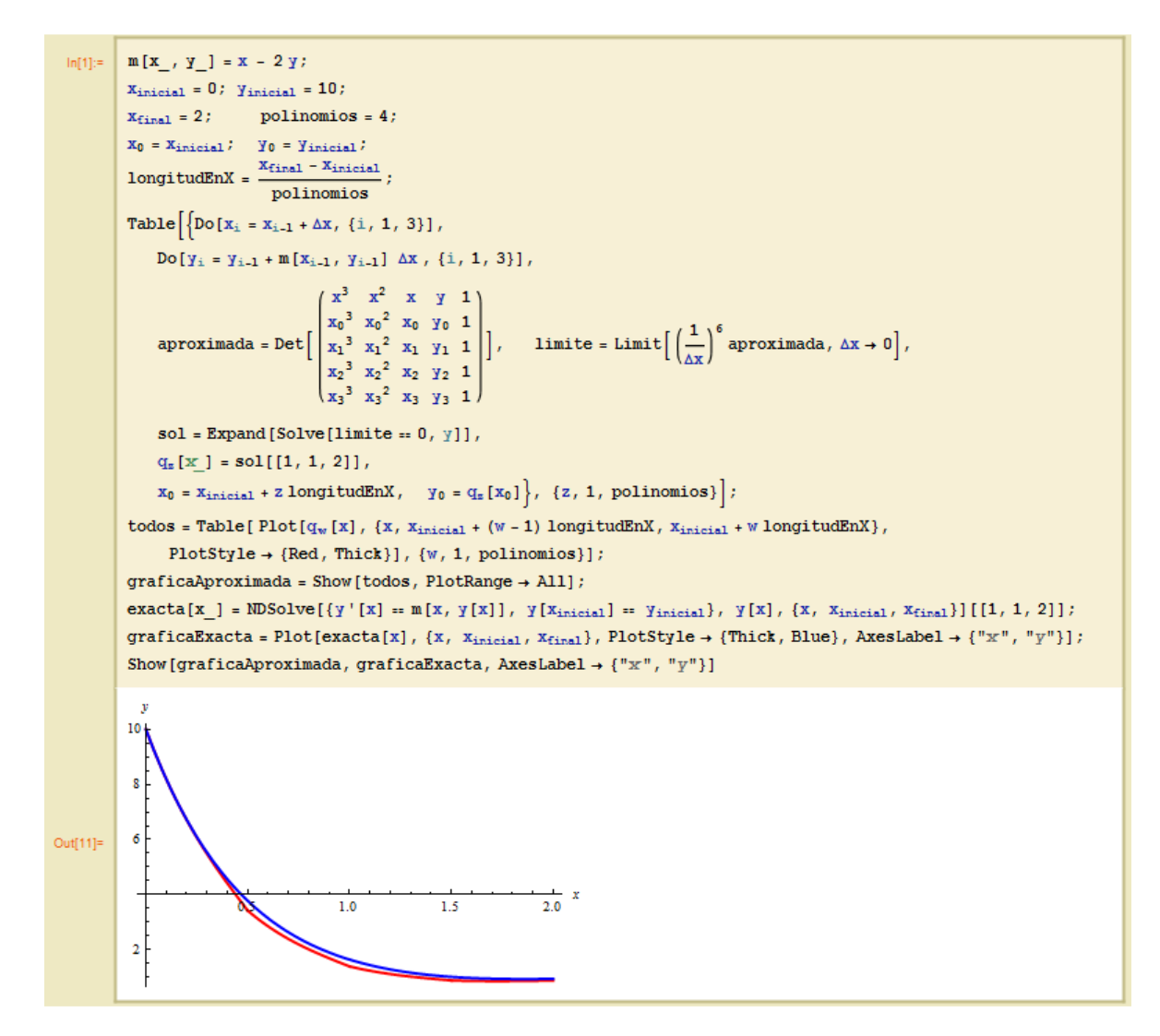

**Figura 8**. Aproximación por medio de la unión de 4 polinomios cúbicos.

Cabe mencionar que entre mayor sea el número de polinomios usados, mejor es la aproximación, pero que converge a ésta de una manera mucho más rápida que los métodos descritos anteriormente.

### **Conclusiones.**

Los métodos descritos en este artículo revisten una utilidad más didáctica

que práctica, ya que no se persigue mejorar los métodos numéricos existentes para aproximar las soluciones de las ecuaciones diferenciales, sino mejorar los niveles de comprensión sobre la naturaleza de las ecuaciones, sus soluciones, los límites y la convergencia.

En muchos de los problemas no escolares, se hace indispensable, el uso de estrategias numéricas para aproximar la solución que posean un cierto grado sistematización. Dicha habilidad no se enfatiza en los ambientes escolares. El desarrollo mostrado en este artículo muestra una sistematicidad en los procesos de aproximación útil en el campo didáctico.

#### **Referencias.**

Ávila, M. y López, C. 2009. *La osculación como un medio para arribar a las series de Taylor y Mc. Laurin apoyado con el uso de la tecnología*. En García G. e Ibarra S (Eds.) Memorias de la XIX Semana Regional de Investigación y Docencia en Matemáticas. Mosaicos Matemáticos. Nº. 32. Universidad de Sonora. Hermosillo Sonora México. pp. 39-44.

Campbell, S. y Haberman, R. 1998. *Introducción a las Ecuaciones Diferenciales con Problemas de Valor de Frontera*. Editorial Mc. Graw Hill. México.

Cantoral, R. Molina, J. Sánchez, M. 2005. *Socioepistemología de la predicción*. En Lezama J. Sánchez M. Molina J. (Eds.) Acta Latinoamericana de Matemática Educativa. México CLAME. 18: 463- 468.

López, C. Ávila, M. Luna, J. Mederos, B. 2011. *Polinomios a la Medida: Un Ejemplo de la Matemática que se Puede Construir por Medio de la Exploración y el Uso de la Tecnología*. Memorias de la XXI Semana Regional de Investigación y Docencia en Matemáticas. Departamento de Matemáticas. Universidad de Sonora. pp. 205-211.

Moreno, M. y Azcárate, C. 2003. *Concepciones y Creencias de los Profesores Universitarios de Matemáticas a Cerca de la Enseñanza de las Ecuaciones diferenciales*. Enseñanza de las Ciencias. 21 (2): 265-280.

Rainville, E. Bedient, P. Bedient, R. 1998. *Ecuaciones Diferenciales*. 8va edición. Editorial Prentice Hall. México.

Tippens, P. 2001. *Física, Conceptos y Aplicaciones*. 6ta edición. Editorial Mc. Graw, Hill. México.

# **COCIENTES DE DIFERENCIAS Y ÁLGEBRA LINEAL PARA MODELAR PROBLEMAS DE VARIACIÓN EN FUNCIONES DE 2 VARIABLES UTILIZANDO MICROSOFT EXCEL.**

Oscar Ruiz Chávez, Juan Luna González, María Concepción Salazar Álvarez.

Departamento de Física y Matemáticas, Universidad Autónoma de Ciudad Juárez.

#### **Resumen**

El presente artículo expone en términos generales, la problemática que envuelve la enseñanza y el aprendizaje del cálculo diferencial, referenciado en las investigaciones publicadas en el área de Matemática Educativa. En base a esta problemática, se propone un enfoque diferente a lo que recurren los textos cotidianamente, para la modelación de un fenómeno físico mediante el uso de hoja electrónica, análisis de datos, cocientes de diferencias, álgebra lineal y la búsqueda de una generalización del problema.

**Palabras clave**: Enseñanza, Cocientes de diferencias, Excel, Cálculo diferencial.

#### **Introducción**

En la enseñanza y aprendizaje del concepto de derivada y la definición de variación encontramos una serie de obstáculos para lograr su comprensión y aplicación. Esto hace necesaria la búsqueda de nuevas estrategias didácticas que contribuyan a que los estudiantes logren conocimientos significativos. En este trabajo presentamos una propuesta de un problema tipo que puede ser reproducido en un experimento de laboratorio y que muestra tener un potencial didáctico importante, dado que puede fomentar el desarrollo de ciertas habilidades cognitivas de tal manera que propicie en el estudiante, la percepción de que los problemas presentados en clase, no son productos prefabricados, cuyo trabajo sobre ellos, culmina al encontrar la solución, sino que al contrario, es posible la búsqueda de más variantes que contribuyan a refinar las situaciones planteadas en clase (*Ávila, 2011*).

El problema consiste en modelar una función que explique y describa un fenómeno en base a una tabla de valores de temperatura en una placa metálica calentada de forma irregular, Éste, proporciona la posibilidad de plantear conjeturas, interpretar las gráficas de los resultados; desarrollar la habilidad de utilizar métodos numéricos, y del uso de la tecnología, además de explorar y generalizar los resultados.

En la enseñanza de las matemáticas y particularmente del cálculo, los conceptos que se utilizan son generalmente productos acabados, que por tener esta característica se dificulta su aprendizaje, donde además no es sencillo observar la forma en que evolucionan éstos en cada estudiante; por ejemplo, decidir dónde poner un sensor de temperatura, para tener una referencia física que permita medir en las distintas posiciones y luego pedir al estudiante que reconozca en ello un fenómeno de variación, para entonces exigirle que lo describa por medio

de una expresión analítica, tiene serias y variadas dificultades que plantean nuevas estrategias de distinta índole, que den respuesta a cuestionamientos como: ¿En qué momento pueden los estudiantes desarrollar los principios básicos de cálculo, el análisis de la variación o la razón de cambio?

## **La Problemática en la Enseñanza y Aprendizaje del Cálculo Diferencial**

El desarrollo de los principios fundamentales del cálculo, para generar modelos matemáticos que describan fenómenos físicos y la medición del cambio de estos fenómenos, es un factor fundamental del pensamiento variacional, a su vez pilar didáctico del concepto de derivada. El objetivo principal en la enseñanza de la matemática, es generar significados relevantes y útiles en los estudiantes, con respecto a la variación y la razón de cambio, se espera que los alumnos puedan aplicar estos conceptos a la solución de problemas en diversos contextos, además de identificar cuándo es pertinente su uso.

Durante muchos años, las investigaciones muestran que los estudiantes que han seguido el cálculo y las clases de física tienen problemas con la interpretación de situaciones gráfica y del movimiento real de un móvil. (*Doorman y Gravemeijer, 2009*).

Los estudiantes de estos cursos enfrentan serias complicaciones para darle a los objetos del cálculo el significado que se espera y sobre todo para emplearlos en la resolución de problemas, particularmente de aplicación, donde primero se tiene que modelar el problema.

Autores como *Artigue* (*1995*), *Cantoral y Farfán* (*1998*), *Dolores* (*2000*) y *Serna* (*2007*), mencionan en sus trabajos que

estas formas de enseñanza y las dificultades que se señalan, son comunes en los cursos de cálculo; generalmente en los cursos se presenta a los objetos matemáticos como algo ya acabado y alejado de la realidad, Esto puede ocasionar que el curso de cálculo carezca de sentido para el alumno, que sus significados de los objetos matemáticos sean pobres, que se le dificulte usarlos en diferentes contextos y para modelar situaciones e interpretar los resultados de los problemas una vez que éstos han sido solucionados.

Los estudiantes emplean muy poco la herramienta gráfica para ayudarse en sus razonamientos, además que en algunas ocasiones se resisten a explicar representaciones gráficas, siendo preponderante el pensamiento algebraico en los estudiantes, aunque les ocasione grandes dificultades, es en éste, en el que están acostumbrados a trabajar, a pesar de que el uso del registro gráfico sea más fácil para argumentar la respuesta. Algunos estudiantes ni siquiera reconocen el registro gráfico como un registro de trabajo matemático y confían ciegamente en el registro algebraico.

 El uso de las diferencias para identificar la forma en que se comporta un fenómeno físico y el posterior análisis de cómo los estudiantes reconocen la forma de crecimiento, la rapidez de éste, los comportamientos de las segundas diferencias, y terceras diferencias, solo es reconocido en algunas publicaciones de Ricardo A. Cantoral Uriza (CINVESTAV).

En la enseñanza del cálculo, se ha olvidado por completo que ésta, se plantea para futuros usuarios de la disciplina, no para futuros expertos de la misma. Los conceptos y métodos del cálculo, tienen un origen empírico muy concreto (fenómenos

CULCyT/Mayo-Agosto, 2012 15 and 15 and 2012 15 and 2012 15 and 2012 15 and 2012 15 and 2012 15 and 2012 17 and 2012 17 and 2012 17 and 2012 17 and 2012 17 and 2012 17 and 2012 17 and 2012 17 and 2012 17 and 2012 17 and 201

de variación, cambio o flujo continuo en la naturaleza), sobre todo, aquellos que son de mayor interés para los usuarios de estos conocimientos. Esto, es totalmente olvidado en el discurso matemático actual. La estructura general de éste, suele ser el menos propicio para la comunicación de ideas matemáticas, en particular, las del cálculo (*Muñoz, 2000*).

Por otra parte en las carreras de ingeniería, es hasta los últimos semestres en que los estudiantes se enfrenta a situaciones reales propias de su disciplina donde en la experimentación obtienen bases de datos para ser procesados y analizados para obtener una solución basada en un modelo matemático aproximado.

## **Aplicando Cocientes de Diferencias y Álgebra Lineal Para Modelar Problemas de Variación en Funciones de 2 Variables.**

Presentamos a continuación una propuesta que intenta abordar de forma diferente a la enseñanza tradicional los conceptos de función, de cociente de diferencias y de la definición de la derivada; tratando de promover el uso del álgebra y de los medios electrónicos para modelar una expresión que explique un fenómeno a partir de una tabla de valores, es decir, el uso de interpretación de resultados y de manipulaciones numéricas apoyados con el uso de la tecnología, para buscar un punto de encuentro, entre los algorítmico y lo conceptual.

 Imaginemos una placa delgada metálica cuadrada de 2 metros de lado, calentada de manera irregular, que se encuentra en el plano  $xy$ , con el centro en el origen del sistema de coordenadas (medida en metros). La temperatura en grados centígrados en el punto  $(x, y)$  es  $T(x, y)$ . Véase la figura 1 y la tabla 1. Se modeló con los datos de la tabla la función de la temperatura en algún lugar de la placa.

**Tabla 1**. Tabla de temperaturas de la placa en grados centígrados.

|        | Tabla de Temperaturas |        |        |        |      |      |      |      |      |  |  |  |  |  |
|--------|-----------------------|--------|--------|--------|------|------|------|------|------|--|--|--|--|--|
| X      | Y                     |        |        |        |      |      |      |      |      |  |  |  |  |  |
|        | $-2.0$                | $-1.5$ | $-1.0$ | $-0.5$ | 0.0  | 0.5  | 1.0  | 1.5  | 2.0  |  |  |  |  |  |
| $-2.0$ | 48.0                  | 47.5   | 46.0   | 43.5   | 40.0 | 35.5 | 30.0 | 23.5 | 16.0 |  |  |  |  |  |
| $-1.5$ | 39.4                  | 39.9   | 39.4   | 37.9   | 35.4 | 31.9 | 27.4 | 21.9 | 15.4 |  |  |  |  |  |
| $-1.0$ | 33.0                  | 34.5   | 35.0   | 34.5   | 33.0 | 30.5 | 27.0 | 22.5 | 17.0 |  |  |  |  |  |
| $-0.5$ | 28.1                  | 30.6   | 32.1   | 32.6   | 32.1 | 30.6 | 28.1 | 24.6 | 20.1 |  |  |  |  |  |
| 0.0    | 24.0                  | 27.5   | 30.0   | 31.5   | 32.0 | 31.5 | 30.0 | 27.5 | 24.0 |  |  |  |  |  |
| 0.5    | 19.9                  | 24.4   | 27.9   | 30.4   | 31.9 | 32.4 | 31.9 | 30.4 | 27.9 |  |  |  |  |  |
| 1.0    | 15.0                  | 20.5   | 25.0   | 28.5   | 31.0 | 32.5 | 33.0 | 32.5 | 31.0 |  |  |  |  |  |
| 1.5    | 8.6                   | 15.1   | 20.6   | 25.1   | 28.6 | 31.1 | 32.6 | 33.1 | 32.6 |  |  |  |  |  |
| 2.0    | 0.0                   | 7.5    | 14.0   | 19.5   | 24.0 | 27.5 | 30.0 | 31.5 | 32.0 |  |  |  |  |  |

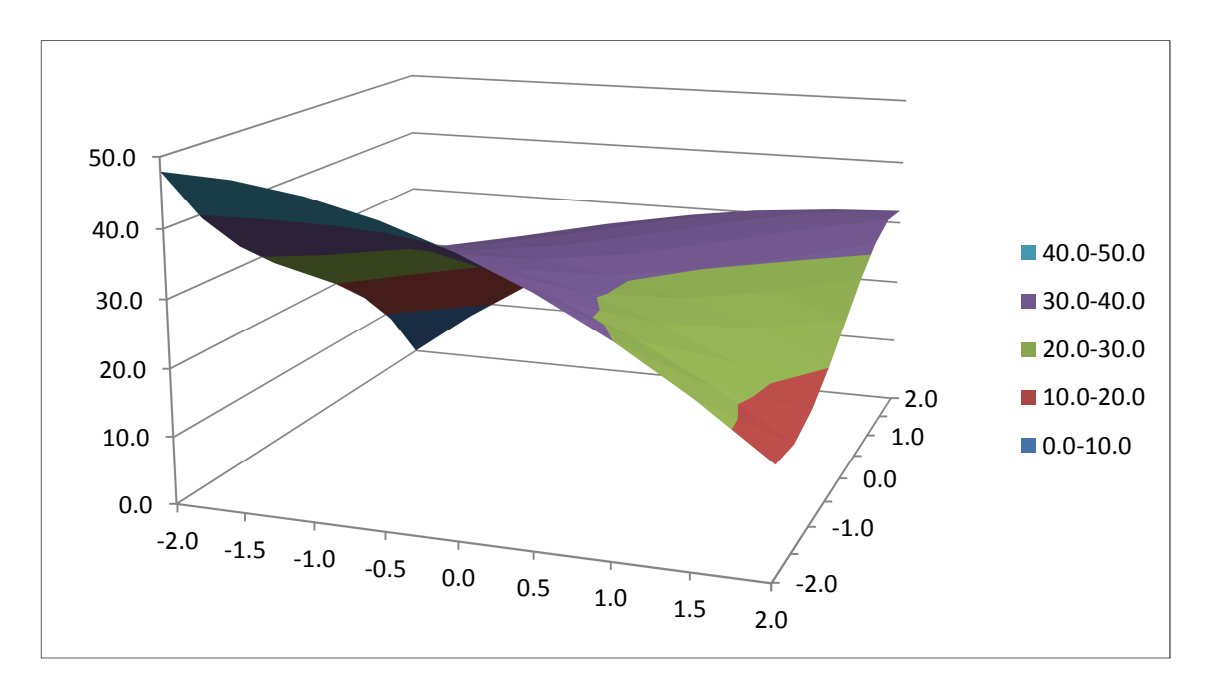

**Figura 1**. Gráfica de las temperaturas en grados centígrados de la placa metálica

Empecemos calculando los cocientes de diferencias en cada columna, esto es, dejamos fijo el valor de la variable  $y$  y dividimos la diferencia de temperatura de dos renglones consecutivos por la diferencia de sus respectivos valores de  $x$ .

Cocientes de renglón 
$$
\left( \frac{T(x_j, y) - T(x_i, y)}{x_j - x_i} \right)
$$
.

Con estos valores hacemos una segunda tabla y así sucesivamente hasta obtener un comportamiento constante (o aproximadamente constante).

De igual forma hacemos lo conducente ahora con los renglones, calculando los cocientes de columna (Ver tabla 2).

Cocientes de columna  $\left(\frac{T(x,y_j)-T(x,y_i)}{y_i-y_i}\right)$  $\frac{\sum_{j=1}^{j} (x_i, y_i)}{y_j - y_i}$ .

En la figura 2 se muestra que fueron necesarias 3 tablas de cocientes de renglón y 2 de columna, o sea que el grado máximo para la variable *x* (renglón) es 3 y para la variable *y* (columna) es de 2. (Considerando que la función es de tipo polinomial y que pueden existir términos cruzados).

Ahora que conocemos el grado para cada variable tomamos la tabla original para construir sistemas de ecuaciones que nos permitan calcular los coeficientes del polinomio que modele el comportamiento de las temperaturas en la placa.

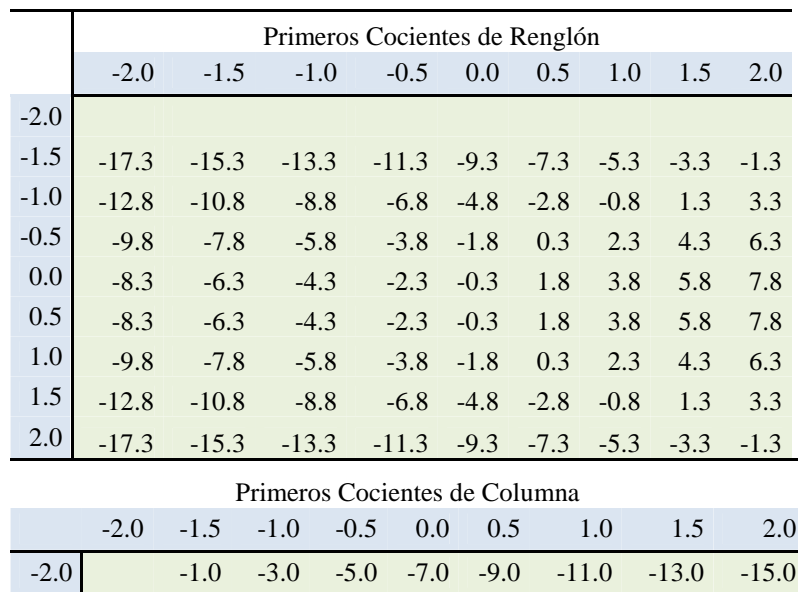

-1.5 1.0 -1.0 -3.0 -5.0 -7.0 -9.0 -11.0 -13.0 -1.0 3.0 1.0 -1.0 -3.0 -5.0 -7.0 -9.0 -11.0 -0.5 5.0 3.0 1.0 -1.0 -3.0 -5.0 -7.0 -9.0 0.0 7.0 5.0 3.0 1.0 -1.0 -3.0 -5.0 -7.0 0.5 9.0 7.0 5.0 3.0 1.0 -1.0 -3.0 -5.0 1.0 11.0 9.0 7.0 5.0 3.0 1.0 -1.0 -3.0 1.5 13.0 11.0 9.0 7.0 5.0 3.0 1.0 -1.0

**Tabla 2**. Primeros cocientes de renglón y columna

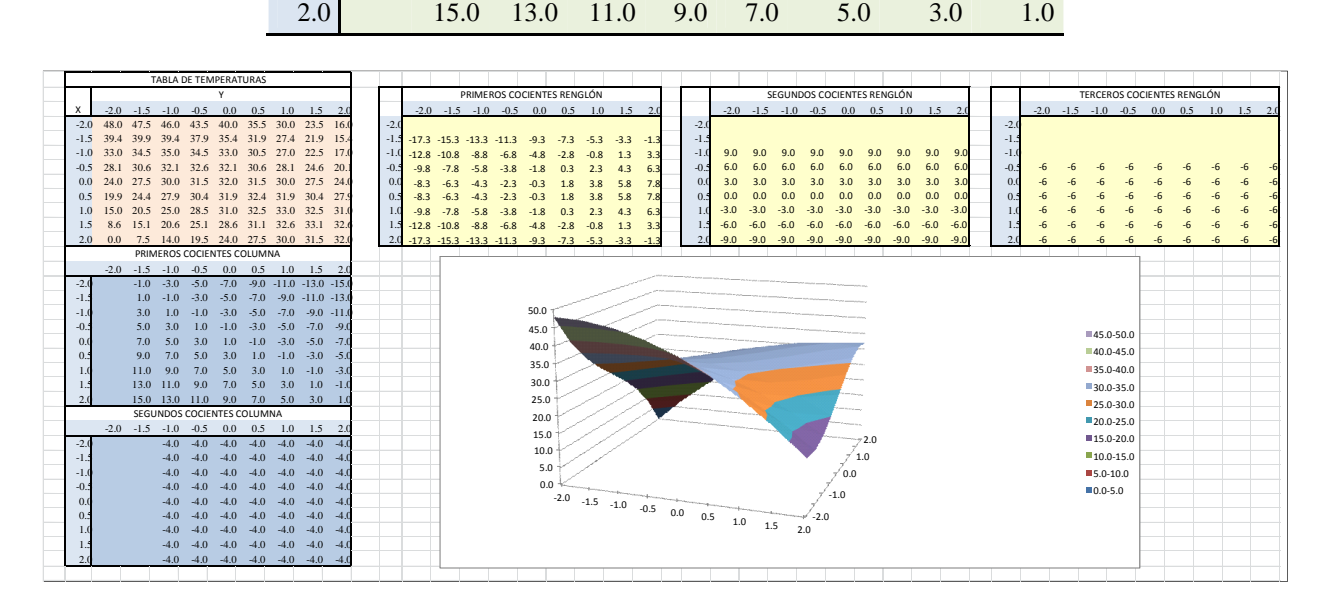

**Figura 2**. Hoja de Excel con las tablas de cocientes de diferencias y la gráfica de superficie.

| $Ax^3$   | $Bx^2$ | Cx     | D | Temp. |    |           |
|----------|--------|--------|---|-------|----|-----------|
| -8       | 4      | $-2$   | 1 | 40.00 | d  | 0.1875    |
| $-3.375$ | 2.25   | $-1.5$ |   | 35.38 | DA | $-0.1875$ |
| -1       |        | -1     | 1 | 33.00 | dB | 0         |
| $-0.125$ | 0.25   | $-0.5$ |   | 32.13 | dC | 0         |
|          |        |        |   |       | dD | 6         |
| 40.00    | 4      | $-2$   |   |       |    |           |
| 35.38    | 2.25   | $-1.5$ |   |       | A  | -1        |
| 33.00    |        | -1     | 1 |       | B  | 0         |
| 32.13    | 0.25   | $-0.5$ |   |       | C  | 0         |
|          |        |        |   |       | D  | 32        |

**Tabla 3**. Determinantes para calcular los coeficientes del polinomio en  $x$ .

Utilizamos determinantes y el método de solución por la regla de Cramer para buscar los coeficientes de cada polinomio:  $Ax^3 + Bx^2 + Cx + D$  para *x*.  $E y^2 + F y + D$  para la variable *y* (Tabla 3).

En la tabla 4 se hace notar que existe un término cruzado  $Gxy$  (se observa su comportamiento lineal) y se encuentra fácilmente el término independiente cuando el valor de la variable es cero.

**Tabla 4**. Coeficientes de los polinomios para  $x \, y \, y$ .

|              | -2 | $-1.5$ | coeficientes para x | $-0.5$ |    |                  |
|--------------|----|--------|---------------------|--------|----|------------------|
| Α            | -1 | -1     |                     | -1     | -1 | x cúbica         |
| B            |    |        |                     |        |    | x cuadrada       |
| $\mathsf{C}$ | -8 | $-6$   |                     | $-2$   |    | x                |
|              | 24 | 27.5   | 30                  | 31.5   | 32 | término<br>indep |

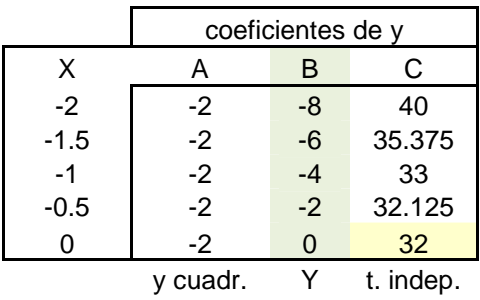

La figura 3 nos muestra que los cálculos necesarios para obtener los resultados buscados se realizan en una hoja de Excel mediante operaciones simples y la función *mdeterm*(*rango*).

La tabla 5 indica los resultados de la hoja que nos lleva a la función  $T(x, y) = -x^3 + 4xy - 2y^2 + 32$  que describe las temperaturas en la placa.

| $Ax^3$   | $Bx^2$         | Cx                   | D              | Temp.               |             |              |                             |        |                           |          |                   |           |        | <b>TABLA DE TEMPERATURAS</b> |                |              |              |                |
|----------|----------------|----------------------|----------------|---------------------|-------------|--------------|-----------------------------|--------|---------------------------|----------|-------------------|-----------|--------|------------------------------|----------------|--------------|--------------|----------------|
| -8       | 4              | -2                   | $\mathbf{1}$   | 40.00               |             | d            | 0.1875                      |        |                           | $-2$     | $-1.5$            | $-1$      | $-0.5$ | $\overline{0}$               | 0.5            | $\mathbf{1}$ | 1.5          | $\overline{2}$ |
| $-3.375$ | 2.25           | $-1.5$               | $\overline{1}$ | 35.38               |             | DA           | $-0.1875$                   |        | $-2$                      | 48.00    | 47.50             | 46.00     | 43.50  | 40.00                        | 35.50          | 30.00        | 23.50        | 16.00          |
| $-1$     | $\mathbf{1}$   | $-1$                 | $\mathbf{1}$   | 33.00               |             | dB           | $\mathbf 0$                 |        | $-1.5$                    | 39.38    | 39.88             | 39.38     | 37.88  | 35.38                        | 31.88          | 27.38        | 21.88        | 15.38          |
| $-0.125$ | 0.25           | $-0.5$               | $\mathbf{1}$   | 32.13               |             | dC           | $\mathbf 0$                 |        | $-1$                      | 33.00    | 34.50             | 35.00     | 34.50  | 33.00                        | 30.50          | 27.00        | 22.50        | 17.00          |
|          |                |                      |                |                     |             | dD           | 6                           |        | $-0.5$                    | 28.13    | 30.63             | 32.13     | 32.63  | 32.13                        | 30.63          | 28.13        | 24.63        | 20.13          |
| 40.00    | 4              | $-2$                 | 1              |                     |             |              |                             |        | $\Omega$                  | 24.00    | 27.50             | 30.00     | 31.50  | 32.00                        | 31.50          | 30.00        | 27.50        | 24.00          |
| 35.38    | 2.25           | $-1.5$               | $\overline{1}$ |                     |             | A            | $-1$                        |        | 0.5                       | 19.88    | 24.38             | 27.88     | 30.38  | 31.88                        | 32.38          | 31.88        | 30.38        | 27.88          |
| 33.00    | $\mathbf{1}$   | $-1$                 | $\mathbf{1}$   |                     |             | B            | $\Omega$                    |        |                           | 15.00    | 20.50             | 25.00     | 28.50  | 31.00                        | 32.50          | 33.00        | 32.50        | 31.00          |
| 32.13    | 0.25           | $-0.5$               | $\mathbf{1}$   |                     |             | $\mathsf{C}$ | $\Omega$                    |        | 1.5                       | 8.63     | 15.13             | 20.63     | 25.13  | 28.63                        | 31.13          | 32.63        | 33.13        | 32.63          |
|          |                |                      |                |                     |             | D            | 32                          |        | $\mathfrak{p}$            | 0.00     | 7.50              | 14.00     | 19.50  | 24.00                        | 27.50          | 30.00        | 31.50        | 32.00          |
| $-8.00$  | 40.00          | $-2$                 | $\mathbf{1}$   |                     |             |              |                             |        |                           |          |                   |           |        |                              |                |              |              |                |
| $-3.38$  | 35.38          | $-1.5$               | $\overline{1}$ |                     |             |              | 4                           | $-2$   | -1                        | 24.00    |                   |           |        |                              |                |              |              |                |
| $-1.00$  | 33.00          | $-1$                 | $\overline{1}$ |                     |             |              | 2.25                        | $-1.5$ | $\overline{1}$            | 27.50    |                   |           |        | d                            | $-0.25$        |              |              |                |
| $-0.13$  | 32.13          | $-0.5$               | $\mathbf{1}$   |                     |             |              |                             | $-1$   | $\overline{1}$            | 30.00    |                   |           |        | dA                           | 0.5            |              |              |                |
|          |                |                      |                |                     |             |              | <b>DETERMINANTES PARA V</b> |        |                           |          |                   |           |        | dB                           | $\overline{0}$ |              |              |                |
| $-8.00$  | 4.00           | 40.00                | $\overline{1}$ |                     |             |              | 24.00                       | $-2$   | $\overline{1}$            |          |                   |           |        | dC                           | $-8$           |              |              |                |
| $-3.38$  | 2.25           | 35.38                | $\mathbf{1}$   |                     |             |              | 27.50                       | $-1.5$ | $\mathbf{1}$              |          |                   |           |        |                              |                |              |              |                |
| $-1.00$  | 1.00           | 33.00                | $\overline{1}$ |                     |             |              | 30.00                       | $-1$   | $\overline{1}$            |          |                   |           |        | $\overline{A}$               | $-2$           |              |              |                |
| $-0.13$  | 0.25           | 32.13                | $\overline{1}$ |                     |             |              |                             |        |                           |          |                   |           |        | B                            | $\Omega$       |              |              |                |
|          |                |                      |                |                     |             |              | $\overline{4}$              | 24.00  | $\overline{1}$            |          |                   |           |        | $\overline{c}$               | 32             |              |              |                |
| $-8.00$  | 4.00           | $-2.00$              | 40.00          |                     |             |              | 2.25                        | 27.50  | $\overline{1}$            |          |                   |           |        |                              |                |              |              |                |
| $-3.38$  | 2.25           | $-1.50$              | 35.38          |                     |             |              | $\mathbf{1}$                | 30.00  | $\overline{1}$            |          |                   |           |        | <b>POLINOMIO</b>             |                |              |              |                |
| $-1.00$  | 1.00           | $-1.00$              | 33.00          |                     |             |              |                             |        |                           |          | $X^3$             | $X^2$     | $Y^2$  | $X+Y$                        | X              | Y            | T1           |                |
| $-0.13$  | 0.25           | $-0.50$              | 32.13          |                     |             |              | $\overline{4}$              | $-2$   | 24.00                     |          | $-1$              | $\Omega$  | $-2$   | $\overline{4}$               | $\Omega$       | $\Omega$     | 32           |                |
|          |                |                      |                |                     |             |              | 2.25                        | $-1.5$ | 27.50                     |          |                   |           |        |                              |                |              |              |                |
|          |                | DETERMINANTES PARA x |                |                     |             |              | $\mathbf{1}$                | $-1$   | 30.00                     |          |                   |           |        |                              |                |              |              |                |
|          |                |                      |                |                     |             |              |                             |        |                           |          |                   |           |        |                              |                |              |              |                |
|          |                |                      |                |                     |             |              |                             |        |                           |          |                   |           |        |                              | a              | b            | $\mathbf{c}$ |                |
|          |                |                      |                | coeficientes para x |             |              |                             |        |                           |          | coeficientes de v |           |        |                              | $-2$           | $\Omega$     | 32.0         |                |
|          | У              | $-2$                 | $-1.5$         | $-1$                | $-0.5$      | $\mathbf 0$  |                             |        | $\boldsymbol{\mathsf{x}}$ | A        | B                 | C         |        |                              |                |              |              |                |
|          | $\overline{A}$ | $-1$                 | $-1$           | $-1$                | $-1$        | $-1$         | x cúbica                    |        | $-2$                      | $-2$     | $-8$              | 40        |        | disc                         | 256            |              |              |                |
|          | B              | $\mathbf 0$          | $\mathbf 0$    | $\mathbf 0$         | $\mathbf 0$ | $\mathbf 0$  | x cuadrada                  |        | $-1.5$                    | $-2$     | $-6$              | 35.375    |        | x1                           | $\overline{4}$ |              |              |                |
|          | $\mathsf{C}$   | $-8$                 | $-6$           | $-4$                | $-2$        | $\mathbf{0}$ |                             |        | $-1$                      | $-2$     | $-4$              | 33        |        | x2                           | $-4$           |              |              |                |
|          | D              | 24                   | 27.5           | 30                  | 31.5        | 32           | término indep               |        | $-0.5$                    | $-2$     | $-2$              | 32.125    |        |                              |                |              |              |                |
|          |                |                      |                |                     |             |              |                             |        | $\Omega$                  | $-2$     | $\mathbf 0$       | 32        |        |                              |                |              |              |                |
|          |                |                      |                |                     |             |              |                             |        |                           | y cuadr. | $\mathsf{v}$      | t. indep. |        |                              |                |              |              |                |

**Figura 3**. Hoja de Excel con la tabla de temperaturas, los determinantes y los cálculos usando la regla de Cramer para encontrar los coeficientes del polinomio.

**Tabla 5**. Coeficientes de la función que describe la distribución de temperaturas en la placa.

|            | <b>POLINOMIO</b> |     |     |  |  |    |  |  |  |  |  |
|------------|------------------|-----|-----|--|--|----|--|--|--|--|--|
| <b>Xv3</b> | V۸O              | V۸9 | (⊥∨ |  |  |    |  |  |  |  |  |
| . Th       |                  |     |     |  |  | າາ |  |  |  |  |  |

#### **Conclusiones**

El presente trabajo es solo un ejemplo de cómo abordar un problema e ir más allá de lo planteado en los textos, en afán de desarrollar la curiosidad y las habilidades cognitivas del estudiante. También de cómo aprovechar la tecnología como una herramienta para la labor del docente. Es trabajo del profesor hacer las adaptaciones o mejoras a lo aquí expuesto, para desarrollar un diseño didáctico adecuado de éste o cualquier otro problema.

#### **Referencias**

Ávila, M. y López, C. 2011. *¿Por qué los tubos no son cuadrados? Una propuesta de aplicación a la integral definida*. 4º Congreso Internacional de Investigación Nuevo Casas Grandes, Chihuahua México 27, 28 y 29 de Septiembre de 2011.Presentación en CD-ROM A6 -908 CIPITECH 2011. ISBN 978–1–4276–4803–7.

Doorman, M. y Gravemeijer, K. 2009. *Emergent modeling: Discrete graphs to support the understanding of change and velocity*. ZDM Mathematics Education. 41: 199–211.

Artigue, M. 1995. *La enseñanza de los principios del cálculo: problemas epistemológicos, cognitivos y didácticos*. En Artigue, M., Douady, R., Moreno, L., Gómez, P. (Eds.). Ingeniería didáctica en educación matemática (pp. 97-140). México: "una empresa docente" & Grupo Editorial Iberoamérica.

Cantoral, R. y Farfán, R. 1998. *Pensamiento y lenguaje variacional en la introducción al análisis*. Epsilon 42: 353–369.

Dolores, C. 2000. *Una propuesta didáctica para la enseñanza de la derivada. El futuro del cálculo infinitesimal*. ICME-8 Sevilla, España (pp. 155–181). Distrito Federal, México. Grupo Editorial Iberoamérica. Disponible en: http://cimate.uagro.mx/pub/Crisologo/ArticuloICME 8.pdf.

Serna, L. 2007. *Estudio Socioepistemológico de la Tangente*. Tesis de Maestría. Instituto Politécnico Nacional. Centro de Investigación en Ciencia Aplicada y Tecnología Avanzada. U. Legaria, México D. F.

Muñoz, G. 2000. *Elementos de Enlace entre lo Conceptual y lo Algorítmico en el Cálculo Integral*. Revista Latinoamericana de Investigación en Matemática Educativa, 3(2): 131-170.

# **UNA INTRODUCCIÓN AL MODELADO A TRAVÉS DEL ANÁLISIS DE LAS PRIMERAS DIFERENCIAS FINITAS Y LA EXPERIMENTACIÓN***.*

Juan Luna González, Oscar Ruiz Chávez, Mario Ávila Sandoval, Carlos López Ruvalcaba, Sergio Flores García

## Departamento de Física y Matemáticas, Instituto de Ingeniería y Tecnología, Universidad Autónoma de Ciudad Juárez.

El presente trabajo muestra algunos resultados obtenidos al incorporar la experimentación de situaciones físicas con los alumnos de ingeniería en el curso de Cálculo Diferencial con una variable, en un momento previo al estudio de la derivada, utilizando el vaciado en flujos continuos y discretos como en el caso del agua y la arena, así como la pérdida de masa de hielo seco por sublimación de CO2. Se realizaron una serie de prácticas orientadas al estudio de la variación, la percepción de variables, las diferentes formas de representar la variación y el tratamiento más o menos formal del uso de las primeras y segundas diferencias para determinar la formalización de fenómenos cuadráticos o exponenciales, partiendo de diferentes situaciones-problema consistentes en situaciones abiertas de modelación. En la parte final se hicieron algunas reflexiones sobre las prácticas operativas y discursivas que mostraron los alumnos frente a este tipo de situaciones.

Palabras clave: modelos simples de variación, primeras y segundas diferencias.

### **Introducción**

La experimentación ofrece un sin número de oportunidades, presentar un fenómeno físico en una secuencia abierta y sin la mención de título alguno que dé pauta al tipo de comportamiento del fenómeno, es una ocasión que ofrece la posibilidad de observar las distintas maneras de abordar el problema, empezando por la forma de recolección de datos usando herramientas de medición elementales como un cronómetro, o una báscula. La manera en que posteriormente, se recurre a un análisis de corte numérico orientado al cálculo de las primeras y segundas diferencias de las lecturas encaminadas a caracterizar comportamiento lineal, cuadrático o exponencial del fenómeno y, solo al final, la utilización de sensores de fuerza, *software* y computadora.

Presentaremos algunas conclusiones obtenidas a partir de la implementación de la

experimentación en los diferentes registros de representación entre las que se pueden resaltar las siguientes:

- 1).- Las prácticas presentadas de manera abierta, permiten que el alumno aborde el problema planteado de muy distintas maneras, donde se pueda identificar el antecedente matemático de cada estudiante.
- 2).- Ante situaciones de estimación y predicción del fenómeno, los estudiantes resuelven en función de la idea que tienen de las matemáticas y de la física.
- 3).- La selección de los experimentos tuvo particular énfasis en utilizar fenómenos físicos donde fuera posible registrar con muy pocos instrumentos la toma de datos, dado que se reconoce que si, por un lado se necesita la vivencia experimental de un fenómeno, también conlleva a errores de medición inherentes que pareciera pueden

entorpecer la construcción de conceptos físicos y matemáticos.

### **Consideraciones Teóricas**

En el marco del aprendizaje de las matemáticas en el contexto de la ciencia, se considera que:

- En los programas de ingeniería, la matemática es una herramienta con fines específicos.
- Los conocimientos de la matemática nacen integrados, es decir, se aprende matemáticas en el contexto de las ciencias. (*Camarena, 2006*)
- Desde los primeros grados de la educación Básica puede iniciarse el estudio de la variación con la pretensión de que los educandos, en esta etapa, desarrollen las habilidades del pensamiento relacionadas con: percepción de variables, relación de dependencias entre variables, las diferentes formas de representar la variación y algunos modelos simples de variación. (*Ávila, 2008*)
- Muchos autores como *Tall* (*2002*), consignan que didácticamente, el primer contacto con conceptos de la física o de las matemáticas, tiene que darse desde un enfoque intuitivo-sensorial y la experimentación con fenómenos físicos muestra ser un medio idóneo para esto.

### **Metodología**

La metodología empleada en la experimentación implica la presentación de un fenómeno físico en una secuencia abierta en la cual se plantean al estudiante cuestionamientos relacionados con la identificación de variables, forma en que

estas cambian, con qué rapidez lo hacen, estimaciones y predicción de valores futuros, etc., con el fin de analizar las herramientas empeladas por los estudiantes, para posteriormente formalizar algunas herramientas utilizadas por ellos, encaminado esto a la generación de conceptos primarios del cálculo.

Algunas de las acciones emprendidas en el desarrollo de la metodología se describen brevemente a continuación. Con la finalidad de que el estudiante se enfrentara a una situación de variación, se programó un experimento basado en el vaciado de arena, aprovechando la cualidad de que éste, se da con rapidez constante. Primeramente el estudiante toma lecturas de la masa de arena vaciada contra el tiempo, valiéndose de una báscula electrónica y cronómetro. Al alumno se le introduce a una dinámica de predicción, donde su único recurso es el uso de su antecedente matemático y la posibilidad de repetir tantas veces como desee el experimento, todo esto en el contexto de una experiencia inédita para él y sin el seguimiento de una secuencia de aprendizaje estrictamente establecida (Ver figura 1).

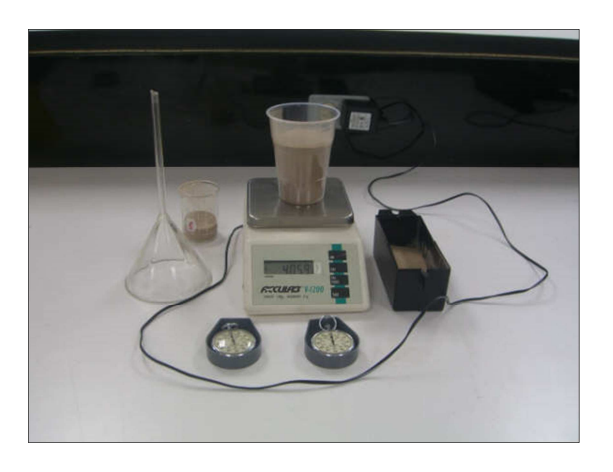

**Figura 1.** Herramientas usadas en el experimento de la arena.

El experimento nos brinda la posibilidad de reconocer los métodos y herramientas matemáticas usadas por el estudiante.

Con un afán de sistematizar la manera de abordar y analizar el tipo de comportamiento del fenómeno de variación, se induce al estudiante al uso de recursos más sofisticados como los sensores y el *DataStudio*® , además de la exportación de bases numéricas de datos al *Excel*® que permiten realizar un análisis en términos del cálculo de primeras y segundas diferencias de las variables utilizadas (Ver figura 2).

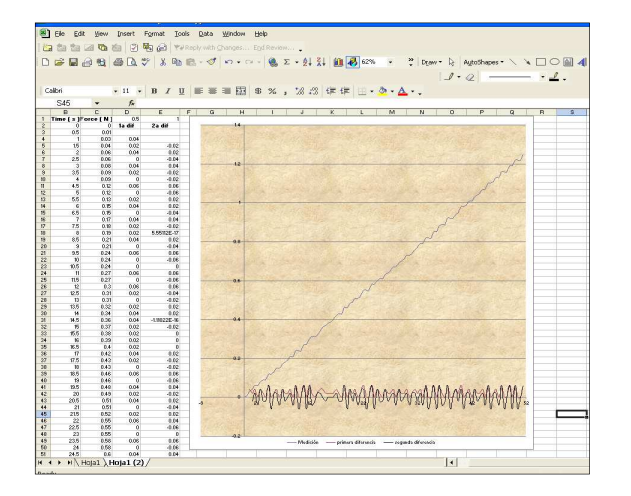

# **Figura 2.** Manipulación de los datos numéricos en *Excel*® .

Una de las razones del porqué se consideró la necesidad de utilizar estas herramientas que nos proporcionan elementos de corte gráfico, fue porque los estudiantes, ante el problema inicial, no recurrieron al uso de esquemas geométricos para responder a los problemas planteados. Además que permite sistematizar las experiencias en general, aún para situaciones cuadráticas como la que se describe a continuación.

Uno de los pocos fenómenos que nos brinda la naturaleza de un comportamiento cuadrático es el vaciado de un líquido como el agua, en particular, la masa de agua acumulada al vaciar por el fondo. El problema se plantea bajo la consideración de que el alumno se enfrente a una situación de variación no lineal y que motive la búsqueda de este comportamiento, usando la herramienta de cálculo de diferencias; además del desarrollo de sus habilidades en manipular datos numéricos provenientes del uso de sensores y hojas de cálculo. En la figura 3, se presenta la gráfica de la relación entre el peso (en Newtons, mediante el uso de un sensor de fuerza) del agua recuperada y el tiempo (en segundos).

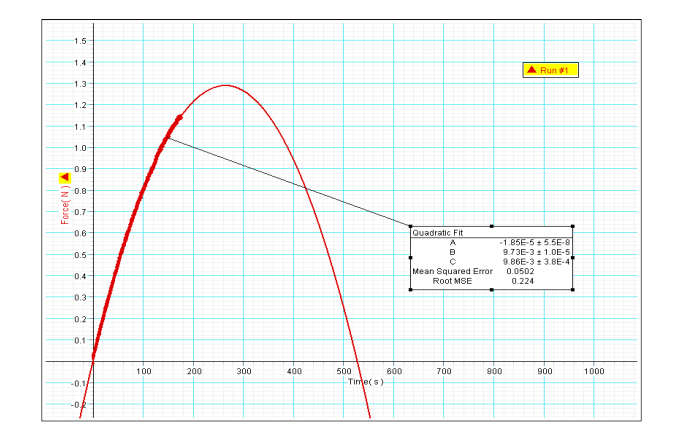

# **Figura 3.** Gráfica del peso de agua acumulada contra el tiempo en *DataStudio*® .

El trabajo de los estudiantes, ahora, principalmente consiste en la selección adecuada de los datos para concluir con el reconocimiento del fenómeno como cuadrático al reconocer las segundas diferencias constantes.

También se realizó experimentación sobre el comportamiento de la masa de un trozo de hielo seco  $(CO_2)$  ante un fenómeno

de sublimación, con respecto al tiempo. Fenómeno que no corresponde a un comportamiento ni lineal, ni cuadrático (figura 4). La intención de este experimento era mostrar a los estudiantes, que no todos los fenómenos necesariamente deben caer en comportamientos del tipo polinomial. Se tuvo que recurrir a una hoja de cálculo para observar el comportamiento aproximadamente exponencial del fenómeno. En la figura 5 se muestra la recolección de datos con el sensor en el *DataStudio*® .

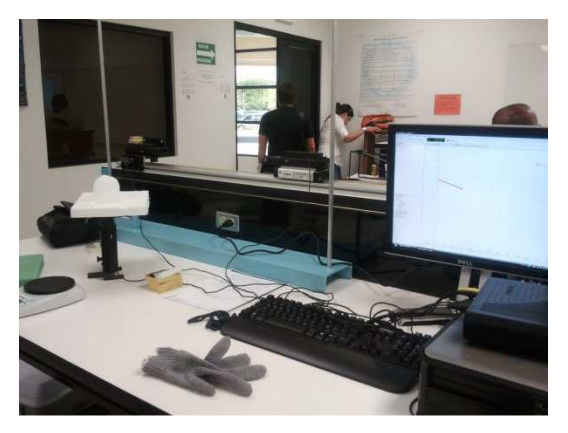

**Figura 4.** Medición de la masa del hielo seco con respecto al tiempo.

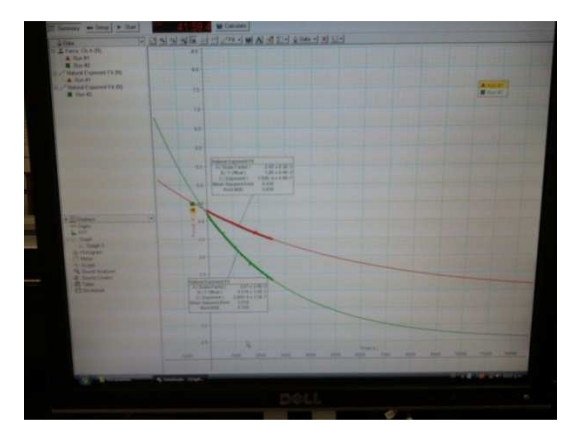

**Figura 5.** Gráfica de los datos recabados en el fenómeno de sublimación del hielo seco (sólido y triturado).

#### **Resultados**

Los métodos utilizados con mayor éxito surgen de los estudiantes para responder preguntas planteadas referentes a la variación del fenómeno, tienen que ver con el cálculo de diferencias, es decir, manipulaciones de corte numérico con los datos rescatados.

Los estudiantes que realizaron representaciones geométricas del fenómeno de variación prácticamente no pudieron utilizarlas para responder los cuestionamientos planteados, referentes a la descripción de la variación y su rapidez.

Los procedimientos analíticos iniciales referidos hacia la predicción presentaron tendencias hacia la linealización y el uso de las reglas de tres, exitosas ante los fenómenos de este tipo, pero fallidas ante fenómenos no lineales, fue necesario un tratamiento mas o menos formal del uso de las primeras y segundas diferencias para determinar la formalización de fenómenos cuadráticos o exponenciales, sin embargo algunos aspectos interesantes al usar la experimentación son:

- o Que el experimento mismo se vuelve un elemento de validación que una situación ideal pudiera no proveer.
- o El observar el fenómeno en el laboratorio proporciona pistas iniciales muy útiles acerca de comportamiento de la variación y su rapidez.
- o Se da pie para el uso de otras disciplinas que permitan encontrar la descripción analítica del fenómeno.
- o Se empieza a relacionar la forma de las gráficas con el tipo de variación, aunque raras veces se utilizan para extraer información numérica o analítica de la

misma, podemos decir que el carácter analítico de la curva no es todavía aceptado por el estudiante.

La recolección de datos y los errores implícitos en las mediciones, que parecieran ser un obstáculo, no lo son, por el contrario tienden a desarrollar actividades en la experimentación y a aliviar con las formas de medición, actividad que es relevante en el campo laboral de los estudiantes de ingeniería y que posiblemente marquen una diferencia significativa con respecto a construir conceptos fundamentales de la derivada por medio de simulaciones de computadora.

Para la descripción de las variables estudiadas en los fenómenos trabajados se establece de manera prácticamente natural la relación (de covariación) con respecto al tiempo.

El uso natural de la variable tiempo permitió plantear sin problemas cuestiones referentes a la rapidez de la variación, desde su concepción más sencilla.

#### **Conclusiones**

Consideramos que el aprendizaje de las matemáticas en el contexto de la experimentación de fenómenos de la física o de la ciencia en general, brinda la posibilidad de utilizar las ideas más intuitivas de los estudiantes estimuladas por la percepción de sus sentidos y de promover algunas habilidades en la experimentación, como el lidiar con bases de datos no ideales provenientes de la medición y el hacer uso de una diversidad de herramientas matemáticas como estrategias y métodos numéricos o un mayor uso de los recursos geométricos.

### **Referencias**

Ávila, R. 2008. *Los problemas de variación y la matemática del cambio en la educación básica*, VII Foro de la Enseñanza de las Matemáticas. Irapuato Guanajuato*,* México.

Camarena, P. 2006. *La matemática en el contexto de las ciencias en los retos educativos del siglo XXI*, Científica. 4 (10): 167-107.

Tall, D. 2002. *Differing modes of proof and belief in mathematics.* International Conference on Mathematics: Understanding Proving and Proving to Understand. pp. 91-107. National Taiwan Normal University, Taipei, Taiwan.

# **APLICACIÓN PARA EL CONTROL COMPARTIDO DEL INVENTARIO DE PRODUCTOS ALIMENTICIOS POR MEDIO DE** *SMARTPHONE*

David Adán Carrillo Ávila, Omar Alonso Galaviz Ramírez, José Fernando Estrada Saldaña, Ivonne Haydee Robledo Portillo.

Departamento de Ingeniería Eléctrica y Computación, Instituto de Ingeniería y Tecnología, Universidad Autónoma de Ciudad Juárez.

#### **Resumen**

Con el propósito de facilitar la realización de las actividades cotidianas del hombre como el comprar productos alimenticios, en el presente proyecto se desarrolló una aplicación a través de un dispositivo móvil para controlar el inventario de los alimentos en el hogar, alertar a los usuarios acerca de los cambios registrados mediante mensajes de texto y permitir que las actualizaciones realizadas en la base de datos local lleguen automáticamente a las bases de datos de los demás dispositivos móviles. Lo anterior es llevado a cabo al establecer comunicación con un servidor de correo electrónico para enviar y recibir los mensajes.

**Palabras clave**: *Smartphone*, Base de datos, Servidor, Correo electrónico, Internet.

#### **Introducción**

La presente investigación cubre el desarrollo de una aplicación que controla de manera compartida el inventario de productos alimenticios.

De acuerdo con investigaciones anteriores enfocadas en el campo de estudio de los *Smartphone,* las aplicaciones con conectividad inalámbrica para dichos dispositivos ha ido incrementándose (*Pérez, et al., 2009*; *Palacios y Giraldo, 2006*). Existen diferentes investigaciones enfocados al uso y aplicación del *Smartphone*, tal es el caso del estudio realizado para determinar si este dispositivo puede fungir como servidor (*Olivares et al., 2006*). También en el área de desarrollo de aplicaciones se han diseñado distintos proyectos, tal es el caso de una aplicación de reconocimiento de kanjis japoneses por medio de

procesamiento digital, así como también una más desarrollada por alumnos de la Universidad de Cuenca en Cuenca Ecuador la cual tiene el objetivo de llevar el control de un estacionamiento por medio de comunicación inalámbrica mediante las tecnologías *Wi-Fi*, *GPRS*, *GSM* y lector de *RFID* (*Pesantez et al., 2007*). Otra evidencia acerca de la implementación de los avances tecnológicos en los dispositivos móviles es la creación de un sistema colaborativo de reuniones que incluye videoconferencias, *chat*, manejo de archivos compartidos, entre otros, utilizando la conectividad *Bluetooth* (*Canseco, 2004*). En el área de la educación la IEEE-RITA trata el *mobile learning* (*mlearning*), una ramificación del *electronic learning* (*e-learning*), el cual se enfoca en el aprendizaje del idioma inglés a través de los dispositivos móviles por medio de conectividad inalámbrica (*Kantel et al.,* 

*2010*). Siguiendo el patrón del desarrollo de sistemas que requieren conectividad *Wi-Fi*, es preciso mencionar el estudio realizado por parte de los alumnos de la Universidad Nacional Mayor de San Marcos, Perú, el cual culminó en una aplicación para *Smartphone* que permite la localización y consulta de servicios, así como también obtener información de lugares comerciales según la localización geográfica.

Así como las investigaciones y estudios anteriores existen otros más cuya finalidad es ofrecer herramientas y/o medios que faciliten la realización de procesos y actividades, o bien, permitir que el hombre lleve una vida más cómoda.

En la actualidad, debido al ritmo de vida acelerado no se le dedica el tiempo necesario y adecuado a las actividades del hogar. Al surtir los productos alimenticios, en la mayoría de las ocasiones, se olvida con que productos se cuenta en el hogar, provocando un posible desembolso de dinero innecesario, ya que en caso de omitir una compra implica regresar al supermercado, conllevando también a una pérdida de tiempo. Este es un hecho de la vida cotidiana el cual en numerosas ocasiones pasa desapercibido, pero si se le toma un poco más de importancia se puede lograr una manera de agilizar esta actividad.

Cada vez son más y mejores los *Smartphone* que se ofrecen en el mercado y, sin duda alguna, este hecho ha sido a consecuencia de los beneficios y funcionalidades que ofrecen estos dispositivos móviles, de tal manera que han ido ganando terreno en el área de desarrollo de aplicaciones que manejan conectividad a Internet. Partiendo de este planteamiento, se propuso una nueva forma de llevar el control de los productos alimenticios que se tienen

en el hogar por medio de una aplicación compartida para *Smartphone*, en la cual se lleva el registro de productos, altas, bajas y modificaciones, así como envío de información a otros dispositivos por medio de correos electrónicos. La aplicación informa al usuario cuando un producto está por agotarse. Dicho proyecto, a diferencia de otros, solo alerta al usuario sin hacer peticiones de compra de productos de manera automática a través Internet.

La aplicación tiene la finalidad de auxiliar al usuario al momento de realizar las compras en el supermercado, de tal manera que se pueda prevenir la omisión de productos alimenticios, así como también para evitar compras innecesarias, todo esto a través de los reportes que ofrece la aplicación para verificar la lista de los productos con que se cuenta en el hogar. El punto importante en este proyecto es que el usuario cuente con la información actual a cualquier hora y en cualquier lugar sin tener que consultar una base de datos central ubicada en algún servidor.

Uno de los aspectos que favorecieron al diseño, creación e implementación de este sistema informático fue la investigación acerca de las herramientas de *software*, de tal manera que se aprovecharan al máximo y que al unificar sus funcionalidades permitieran realizar una aplicación que cumpliera con los objetivos planteados.

La investigación respondió a las cuestiones planteadas acerca de cómo encontrar la manera de utilizar las herramientas de desarrollo para monitorear la mensajería de correo electrónico, diseñar y crear una base de datos, configurar las direcciones de los servidores *SMTP* y *POP3*, registrar la cuenta del usuario local y las del resto de los usuarios con los que interactuará la aplicación, así como mantener informado a los usuarios acerca del inventario total o parcial cuando sea necesario.

Esta investigación de tipo científica aplicada se encaminó para determinar el cómo utilizar eficientemente los recursos de los dispositivos móviles así como el modo de programar dichos dispositivos. En cuanto a las características del *hardware*, la *PC* en cual se programará la aplicación debe contar con las herramientas *Visual Studio*, *SQL Server Compact Edition* y emuladores, mientras que el *Smartphone* debe contar con *Windows Mobile* y conectividad *Wi-Fi.*

### **Materiales y métodos**

Como es sabido, para la realización de toda obra es necesario el uso de una serie de herramientas y técnicas que permitan el aprovechamiento de los recursos adecuados. De la misma manera en el desarrollo de la aplicación para el control compartido se seleccionaron las herramientas de *software* y *hardware* apropiadas así como también técnicas estratégicas.

En cuanto a *hardware* se utilizó una *PC*, en la cual se instaló el paquete de programas, y un par de *Smartphones* que permitieron realizar pruebas a la aplicación en cada una de las etapas de desarrollo, y los cuales fueron el principal objeto de estudio. Respecto al *software* se clasificó de acuerdo a cada una de sus aportaciones: programación (*Visual Studio* 2008, *Software Development Kit* y *Compact Framework* 3.5), sincronización de dispositivos

(*ActiveSync* y *Windows Mobile Device Center*), servidor de correo electrónico (*Ocean Mail Server*) y emulador de *Smartphone*. La unificación de estas herramientas permitió crear el ambiente de desarrollo, el cual consistió en la instalación de la biblioteca de clases y los componentes para la plataforma *Windows Mobile*, así como también en la creación del proyecto en el lenguaje de programación *C#*.

El siguiente paso después de haber creado el proyecto fue la incorporación de librerías adicionales para cubrir las necesidades de envío y recepción de correo electrónico. Debido a las restricciones que presenta la versión *Compact Framework* se optó por establecer el enlace con el servidor de correo electrónico por medio de una sesión de Telnet, pues la funcionalidad del protocolo *POP*3 no pudo ser aprovechada directamente desde la biblioteca de clases por los motivos ya mencionados. La adición de nuevas librerías permitió el uso de comandos para la creación, acceso y manejo de la base de datos, el control de las conexiones *TCP*, así como también la manipulación de los objetos y las clases en la aplicación.

Para mantener un mejor control y una mayor organización en las líneas de código de la aplicación se optó por definir tres diferentes clases, las cuales contienen las variables y funciones necesarias para la ejecución de las operaciones que permiten, tanto la comunicación con el servidor de correo electrónico (envío y recepción), como la conexión con la base de datos

| ODT             |                        |                          |  | $e^{a_b}$ $\mathbf{Y}_\mathbf{X}$ | <b>ODT</b> |                                     |                         |                 | $m_{\chi}$  | <b>ODT</b>                          |                        |                   |              | $a_{b}$ $Y_{x}$ |  |  |  |
|-----------------|------------------------|--------------------------|--|-----------------------------------|------------|-------------------------------------|-------------------------|-----------------|-------------|-------------------------------------|------------------------|-------------------|--------------|-----------------|--|--|--|
|                 |                        | Tipo de Reporte:         |  |                                   |            |                                     | <b>Tipo de Reporte:</b> |                 |             | <b>Tipo de Reporte:</b>             |                        |                   |              |                 |  |  |  |
| General         |                        | $\leftrightarrow$<br>( ) |  |                                   |            | General<br>( )<br>$\leftrightarrow$ |                         |                 |             | General<br>(1)<br>$\leftrightarrow$ |                        |                   |              |                 |  |  |  |
|                 | <b>Generar Reporte</b> |                          |  |                                   |            | <b>Generar Reporte</b>              |                         |                 |             |                                     | <b>Generar Reporte</b> |                   |              |                 |  |  |  |
| Código          | <b>Nombre</b>          | Unidad Tipo              |  | Cant                              | Código     | <b>Nombre</b>                       | Unidad                  | Tipo            | <b>Cant</b> | Código                              | <b>Nombre</b>          | Unidad Tipo       |              | Cant            |  |  |  |
|                 |                        |                          |  |                                   |            | Leche                               | Galon                   | Lacteos         | ۹           |                                     |                        |                   |              |                 |  |  |  |
| Producto        |                        |                          |  |                                   |            | Sopa                                | Bolsa                   | Pastas          |             | Producto                            |                        | <b>Actualizar</b> |              |                 |  |  |  |
| Configuracio    |                        | <b>Servidor E-Mail</b>   |  |                                   |            | Manzana                             | Pieza                   | Fruta/Verdura 6 |             | Configuracio                        |                        | <b>Nuevo</b>      |              |                 |  |  |  |
| <b>Opciones</b> |                        | Ctas de E-Mail           |  |                                   |            | <b>Opciones</b>                     |                         | <b>Salir</b>    |             | <b>Opciones</b>                     |                        |                   | <b>Salir</b> |                 |  |  |  |

**Figura 1**. Diferentes vistas de la forma reportes en el emulador.

Las clases desarrolladas se codificaron sobre un elemento de código, el cual fue agregado al proyecto, y se emplearon mediante su instanciación en los diferentes formularios de la aplicación. Los formularios a través de los cuales el usuario interactúa con la aplicación son los que llevan por nombre **Reportes**, **Servidores**, **Usuarios**, **Nuevo\_Reg** y **Actualizar**. En la forma **Reportes**, la cual es la forma principal de la aplicación, se visualiza el inventario de la base de datos mediante la elaboración de diferentes consultas según los filtros seleccionados por el usuario (tal como se observa en la figura 1), además en este formulario es monitoreada la conexión con los servidores *SMTP* y *POP3* (en segundo plano) mediante lapsos de tiempo definidos; en la forma **Servidores** se puede registrar la cuenta de correo del usuario local así como las direcciones de los servidores *SMTP* y *POP3*; en la forma **Usuarios** se pueden

registrar las cuentas de correo electrónico con las que entablará comunicación el propietario del *Smartphone*; la forma **Nuevo\_Reg** permite agregar productos nuevos y, por último, en la forma **Actualizar** es posible eliminar algún producto previamente registrado, o bien, incrementarlo o disminuirlo en cantidad.

Como medida para asegurar una fluida interacción entre el usuario y la interfaz de la aplicación se implementó el uso de una serie de mensajes que informan y/o alertan al usuario acerca de acciones que se realizaron o que están por realizarse. Algunos mensajes tienen la finalidad de informar al usuario acerca de la existencia de campos vacíos, actualizaciones enviadas o recibidas, información duplicada, entre otros; así como también para solicitar la confirmación para modificar algún registro. (Ver figura 2).

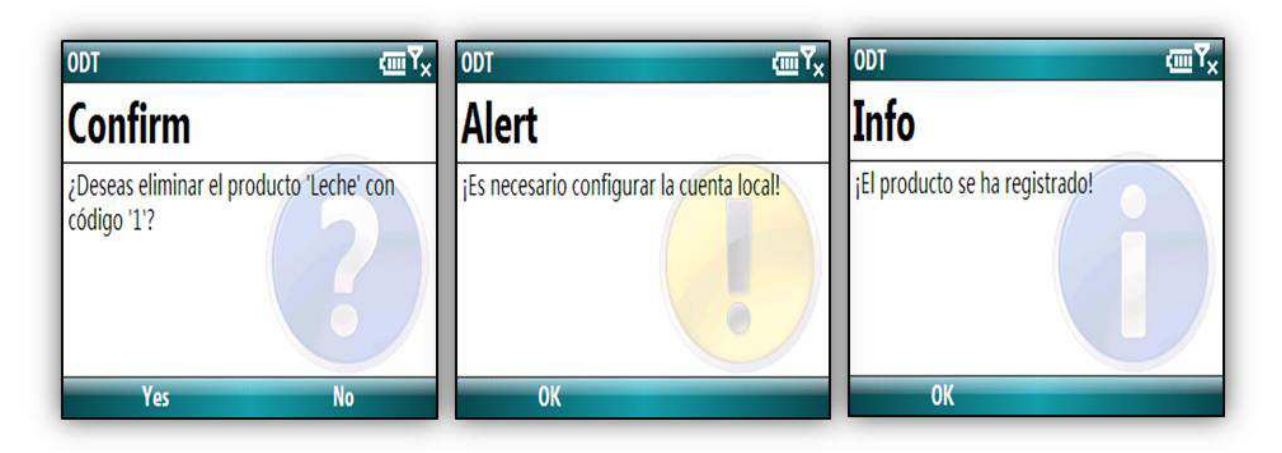

**Figura 2**. Ejemplos de mensajes que muestra la aplicación.

# **Resultados y discusión**

En la primer prueba realizada en el proceso de desarrollo de la aplicación, se buscó implementar la funcionalidad para enviar y recibir correo electrónico mediante *Outlook* a través de los protocolos *SMTP* y *POP3*, obteniendo resultados satisfactorios en el envío, pero al momento de recuperar los correos electrónicos de la bandeja de entrada no se obtuvo el resultado esperado, por lo que se optó por indagar otros métodos a través de Internet, a lo cual se concluyó que era posible instalar librerías de terceros e implementar la funcionalidad deseada. Se encontraron distintas librerías tales como *Chilkat.Net*, *OSPOP3*, *Mail Bee Net Objects*, *CE Mapi*, *See4C*, *Nasosoft.Net Components*, pero todas estas ellas están diseñadas para la versión completa del *Framework*, no para *Compact Framework*. Esto nuevamente orilló a buscar otras alternativas, tales como la realización de pruebas mediante conexiones a los puertos *TCP* directamente con los servidores *Hotmail* y *Gmail* mediante sesiones de Telnet, obteniendo una vez más resultados no satisfactorios. Sin embargo en esta ocasión, se llegó a la conclusión de que la capa *SSL* era la que no

permitía la conectividad con dichos servidores (*Hotmail* y *Gmail*), por lo que se prosiguió con la instalación de un servidor de correo electrónico, el cual permite configurar dominios, cuentas de usuarios, entre otros, y brinda la opción de habilitar o deshabilitar la *SSL*.

Posteriormente se instaló, configuró e inició el servidor con sus respectivos servicios, además de llevar a cabo el registró del *host* en la página web *dyndns.org* para que éste quedara registrado a través del *DNS*. Luego se probó mediante sesiones de Telnet la conectividad con el servidor previamente configurado y ahora los resultados fueron satisfactorios, dando lugar al siguiente paso: investigar e implementar la codificación necesaria para supervisar la comunicación con el servidor y controlar el flujo de información entre la aplicación y la base de datos.

# **Conclusiones y sugerencias**

La investigación que se llevó a cabo permitió demostrar que es posible implementar una base de datos compartida

en dispositivos tipo *Smartphone* sin requerir la utilización de un *DBMS* centralizado y adicionalmente conocer aspectos importantes acerca de estos dispositivos, tales como sus capacidades de procesamiento y manejo de datos, los recursos y herramientas que ofrecen, así como también el *software* a través del cual se puede interactuar con ellos. Como consecuencia de esto, se cumplieron cabalmente los objetivos planteados, es decir, las herramientas de *software* apropiadas fueron utilizadas correctamente propiciando al desarrollo de un sistema informático que controla de manera compartida el inventario de los productos alimenticios del hogar entre los distintos usuarios.

Es importante mencionar que aunque durante algunas etapas del desarrollo y pruebas de la aplicación se obtuvieron resultados no favorables, éstos contribuyeron a la implementación de mejores técnicas, las cuales fueron distintas a los que se habían planteado inicialmente, pero sin duda solucionaron los conflictos presentados. Tal es el caso del replanteamiento que se llevó a cabo para lograr el envío y recepción de correo electrónico.

A pesar de que el proyecto cumplió con sus objetivos, es conveniente mencionar que la implementación de algunas otras funcionalidades le darían un mayor crédito a la aplicación. Lo que se propone como sugerencia es el cambio en la manera de capturar el código de barras, es decir, que el usuario no ingrese este campo por medio del teclado del *Smartphone*, sino a través de la cámara fotográfica de este dispositivo. Esta funcionalidad podría ser implementada ya sea por medio de la conexión de la aplicación con un *software* externo que lea el

código de barras, o bien, a través de la creación de librerías, funciones y/o clases codificadas directamente en la aplicación.

#### **Referencias**

Canseco, V.M. 2004. *Sistema colaborativo de reuniones para PCs y dispositivos móviles*. UTM (Universidad Tecnológica de la Mixteca). Consultado el 24 de Enero de 2011. Disponible en: http://jupiter.utm.mx/~tesis\_dig/8742.pdf.

Kantel, E. Tovar, G. Serrano, A. 2010. *Diseño de un entorno colaborativo móvil para apoyo al aprendizaje a través de dispositivos móviles de tercera generación*. IEEE-RITA. 5 (4): 146- 151.Consultado el 23 de Enero de 2011. Disponible en:

http://rita.det.uvigo.es/201011/uploads/IEEE-RITA.2010.V5.N4.pdf#page=32.

Olivares, J.C. González, J.G. Sosa, V.J. y Montes, A. 2006. *Evaluación de dispositivos Smartphone para su uso como servidores móviles.* CENIDET (Centro Nacional de Investigación y Desarrollo Tecnológico). Consultado el 20 de Enero de 2011. Disponible en:

http://campusv.uaem.mx/cicos/memorias/5tocic2006/ Articulos/articulo12.pdf

Palacios, J. Giraldo, J.G. 2006. *Sistema de localización y consulta de servicios por celular haciendo uso de la tecnología inalámbrica*. Consultado el 23 de Enero de 2011. Disponible en: http://www.cybertesis.edu.pe/sisbib/2006/giraldo\_jg/ pdf/giraldo\_jg.pdf.

Pérez, J.F. Fernández M. Ramos J. 2009. *Análisis de características técnicas en dispositivos móviles aplicado a la instrumentación*. 4to Congreso Iberoamericano de Estudiantes de Ingeniería Eléctrica (IV CIBELEC).Consultado el 29 de Enero de 2011. Disponible en:

http://cibelec.org.ve/2010/docs/Instrumentacion.pdf.

Pesantez, P.A. Quito, M.H. Méndez, A.P. 2007. *Integración de redes inalámbricas heterogéneas para la captura y comunicación de datos en línea usando Internet para tener una solución ubicua*. Universidad de Cuenca. Consultado el 18 de Enero de 2011. Disponible en:

http://eelalnx01.epn.edu.ec/bitstream/15000/9900/1/2 007AJIEE-27.pdf.

# **TABLEROS VIRTUALES DE COMUNICACIÓN PARA PERSONAS CON PARÁLISIS CEREBRAL.**

Jorge Luis Adriano López, Raúl Romero Arellano, José Fernando Estrada Saldaña, Ivonne Haydee Robledo Portillo

Departamento de Ingeniería Eléctrica y Computación, Instituto de Ingeniería y Tecnología, Universidad Autónoma de Ciudad Juárez

#### **Resumen**

Esta investigación se centró en facilitar la comunicación de Miriam de 9 años que tiene parálisis cerebral causada por una meningitis y que aunque puede hablar algunas palabras y moverse con dificultad intenta comunicación con un interlocutor. Para resolver los problemas de comunicación que enfrenta la niña, se realizó una aplicación computacional, basada en los tableros de comunicación utilizados en en el CAM #7012 a través de un dispositivo táctil con la característica de emitir sonidos. Cabe mencionar que los tableros son imágenes impresas en papel que representan las acciones que realiza cotidianamente la persona con parálisis.

**Palabras clave:** Parálisis, Comunicación, Sistema Aumentativo Texto a voz, Tablero.

### **Introducción.**

Uno de los problemas que enfrentan las personas con parálisis cerebral son las afecciones en el habla. Estos problemas son causados por la falta de coordinación de los músculos involucrados en la emisión de sonidos y por las dificultades que presentan para respirar.

Para tratar de resolver estos problemas existen algunos métodos alternativos de comunicación mejor conocidos como Sistemas Aumentativos y Alternativos de Comunicación (SAAC), dentro de los cuales están los tableros de comunicación. Dichos tableros están impresos en papel lo que hace que la comunicación sea complicada. El receptor debe interpretar lo que el emisor señala en el tablero, lo que puede causar algunas imprecisiones en la comunicación.

El objetivo de esta investigación fue mejorar la comunicación de las personas con parálisis cerebral que utilizan los tableros de comunicación convencionales, sustituyendo estos últimos con una aplicación computación para un dispositivo táctil.

Las técnicas utilizadas en el Centro de Atención Múltiple (CAM) #7012 para mejorar la comunicación son las tradicionales, es decir, se utilizan los tableros de comunicación impresos en papel. Es por esto que se planteó la realización de una aplicación computacional basada en estas técnicas para un dispositivo táctil que emita sonidos. Gracias a esta aplicación, las personas con parálisis cerebral y el interlocutor hablarán en un mismo código.

### **Materiales y métodos.**

La investigación cualitativa es un tipo de investigación formativa que ofrece

técnicas especializadas para obtener respuestas de fondo acerca de lo que las personas piensan y cuáles son sus sentimientos (*Silva, 2011*).

*Martínez* (*2006*) menciona que toda investigación necesita de la recolección de toda la información que el investigador considere necesaria para resolver el problema. Uno de los métodos de investigación cualitativa señalado por Martínez es el método de investigaciónacción. En este método el investigador no solo quiere conocer un problema en específico, sino que desea resolverlo.

Considerando esto, se determinó el tipo de investigación como cualitativa, utilizando el método de investigación-acción mediante el desarrollo de tableros de comunicación en un dispositivo táctil. Esto debido a que no se puede hacer un análisis estadístico de los resultados y que no solo se desea conocer el problema de comunicación de la persona con parálisis cerebral, sino que se pretende resolver dicho problema con una aplicación computacional.

Para el desarrollo de esta investigación se utilizaron distintos materiales como fotos y vídeos que fueron de gran ayuda para la recolección de información, también se aplicaron encuestas y se trabajó con la observación participativa.

Estos materiales e instrumentos fueron utilizados con el fin de conocer más a fondo el problema de comunicación de Miriam, así como su comportamiento antes y después de la implementación del tablero de comunicación. Gracias a estos se pudo conocer si se cumplió con el objetivo del proyecto.

Entre las encuestas utilizadas se encuentran las aplicadas a los padres y maestras de Miriam. Este material fue utilizado en dos etapas, en la primera etapa se efectuaron diferentes encuestas enfocadas a conocer el comportamiento y la forma de comunicación antes de la implementación de la aplicación de los tableros de comunicación. La segunda etapa se realizó con el fin de obtener los resultados de la implementación de la aplicación.

Las encuestas para padres y maestras, fueron enfocadas principalmente en el entorno familiar y escolar, para así poder conocer la forma en que se comunica Miriam, conocer los problemas que están presentes durante la comunicación y saber si utilizan algún método de comunicación alternativa.

La observación participativa utilizada en el proyecto es uno de los instrumentos mas utilizados por los investigadores cualitativos para la obtención de información. Fue utilizada con el fin de observar el comportamiento de Miriam durante todas las actividades realizadas en clase, como la interacción con sus compañeros y maestros, y sobre todo conocer los problemas de comunicación que presenta.

Para esto las fotos y vídeos fueron de gran utilidad en la investigación ya que permitió observar las reacciones de la implementación del tablero de comunicación.

En las fotografías tomadas se pudo observar a Miriam haciendo uso del tablero y los vídeos mostraron a detalle el funcionamiento e interacción del tablero y Miriam. En la figura 1 se muestra a Miriam con el dispositivo táctil.

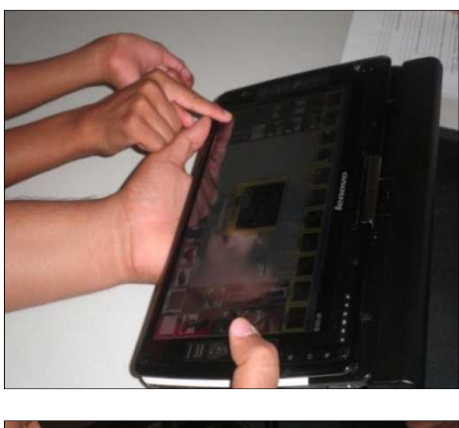

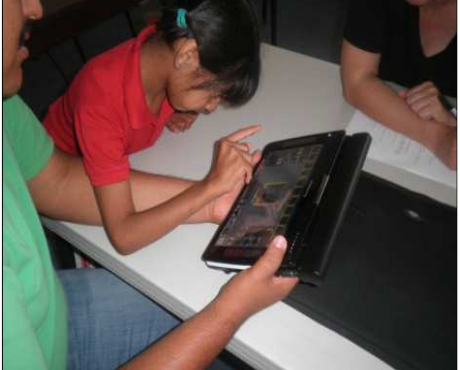

**Figura 1**. Miriam señala una imagen dentro del tablero

### **Metodología de la investigación**

Al principio de la investigación no se tenían los conocimientos necesarios sobre el tema principal de este proyecto que es la parálisis cerebral. Debido a esto, fue necesario acudir a diferentes instituciones especializadas para la recolección de información.

Una de estas instituciones fue la Universidad Pedagógica Nacional (UPN), donde se pudo conocer más sobre el uso de los tableros de comunicación convencionales, así como su estructura. También se delimitó a las personas que pueden usar los tableros de comunicación.

Durante las visitas a la UPN no se pudieron obtener los tableros, por lo que se

acudió al Centro de Atención Múltiple (CAM) # 20, lugar donde se ofrecen los servicios de educación a personas con necesidades especiales. En dicha institución se pudieron obtener los tableros, así como la persona indicada que pudiera ayudar para la implementación de la aplicación computacional.

Con el fin de conocer más sobre la persona elegida, se utilizaron algunas encuestas para los padres y maestros de Miriam. Gracias a esto, se pudo observar que Miriam emite algunas palabras, pero es difícil comprender lo que ella quiere expresar. También se observó que puede manipular objetos sin mayores dificultades, por lo que podrá usar los tableros sin ningún problema.

Una vez hecho lo anterior, se comenzó con el análisis de requerimientos para la aplicación computacional. Con la ayuda de la maestra de comunicación del CAM # 20, Manuela Medina, se determinaron algunas de las características necesarias para la aplicación computacional de los tableros. Una de estas fue la posibilidad de personalizar el tablero de acuerdo a la persona que lo utilizará. También se determinó que el número de tableros se pudiera aumentar, esto con el fin de ampliar el vocabulario. Cada tablero tendrá un total de 43 imágenes distribuidas de acuerdo a su categoría (verbos, personas, lugares, etc.). La figura 2 muestra la pantalla de la aplicación con todas las imágenes. Cabe destacar que cada categoría cuenta con un color diferente, con el fin de captar la atención de la persona que utilizará el tablero. En la figura 3 podemos apreciar ejemplos de algunas de las imágenes. Otro elemento muy importante es la emisión de sonidos, por lo que se precisó el uso de voces femenina y masculina. Teniendo en

cuenta todos los requerimientos propuestos por la maestra Manuela Medina, se comenzó el diseño y la programación de la aplicación computacional.

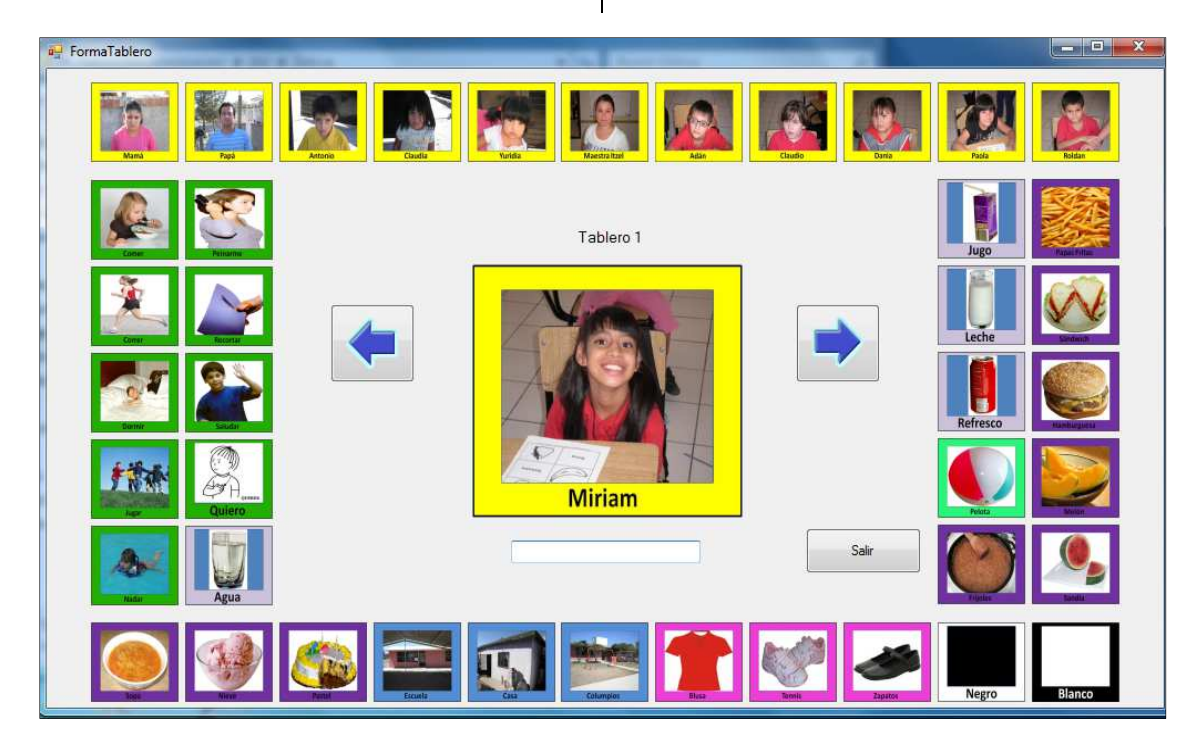

**Figura 2**. Presentación de la aplicación con las imágenes.

Finalmente se decidió utilizar XML para el manejo y configuración de los tableros debido a sus características estructuradas así como su adecuada manipulación por medio de programación. *Melián* (*2009*) define al XML como un conjunto de reglas semánticas que organizan un documento en diferentes partes. Añade que XML es un meta-lenguaje que permite definir lenguajes de etiquetas estructurados. Cada tablero se guardó en un archivo XML, lo que hizo que fuera más fácil el añadir nuevas imágenes. Esto permitió la personalización del dispositivo mediante la modificación del archivo XML indicando la

imagen a mostrar y el texto a reproducir al momento de que Miriam interactuara con el tablero. Para generar la respuesta sonora de la solicitud de Miriam al seleccionar una imagen del tablero, el texto es procesado por librerías que permiten simplificar el proceso de transcripción fonética automática (*Llisterri, 2001*) logrando la funcionalidad de *text-to-speech* (TTS). Las librerías utilizadas fueron las incluidas en el sistema operativo Windows Vista instalado en el tablero (*Microsoft*). Una vez realizada la implementación, se realizaron las pruebas del funcionamiento de la aplicación computacional.
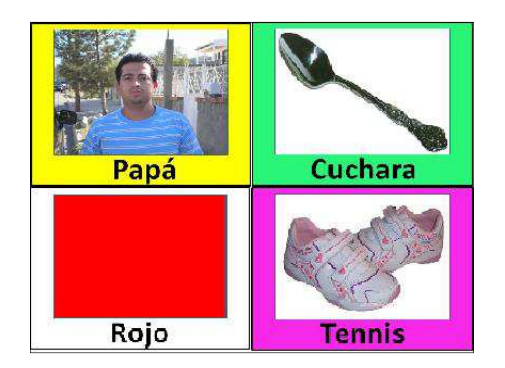

**Figura 3**. Imágenes de los tableros de comunicación.

## **Resultados**

Antes de la implementación de la aplicación, la maestra Manuela Medina reprodujo un video educativo al grupo para captar la atención de los alumnos. En dicho video se podían ver figuras geométricas y los alumnos debían identificarlas y mencionar el nombre de cada una de ellas. Aunque Miriam se mostró atenta en todo momento, no hacia esfuerzo alguno por mencionar el nombre de las figuras.

Al terminar esa actividad, se inició con el uso de los tableros de comunicación con la presencia de la maestra de grupo, Iztel Bojorquez. Miriam empezó a observar las fotografías de sus padres y hermanos que se le presentaban en el tablero e inmediatamente comenzó a pronuncias las palabras papá y mamá así como los nombres de sus hermanos.

Posteriormente, la maestra Manuela Medina le pidió a Miriam que tocara el tablero e inmediatamente después la aplicación emitía el sonido correspondiente a la imagen. Gracias a esto, Miriam repitió cada uno de los nombres mostradas en las imágenes del tablero.

Al concluir la implementación de la aplicación, la maestra Manuela Medina mencionó que Miriam identificó muy bien todos los símbolos del tablero, gracias a que se manejaron fotos reales. Indicó que Miriam se comportó muy segura, contenta y motivada utilizando los tableros. Mostró mayor interés ya que los símbolos que se le fueron presentando le resultaron muy familiares. En cuanto a la mejora en la comunicación, mencionó que los tableros ayudaron a comprender lo que la niña quería comunicar y que sería cuestión de práctica mejorar la utilización del tablero. Además señaló que este nuevo tipo de comunicación tiene la ventaja de que se puede aumentar el vocabulario y puede ser de mucha ayuda para los otros alumnos.

# **Conclusiones**

El objetivo de este proyecto fue el de mejorar la comunicación de Miriam con la ayuda de una aplicación computacional de los tableros de comunicación que actualmente utilizan las personas con parálisis cerebral. Gracias a todo el trabajo realizado para el desarrollo de este proyecto y a la ayuda de la maestra Manuela Medina e Itzel Bojorquez, se llegó a la conclusión de que la comunicación de Miriam se mejoró utilizando la aplicación de los tableros de comunicación. Además de que el tablero pudiera ser utilizado por personas con una discapacidad diferente a la parálisis cerebral, a pesar de que en un principio estaba definido solo para Miriam. Esto gracias a que la aplicación se podría configurar de acuerdo a la persona que pudiera utilizar la aplicación.

Durante la implementación de los tableros, se pudo observar un impacto positivo en Miriam, ya que se mostró muy entusiasmada durante su clase de comunicación. La maestra Itzel Bojorquez menciona que el uso de estos tableros en Miriam no solo le servirá para mejorar y ampliar su lenguaje, sino que le ayudarán a elevar su autoestima y sus ganas de aprender.

Se encontraron algunas limitaciones durante el desarrollo del proyecto, que de resolverse ayudarían a la mejora del mismo. Una de estas es la creación de oraciones sintácticamente correctas. Para resolver el problema se propone la creación de un analizador sintáctico que ayude en la conjunción correcta de los verbos de acuerdo al tiempo gramatical.

#### **Referencias**

Llisterri J. 2001. *La Conversión de Texto en habla* Quark. Ciencia, Medicina, Comunicación y Cultura. 21: 79-89 Consultado el 10 de Agosto de 2010. Disponible en: http://liceu.uab.cat/~joaquim/publicacions/CTH\_Quar

k\_01.pdf.

Martínez M. 2006. *La investigación cualitativa (Síntesis conceptual)*. Rev. Investig. Psicol. (Online) 9 (1): 123-146. Consultado el 20 de Septiembre de 2010. Disponible en:

http://pepsic.bvsalud.org/scielo.php?script=sci\_arttext &pid=S1609-

74752006000100009&lng=pt&nrm=iso.

Melián M. 2009. *XML el nuevo lenguaje universal*. CITMATEL. Consultado el 20 de Septiembre de 2010. Disponible en:

http://www.bibliociencias.cu/gsdl/collect/eventos/ind ex/assoc/HASH0104/f016d031.dir/doc.pdf

Microsoft. *Text-to-Speech in Windows*. Consultado el 25 de Septiembre de 2010. Disponible en:

http://www.microsoft.com/enus/Tellme/technology/default.aspx#tab=engines

Silva A. 2011. *Investigación Cualitativa: Una reflexión*. Toschi Marketing Resources Consultado el 20 de Enero de 2011. Disponible en: http://segmento.itam.mx/Administrador/Uploader/mat erial/Descubra%20sus%20Sentimientos.PDF.

# **UN ESTUDIO DEL ETIQUETADO NUTRICIONAL**

Sergio R. González Santana, Jaime Romero González, Martha H. Tamer Salcido y Antonio Guerra Jaime

Departamento de Ciencias Administrativas. Universidad Autónoma de Ciudad Juárez.

### **Resumen**

En la estructura del mercado de hoy en día hay una mayor demanda por productos más saludables, más seguros y más amigables. El papel emergente del etiquetado en los productos alimenticios y ecológicos se ha convertido en una importante señal, como una ayuda para ir de compras, cuyo objetivo es permitir a los consumidores a hacer elecciones saludables tanto alimentarias como del medio ambiente aumentando el conocimiento de los consumidores sobre ciertos atributos de los productos que usa y consume. El uso de etiquetas creíbles permite a las empresas emitir una señal de calidad y aunado al impacto provocado a través del diseño del producto y su publicidad, crean el potencial de obtener primas adicionales. Gracias a una mejor protección de los consumidores y el suministro de información, las etiquetas pueden aumentar el bienestar de los consumidores, ayudándoles a tomar decisiones informadas (*Hennebery y Armbruster, 2003*).

**Palabras clave**: Nutrición, etiquetas de los alimentos, etiquetas ecológicas, ayuda de la compra, bienestar de los consumidores.

### **Introducción**

Cada día, los productores y elaboradores de alimentos ofrecen una gran diversidad de productos que son consumidos por 308.7 millones de estadounidenses (*Mackun y Wilson, 2011*). Cada uno de estos consumidores se ve afectado o beneficiado por la composición nutricional de sus alimentos. Con la mejora del nivel de vida, los consumidores se han vuelto cada vez más preocupados por su salud, y en general por su bienestar.

La población del país es más rica, más vieja, mejor educada y con más diversidad étnica que en el pasado. Estos cambios demográficos pueden llegar a ser más pronunciados en los próximos 20 años. Los consumidores siguen demandando nuevos productos alimenticios, nuevos envases, más comodidad, nuevos sistemas de

entrega, y alimentos más seguros y nutritivos (*Reynolds-Zayak, 2004*).

Debido a la creciente demanda de productos más saludables, más seguros y más amigables, el etiquetado de los alimentos y productos relacionados se ha convertido en un importante indicador utilizado para satisfacer la demanda de los consumidores por más información, y ayudarlos a tomar decisiones inteligentes y saludables de los productos que están dispuestos a consumir.

Con los avances en la producción de alimentos, procesamiento y tecnología de la distribución, el papel de las etiquetas de los alimentos se ha convertido cada vez más importante para difundir información sobre los alimentos que consumimos. Las etiquetas se utilizan para dar varios tipos de información: sobre el contenido nutricional,

el país de origen y los procesos de producción (*Hennebery y Armbruster, 2003*).

En los Estados Unidos, la Ley sobre el Etiquetado y la Educación Nutricional (NLEA por sus siglas en ingles) requiere la revelación del contenido nutricional de los alimentos en una etiqueta estandarizada y regula estrictamente la presencia de las declaraciones de contenido de salud y de nutrientes. El reglamento también requiere de un nuevo formato para el panel de información nutricional y de los tamaños de las porciones estandarizadas (*Drichoutis, et al., 2009*).

En general, las empresas han utilizado el etiquetado voluntario para aumentar el conocimiento de los consumidores de ciertos atributos de sus productos, y este etiquetado se destina a aumentar la demanda por los productos de la empresa y diferenciarlos del resto de la competencia (*Hennebery y Armbruster, 2003*).

La creciente demanda por alimentos más seguros, más saludables, y más rastreables se deriva del aumento de la capacidad para identificar las características de los alimentos y para detectar enfermedades transmitidas por los alimentos. Conciencia por los consumidores acerca de las enfermedades transmitidas por los alimentos, junto con cuestiones de nutrición y del medio ambiente, ha llevado a un aumento la demanda de alimentos más seguros (*ibíd.*).

Los consumidores se enfrentan cada vez con más información sobre la salud y los aspectos nutricionales de los alimentos. Una fuente importante de información hoy en día son los envases de los alimentos (*Barreiro-*

*Hurlé, et al., 2008*). Este tipo de información y declaraciones de propiedades nutritivas son comunes en los Estados Unidos debido a las leyes de etiquetado; los consumidores de hecho consideran beneficiosa la presencia de información nutricional y de salud en sus productos alimenticios. Esta información es una forma de mejorar su opinión sobre el producto, su valor y por lo tanto, su decisión de compra.

El uso de etiquetas creíbles permite a las empresas señalar calidad o la presencia de determinados atributos deseables y para crear el potencial para primas basadas en la presencia de estas señales (*McCluskey, 2003*). Las etiquetas creíbles también suelen promover los incentivos de mercado para el público. Los consumidores de hoy demandan más información que nunca acerca de los atributos de sus alimentos, como la calidad, la nutrición contenida, proceso de producción, la seguridad y el origen de su producto (*Hennebery y Armbruster, 2003*).

La creciente demanda de productos más saludables, más seguros y más amigables se ha vuelto especialmente importante para el consumidor estadounidense debido a los factores de riesgo asociados con la mala salud. La nutrición está relacionada con la presión arterial alta, el colesterol, y un alto índice de masa corporal; sin embargo, la modificación de los hábitos alimentarios de una persona es un reto. Múltiples estrategias, tales como un mayor conocimiento científico, la educación y la información, deben ser implementadas de forma simultánea y coordinada. Este documento se centra en el papel que desempeñan las etiquetas para influir en la respuesta de los consumidores a tomar decisiones de compra y sobre la influencia que las etiquetas nutricionales pueden tener

en la inducción de comportamientos alimenticios menos saludables mediante el aumento de tamaño de la porción, aun cuando el tamaño por porción se indica claramente en la etiqueta. Por lo tanto, en el contexto de la creciente información disponible para los consumidores y la relación entre dieta y salud, la preocupación es para una mejor comprensión de las opciones de los consumidores y cómo estas decisiones se ven afectadas por múltiples opciones de información.

## **Un estudio del etiquetado nutricional**

Suele parecer de una forma intuitiva, hasta cierto punto, que entre más rica sea la sociedad y entre más educado este el consumidor sobre el contenido de los alimentos que él o ella come, más saludable será la elección que él o ella hará. Normalmente suponemos que la respuesta debe ser afirmativa. De hecho, la mayoría de nosotros acepta implícitamente el simple modelo de conocimiento-actitud-práctica. Si la gente sabe lo que es bueno para ellos, entonces es probable que se comporten de la mejor manera para su beneficio (*Worseley, 2002*). Por esta razón, consideramos que la educación nutricional eficaz de los consumidores debe incluir tanto los aspectos cognitivos como los aspectos conductuales que les den poder para tomar decisiones óptimas. En este sentido, podemos suponer que las características cognitivas pueden ser abordados a través de la etiqueta de los alimentos, debido al hecho de que el propósito general de la etiqueta nutricional es hacer que la información nutricional en las etiquetas de los alimentos sean más fáciles de entender e internalizar para que los consumidores puedan comparar de una manera más fácil el contenido de nutrientes

de los alimentos; lo que hace que sea más fácil para ellos planear una dieta saludable, especialmente cuando el consumidor reconoce una relación positiva entre los usos de las etiquetas de los alimentos y los beneficios percibidos. A través de una mejor protección de los consumidores y el suministro de información, las etiquetas pueden aumentar el bienestar de los consumidores, ayudándoles a tomar decisiones informadas (*Hennebery y Armbruster, 2003*)

En un estudio mostrado por *Crutchfield et al.* (*2001*), utilizando los datos de la encuesta continua del Departamento de Agricultura de los Estados Unidos (*USDA* por sus siglas en ingles) de la Ingesta de Alimento por las Personas (*CSFII* por sus siglas en ingles) y la asociada Encuesta del Conocimiento de la Dieta y la Salud (*DHKS* por sus siglas en ingles) para establecer una línea base para la grasa, la grasa saturada y el colesterol en las comidas. Se centraron en dos cuestiones clave relacionadas con el uso de la información nutricional de todos los productos alimenticios y en las carnes y aves, en particular (tabla 1):

- P: ¿Cuando usted compra los alimentos, utiliza el panel nutricional que indica la cantidad de calorías, proteína, grasa, u otros [por ejemplo, de sodio, o carbohidratos totales] cuando se sirve un alimento?
- R: a menudo (siempre), a veces, casi nunca o nunca
- P: ¿Cuando compre carne cruda de res, pollo o pescado, busca información nutricional?
- R: a menudo (siempre), a veces, raramente, o nunca.

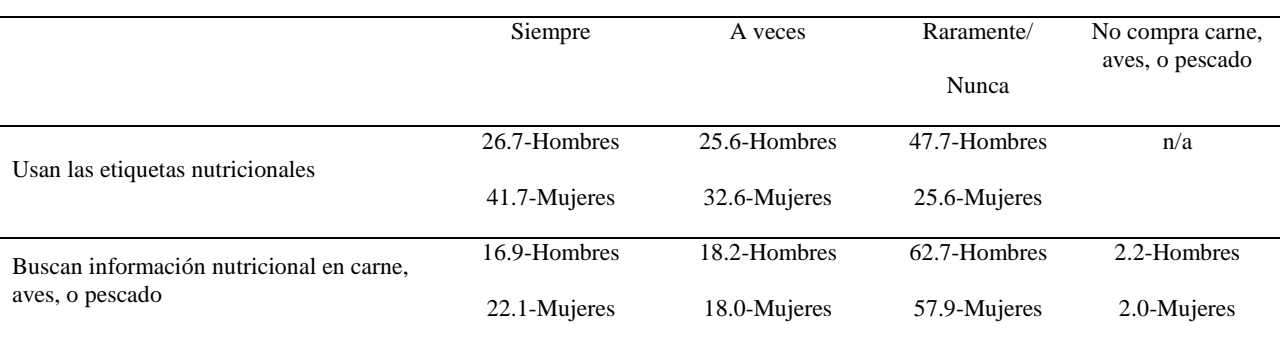

## **Tabla 1**. Uso de información nutricional por el consumidor (*Crutchfield et al. 2001*).

Nota: Porcentaje de los encuestados, basado en un promedio de 3 años, 1994-1996.

A partir de los resultados en base a las dos preguntas podríamos destacar que las tasas de uso son uniformemente más elevada para las mujeres que para los hombres, y las tasas de uso de la etiqueta de nutrición son más altos para los productos alimenticios en general que para los productos crudos de carne, aves y pescado.

Las Tablas 2 y 3 (*ibíd.*) presentan la ingesta estimada de grasa, grasa saturada y colesterol de la *CSFII*, desglosado por tipos de uso de la nutrición información reportada en los *DHKS*.

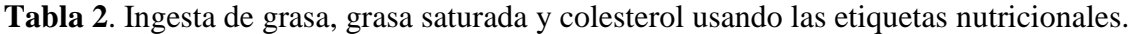

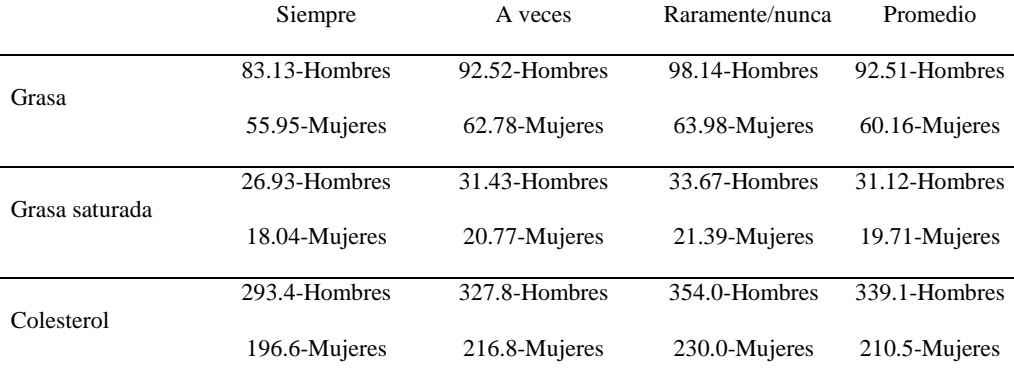

Nota: Ingesta de grasa por gramo, colesterol en miligramos.

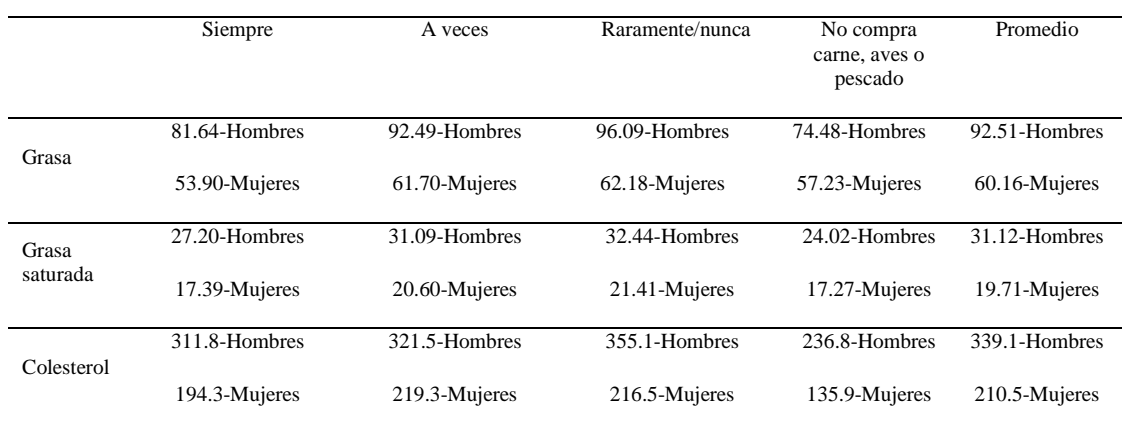

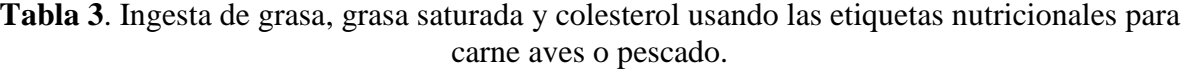

Nota: Ingesta de grasa por gramo, colesterol en miligramos.

De acuerdo con *Crutchfield et al.* (*2001*) la ingesta estimada de grasa y grasa saturada también se puede expresar como el porcentaje de calorías de grasa. Esta conversión se realiza con la siguiente fórmula:

Donde la energía es el total de la ingesta calórica (kilocalorías), medido por *CSEII*. Las tablas 4 y 5 muestran el porcentaje de calorías provenientes de grasas (y colesterol) desglosado por la información de la etiqueta de uso nutricional.

Porcentaje de calorías de grasa = 900 \* grasa / energía.

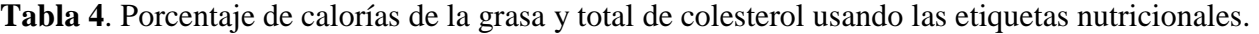

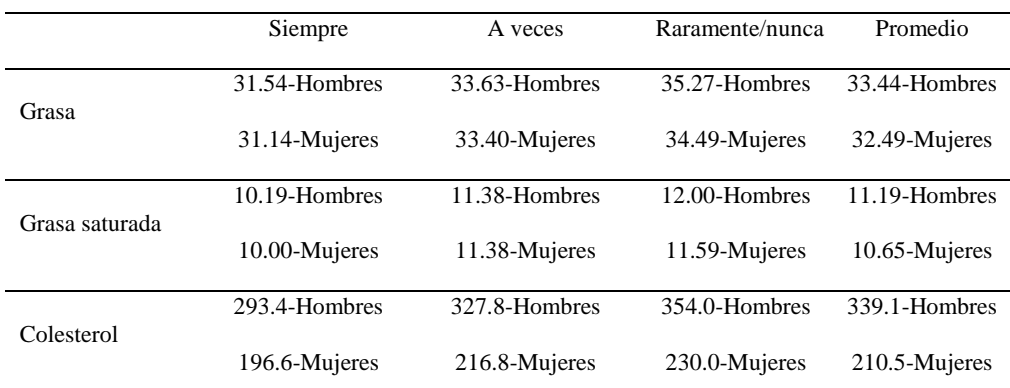

Nota: La grasa y la grasa saturada son porcentajes de calorías de una fuente de grasa; colesterol en miligramos.

|                   | Siempre       | A veces       | Raramente/nunca | No compra carne,<br>aves o pescado | Promedio      |
|-------------------|---------------|---------------|-----------------|------------------------------------|---------------|
| Grasa             | 31.67-Hombres | 34.03-Hombres | 33.83-Hombres   | 26.69-Hombres                      | 33.44-Hombres |
|                   | 31.62-Mujeres | 32.94-Mujeres | 32.87-Mujeres   | 26.79-Mujeres                      | 32.49-Mujeres |
| Grasa<br>saturada | 10.53-Hombres | 11.36-Hombres | 11.37-Hombres   | 9.52-Hombres                       | 11.19-Hombres |
|                   | 10.15-Mujeres | 10.82-Mujeres | 10.82-Mujeres   | 9.19-Mujeres                       | 10.64-Mujeres |
| Colesterol        | 311.8-Hombres | 321.5-Hombres | 355.1-Hombres   | 236.8-Hombres                      | 339.1-Hombres |
|                   | 194.3-Mujeres | 219.3-Mujeres | 216.5-Mujeres   | 135.9-Mujeres                      | 210.5-Mujeres |

**Tabla 5**. Porcentaje de calorías de la grasa y total de colesterol usando las etiquetas nutricionales para carne aves o pescado.

Nota: La grasa y la grasa saturada son porcentajes de calorías de una fuente de grasa; colesterol en miligramos.

En la estructura del mercado de hoy, existen productos técnicamente complejos y elaborados. Para esos productos, los atributos de seguridad de los alimentos y de nutrición no son fácilmente detectables por las personas, o son la mayor parte del tiempo oscurecidos por procesos complicados o por ciertas combinaciones de ingredientes. En los Estados Unidos, la industria alimentaria gasta alrededor de \$11 mil millones anuales en publicidad, además de otros \$22 mil millones en otro tipo de promociones para los consumidores (*Hayne, et al., 2004*). La publicidad en este sentido es importante estableciendo y manteniendo el valor del producto, la comodidad, el embalaje, y el estilo son importantes para la calidad del producto y la imagen.

A través del impacto en el diseño de etiquetas del producto, el aumento en la confianza de los consumidores a través de la calidad de los alimentos, la educación del consumidor y su salud, las etiquetas juegan un papel importante como parte de la información que los consumidores utilizan en la selección de productos, en la búsqueda de bienes para los cuales el consumidor

pueda con precisión establecer la calidad del producto antes de comprarlo.

En general, las empresas han utilizado de forma voluntaria el etiquetado como una forma de publicidad para aumentar el conocimiento de los consumidores de ciertos atributos de sus productos y como una manera de diferenciar sus productos de los competidores para la creación de primas.

Como asesores comerciales, las etiquetas de los alimentos, añaden a la base de información de los consumidores y los orientar en la toma de decisiones. Ellos hacen que los mercados funcionen de manera más eficiente mediante la competencia entre las empresas, en un entorno de información mejorada, la concesión de éxito a los productos con los mejores atributos y los más preferidos (*Caswell y Padberg, 1992*).

Las etiquetas de los alimentos y la publicidad en los medios de comunicación están estrechamente vinculadas, porque las empresas coordinan los mensajes de la etiqueta y la publicidad para producir una

imagen consistente del producto. A través de su vinculación a la publicidad, las normas de la etiqueta afecta a todo el conjunto de información de productos de consumo (*ibíd*.).

El beneficio obvio de la empresa privada de etiquetado se puede medir en términos de primas de precios y aumento de las ventas, mientras que los costos asociados con el etiquetado observables incluyen el costo de los análisis químicos, impresión de etiquetas, la verificación asociada con lo que se indica en la etiqueta, y el costo de los servicios de terceros para reforzar la credibilidad de un etiquetado voluntario.

En la evaluación de la eficacia de la política de etiquetado de los alimentos, se mostro (*Hennebery y Armbruster, 2003*) que las etiquetas de nutrición proporcionan beneficios cuantificables mediante la mejora de calidad de la dieta, medida por el Índice de Alimentación Saludable (*HEI* por sus siglas en ingles). Los resultados del estudio indicaron que los ingresos y la edad se correlacionan positivamente con la calidad de la dieta, independientemente de la etiqueta y el uso. Las personas con, por lo menos, algunos estudios universitarios tienen un *HEI* mayor que las personas sin educación universitaria. Los resultados mostraron que los desempleados que usan las etiquetas tienen un *HEI* menor a los usuarios que están empleados (*ibíd*.).

A nivel internacional, en un artículo sobre las nuevas funciones para etiquetas de los alimentos, se menciona la investigación de indicadores de información en las etiquetas de la carne en Europa, que atraen el interés del consumidor. Más específicamente, miraron los perfiles demográficos para ver cómo los consumidores varían en función de que

indicadores realmente utilizan en sus decisiones de compra. También examinó el impacto de una campaña publicitaria dirigida a aumentar la conciencia del consumidor sobre el etiquetado de carne en Europa. Los modelos econométricos (probit) se aplicaron a los datos transversales recogidos en Bélgica para el análisis. Los resultados sugieren que los diferentes tipos de consumidores en términos de características socio-demográficas desean información diferente. Sin embargo, a través del uso de las promociones, las empresas pueden cambiar lo que el consumidor valora al hacer la compra. Por otra parte, mientras que la trazabilidad y el país de origen tiene importancia jurídica, los vendedores deben tener cuidado de no sobrecargar a los consumidores con demasiada información (*ibíd*.).

Las etiquetas de los alimentos se han convertido en un punto focal para la acción reguladora, con una creciente lista de requisitos obligatorios de etiquetado. El etiquetado obligatorio también puede ser usado para afectar las decisiones de consumo para que sean más congruentes con lo que se considera lo mejor para la sociedad y así conducirla a convertirse en una sociedad más sana, reduciendo los costos de atención de salud, y teniendo una mayor productividad (*ibíd*.).

Con la evolución reciente de la Organización Mundial de Comercio (*OMC*) y la globalización económica, es necesario investigar la fabricación de etiquetas de los alimentos en todo el mundo de una forma más coherente y eficiente para la comercialización de productos agrícolas y alimenticios (*ibíd*.).

Las regulaciones federales requieren etiquetas para transmitir información sobre

las características de los productos, tanto objetivos como subjetivos. En ellos se indica numerosas revelaciones positivas de características objetivas, como el peso o volumen, ingredientes, y el nombre del fabricante o distribuidor. Más allá de los requisitos de divulgación a favor, la Administración de Alimentos y Medicamentos de estados Unidos (*FDA* por sus siglas en ingles) también hace cumplir un mandato amplio negativo para que las etiquetas de alimentos no deban ser falsas o engañosas (*FDA, 2008*).

Los reguladores federales se han mostrado reacios a confiar en mecanismos de libre mercado para proveer a los consumidores con la información adecuada en las etiquetas. La ley federal de Equidad de Empaquetado y Etiquetado, de 1966, supone que las economías ganarán proporcionando a los consumidores la información en formatos estándar, que los mercados no regulados no son susceptibles de lograr.

El Centro para la Ciencia en el Interés del Público (*CSPI* por sus siglas en ingles) ha propuesto recientemente una reforma de las etiquetas de los alimentos que combina un panel de información nutricional mejorado con un sistema de semáforos (verde, amarillo y rojo) en el frente del producto (figura 1). Los semáforos darían a los consumidores un breve resumen de si el producto tiene un perfil deseable de grasa, sodio y fibra (*Caswell y Padberg, 1992*).

Este sistema podría servir bien el objetivo de mejorar la utilidad de la etiqueta como un ayudante de compras, ya que proporciona información fácil de entender. Hay una creencia generalizada de que, además de mejorar el Panel de Datos sobre Nutrición (NFP por sus siglas en ingles), un

sistema de etiquetado frontal de los envases utilizando símbolos universales debe ser instituido para guiar aun mas a los consumidores; especialmente aquellos que son menos educados, más apresurados, o menos interesados en la nutrición, para tomar decisiones más saludables al hacer compras para los alimentos envasados (*Silverglade y Ringel, 2010*).

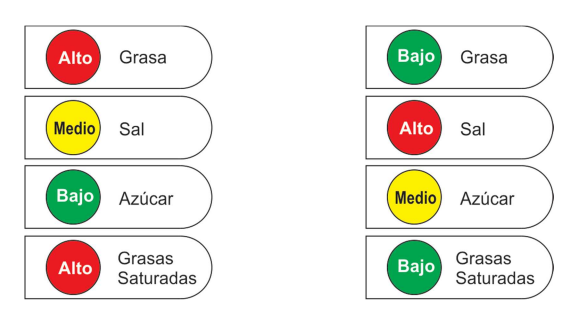

# **Figura 1**. Ejemplo de etiqueta mejorada: Etiqueta Nutricional tipo "Semáforo" (*Silverglade y Ringel, 2010*).

El Centro para la Ciencia en el Interés Público (*ibíd*.) también propuso algunas recomendaciones para aumentar aún más la conciencia del consumidor.

# *Resumen de las recomendaciones*

Que exista una etiqueta en la parte frontal del paquete, la información nutricional debe ser resumida, utilizando el ensayo para comprender los símbolos en la parte frontal de los paquetes de alimentos como en la figura 1.

La etiqueta de información nutricional existente necesita ser simplificada: eliminando información superflua, dando información más precisa sobre las calorías, el azúcar, el contenido de fibra, el cambio de la cantidad por porción y el tamaño del producto a declaraciones como la cantidad por

porción de ½ taza, prohibiendo revelaciones nutricionales engañosas para paquetes grandes de una sola porción como en la figura 2.

Hacer el etiquetado nutricional obligatorio para los productos de un solo ingrediente como la carne y aves de corral.

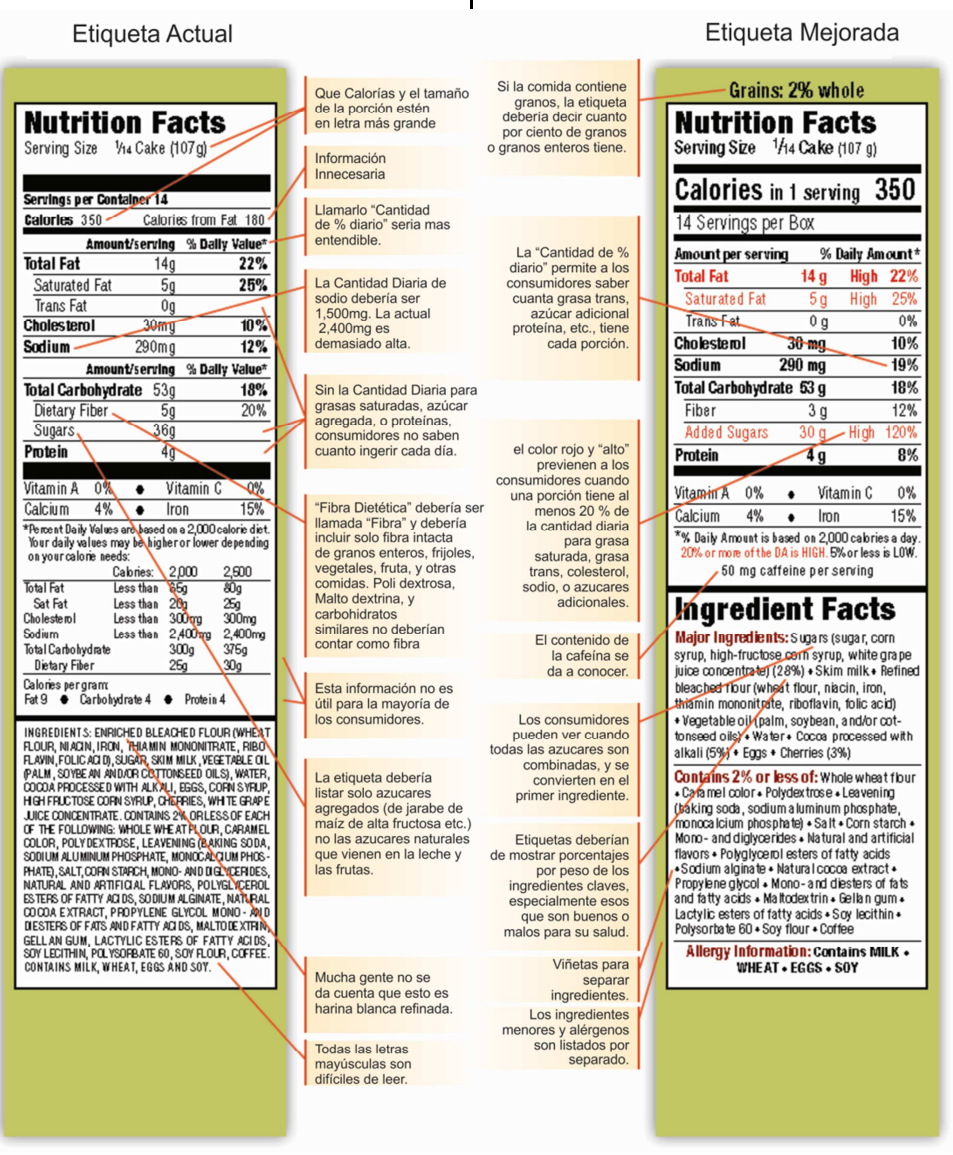

**Figura 2**. Comparación de la etiqueta actual con la etiqueta mejorada (*Silverglade y Heller*, *2010*).

En un esfuerzo para que los consumidores puedan hacer saludables elecciones dietéticas, diversas políticas nutricionales han sido aprobadas, incluyendo el etiquetado nutricional y la Ley *NLEA*. La

ley *NLEA* fue aprobada por el Congreso en 1990 y requiere que casi todos los alimentos envasados bajo la jurisdicción de la *FDA* de llevar la información del etiquetado nutricional presentada como información

nutricional estándar. Las etiquetas de información nutricional deben hacer hincapié en los nutrientes, como grasas y colesterol asociadas con enfermedades crónicas. Las etiquetas también deben de incluir el tamaño de la porción estándar de la comida en unidades comunes de la casa y el porcentaje de valor diario, una medida del porcentaje de la ingesta recomendada proporcionada por una sola porción basados en una dieta de 2,000 calorías (*Satia, et al., 2005*).

El objetivo general de la *NLEA* era el de hacer la información nutricional en las etiquetas de los alimentos más fáciles de entender y que los consumidores puedan comparar más fácilmente los alimentos por el contenido de nutrientes, lo que hace que sea más fácil de planificar una dieta saludable (*ibíd*.).

El etiquetado nutricional y la *NLEA* fue un paso importante en la educación del público en el uso de etiquetas de los alimentos para la planificación de la dieta. Profesionales de la salud y grupos de consumidores creen que la etiqueta de información nutricional es una herramienta útil en la aplicación de las Guías Alimentarias y la Pirámide de Alimentos para los estadounidenses (*Misra, 2002*). Cualquier persona puede utilizar esta información para tomar decisiones informadas sobre los alimentos para comparar el contenido nutricional de productos similares o diferentes categorías de productos; determinar si un producto es alto o bajo en un nutriente específico, ajustar su dieta cuando se añade un alimento específico, realizar un seguimiento de la contribución cuantitativa efectuada por un alimento a la dieta en general (en grasa, calorías, sal), o de los alimentos seleccionados de conformidad con las

Directrices Dietéticas para los Estadounidenses. A raíz de estas directrices se puede reducir el riesgo de enfermedades crónicas asociadas con la dieta, tales como las enfermedades coronarias y diversas formas de cáncer (*ibíd*.).

El *NLEA* ha hecho mejoras significativas a las normas de etiquetado nutricional y se ha incrementado el uso de la etiqueta. La mayoría de los consumidores están dispuestos, incluso, a pagar más por la información nutricional. Sin embargo, se ha encontrado que los consumidores querían etiquetas más fáciles de entender, de lo contrario, algunos de ellos no están dispuestos a leer las etiquetas de los alimentos (*ibíd*.).

El consumo humano y los hábitos alimenticios parecen invalidar la teoría económica convencional que asume que cada uno de nosotros hace decisiones racionales calculadas en base a un análisis de la información que se nos presenta (*Hayne, et al., 2004*). El consumo de alimentos, sin embargo, también se rige por los antojos, las emociones, y las condiciones ambientales. Estos factores juntos, crean el comportamiento alimentario irracional y enfermizo a menudo. Desde luego, que hay alimentos que no nos gustan y que nos pueden provocar nauseas o vómito, pero también hay alimentos a los cuales respondemos al mirar anuncios que nos incitan a consumirlos aunque sean poco saludables y sin calorías. Frente a estos entornos de alimentos, ya no es razonable actuar como si todos los consumidores hayan prestado cuidadosa atención a las consecuencias a largo plazo de su salud debido a su dieta. (*ibíd*.)

La *FDA*, que regula las etiquetas de los alimentos, recomienda que alienten a los

fabricantes en vez de exigirles que enlisten el valor nutricional de todo el paquete. La Ley Federal de Alimentos, Medicamentos y Cosméticos, sin embargo, exentó a los restaurantes. Ellos no están obligados a revelar la información nutricional. Esta excepción parece estar fuera de fecha, ya que los estadounidenses ahora pasan cerca de la mitad de sus comidas de compra de alimentos y bebidas del presupuesto fuera del hogar.

Los alimentos consumidos fuera del hogar son generalmente más altos en grasas y bajos en otros nutrientes que los alimentos preparados en casa. Muchos lugares sirven platillos de 1000-2000 calorías por comida o del 35 % al 100 % de las necesidades calóricas de un día completo para la mayoría de los adultos. El gobierno podría intervenir con medidas reglamentarias para restringir las prácticas de comercialización de alimentos para superar esta deficiencia del mercado.

Algunos fabricantes no están a la espera de los mandatos del gobierno, sino que están tomando la iniciativa. Las Ecoetiquetas o las etiquetas ecológicas han ido apareciendo en una serie de productos en los Estados Unidos y Europa, y son la manifestación de los esfuerzos de la industria para ser percibida como respetuosa del medio ambiente (*Nimon y Beghin, 1999*).

Las etiquetas ecológicas son herramientas educativas para informar a los consumidores acerca de los impactos ambientales de los productos etiquetados y con ello inducir un cambio en el comportamiento de compra que mitiga el daño medioambiental del producto. Los defensores de la etiqueta ecológica han sugerido que las etiquetas voluntarias permiten a los consumidores a revelar su

disposición a pagar por productos ecológicos. El etiquetado ecológico se propone como un medio para alentar a más empresas a elegir mejor sus métodos de producción para que reduzcan el daño ecológico a las tierras forestales (*Upton y Bass, 1996*).

En un estudio hecho por *Sedjo y Swallow* (*2002*), empresas de los EE.UU. encontraron mercados especializados para que sus productos se vendan a un precio más alto, precios que justifiquen su producción. Gran parte de este análisis se basa en la existencia de un grupo de consumidores que están dispuestos a pagar un sobreprecio por los productos etiquetados. La industria de los EE.UU. percibe que sólo un porcentaje mucho menor de los consumidores están dispuestos a pagar un sobreprecio para el etiquetado. Para abordar el análisis, se utilizó un marco estático de equilibrio parcial del sector de la producción, asumiendo que la certificación obligatoria. Ellos encontraron que gran parte del éxito del etiquetado ecológico depende de la motivación para aceptar o rechazar el etiquetado ecológico.

La posibilidad de que los productores ganen, en términos netos, es sin duda mayor cuando algunos consumidores están dispuestos a pagar un precio más elevado, especialmente si la disposición de los ecoconsumidores a pagar una prima disminuye con el consumo de productos certificados.

Muchos defensores han optado por favorecer a un sistema voluntario de certificación, en la creencia de que los productores que optan por no certificar experimentarán una pérdida neta. Sin embargo, aún en un análisis de equilibrio parcial, los productores que (voluntariamente) eviten el proceso de

certificación; todavía pueden perder si no logran generar un incentivo suficiente para atraer a una porción suficientemente grande de proveedores para que voluntariamente se certifiquen; el resultado que pudieran tener podría ser un exceso de oferta relativa de la producción no certificada, lo que lleva a una pérdida para dichos productores (*ibíd*.).

Los resultados sugieren la necesidad de un análisis en profundidad empírica de un sistema de etiquetado propuesto. Es posible encontrar un equilibrio pragmático entre los costos que un sistema de etiquetado impone a los productores, aunque voluntario, y los beneficios que los consumidores sienten que obtienen de la compra de productos certificados (*ibíd*.)

# **Conclusión**

Las etiquetas desempeñan importantes papeles de terceros en el sistema de comercialización a través de su impacto en el diseño del producto, la publicidad, la confianza del consumidor en la calidad del producto, la educación del consumidor sobre la dieta y la salud (*Caswell y Padberg, 1992*). Es decir, el etiquetado puede proporcionar la información de mercado sobre los atributos de falta de procesos de producción y ser utilizado como un mecanismo de valoración que revele la valoración del consumidor de los atributos ambientales de los productos básicos (*Moon, et al., 2002*).

En la re-estructuración de las regulaciones sobre las etiquetas, las autoridades deberían considerar los beneficios y los costos de varias funciones importantes que las etiquetas juegan, más allá de su uso directo, como herramienta de compra del consumidor.

El valor nutricional de los alimentos, comunicado al consumidor en la etiqueta nutricional así como por otros medios, ha sido un factor importante que influye en las decisiones del consumidor.

Reglamentar el etiquetado de los alimentos podría informar a los consumidores, aumentando la probabilidad de que tome mejores decisiones de salud. Dentro de los artículos analizados arriba, todos ellos contribuyeron a la necesidad de abordar la cuestión del etiquetado de los alimentos. Todos los artículos mostraron que existe una lógica económica clara para corregir las fallas de mercado causadas por externalidades donde las autoridades reguladoras pueden ser una herramienta jurídica eficaz para controlar y ordenar las acciones para tener un impacto beneficial. Todo esto debería ayudar al país para fomentar, proteger la salud y seguridad de los consumidores.

La FDA podría utilizar su autoridad para desempeñar un papel vital en la regulación nacional del etiquetado de los alimentos. El consenso entre los investigadores fue que el etiquetado actual esta revuelto, confuso y engañando; por ejemplo, el tamaño de las porciones en función del tamaño del embalaje. Todos los investigadores argumentan a favor de etiquetas más claras, como con el verde, amarillo y rojo, propuesto para resaltar y simplificar los principales problemas nutricionales (e.g. azúcar, grasa, sal y calorías). Algunas personas podrían argumentar que la gente debería ser capaz de entender estos temas por su cuenta, pero la investigación actual indica que algunos consumidores están haciendo caso omiso de la información de la etiqueta nutricional. El resultado es una epidemia de obesidad y

problemas de salud, graves y mortales, que pueden ser prevenidos

Debido a la complejidad de los procesos de producción de diferentes productos, los consumidores suelen tener un tiempo difícil; entender lo que la etiqueta está tratando de transmitir debido a que el reconocimiento de la etiqueta es, sin embargo, no lo mismo que entender siquiera el significado aproximado de la misma. Además, las etiquetas deben ser capaces de transmitir credibilidad al proporcionar un medio por el cual las preferencias del consumidor pueden ser revelados. Además, debido a la complejidad discutida, las etiquetas tienen la capacidad limitada para transmitir solamente un pequeño número de atributos; particularmente en aquellos productos que requieren procesos de fabricación complejos y los atributos contenidos en el producto.

Tenemos que estar atentos que la credibilidad tiene que ser mejorada. Por esta razón, tienen que llevarse a cabo más investigaciones.

### **Referencias**

Barreiro-Hurlé, J. Gracia, A. y de Magistris, T. 2008. *When more is less: the effect of multiple health and nutritional labels in food product choice.* International Congress of European Association of Agricultural Economists. Ghent, Belgium. August 26-29, pp. 1-8.

Caswell, J.A. y Padberg, D.L. 1992. *Towards a More Comprehensive Theory of Food Labels*. American Journal of Agricultural Economics. 74:460-468*.* 

Crutchfield, S. Kuchler, F. Variyam, J. 2001. *The Economic Benefits of Nutrition Labeling: A Case Study for Fresh Meat and Poultry Products*. Journal of Consumer Policy 24: 185-207

Drichoutis, A.C. Nayga Jr., R.M. y Lazaridis, P. 2009. *Can nutritional label use influence boy weight outcomes?* Kyklos. 62 (4), 500–525.

FDA (U.S. Food and Drug Administration). 2008. *Guidance for industry: Food labeling Guide.*  Washington, DC.

Hayne, L. Moran, P.A. y Ford, M.M. 2004. *Regulating Environments to Reduce Obesity*. Cheryl Journal of Public Health Policy. 25: 391-407.

Hennebery, S.R. y Armbruster, W.J. 2003. *Emerging Roles for Food Labels: Inform, Protect, and Persuade*. Journal of Food Distribution Research. 34(3): 62-69.

Mackun, P y Wilson, S. 2011. Population distribution and change: 2000 to 2010. Washington, DC: US Census Bureau.

McCluskey, J.J. y Loureiro, M.L. 2003. *Consumers Preferences and WTP for Food labeling: A discussion of empirical studies*. Journal for Food Distribution Research. 34(3): 95-102.

Misra, R. 2002. *Influence of Food Labels on Adolescent Diet*. The Clearing House: A Journal of Educational Strategies, Issues and Ideas *(Special Issue on School Nutrition).* Heldref Publications. July/August 75(6): 306-309.

Moon, W. Florkowski, W.J. Brückner, B. y Schonhof, I. 2002. *Willingness to Pay for Environmental Practices: Implications for Eco-Labeling*. Land Economics. 78(1): 88–102.

Nimon, W. and Beghin, J. 1999. *Eco-Labels Valuable? Evidence from the Apparel Industry.* American Journal of Agricultural Economics. 81(4): 801-811.

Reynolds-Zayak, L. 2004. *Understanding consumers trends can present new opportunities.*  Agri-Processing Branch-Business & Innovation-Alberta Agriculture, Food and Rural Development.

Satia, J.A, Galanko, J.A. y Neuhouser, M.L. 2005. *Food nutrition label use is associated with demographic, behavioral, and psychosocial factors and dietary intake among African Americans in North Carolina.* J. Am. Diet Assoc*.* 105(3):392–402.

Sedjo, R.A. y Swallow R.A. 2002. "Swallow Eco-Labeling and the Price Premium". Land Economics. 78(2): 272-284.

Silverglade, B. y Ringel Heller, I. 2010. *Food Labeling Chaos: The case for reform*. Washington: Center for Science in the Public Interest.

Upton, C. y Bass, S. 1996. *The forest certification handbook*. Delray Beach, Florida: St. Lucie Press.

Worsley, A. 2002. *Nutrition knowledge and food consumption: can nutrition knowledge change food behaviour?* Asia Pacific Journal of Clinical

Nutrition. 11: S579–S585. doi: 10.1046/j.1440- 6047.11.supp3.7.x

# **INDUSTRIA DEL PETRÓLEO: PODER DE MERCADO DE MÉXICO EN EL CONTINENTE AMERICANO**

## Sergio R. González Santana, Jaime Romero González y Martha H. Tamer Salcido

Departamento de Ciencias Administrativas. Universidad Autónoma de Ciudad Juárez.

### **Resumen**

La estructura del mercado americano petrolero es oligopolístico, tanto en su oferta como en su demanda, y sobre todo de carácter regional. Este mercado está dominado por unos pocos proveedores que compiten para aumentar su participación en el mercado a través de métodos de producción eficientes con bajos costos de producción. El propósito de este estudio es analizarla industria del petróleo en México y saber qué tan fuerte es el poder que ejerce México en el mercado de las Américas. En otras palabras, ¿cuánta influencia tiene México en este mercado petrolero de la región. México es el segundo mayor productor de petróleo en el hemisferio occidental, uno de los principales países productores de petróleo que no pertenece a la Organización de Países Exportadores de Petróleo, con una de las compañías de petróleo más grandes del mundo, Pemex. En este estudio, se va a buscar que tanto poder tiene México como una nación productora de petróleo en el hemisferio occidental. Con la exclusión de las empresas no Americanas. Puesto que hay diferentes maneras de medir el poder de mercado, basados en la teoría económica y la literatura examinada, se van a utilizarlos coeficientes de concentración económicos, para medir el grado de poder del mercado de la industria petrolera mexicana en las Américas, así como índice de Herfindahl-Hirschman (HHI por sus siglas en ingles) como una medida del tamaño de la empresa en relación con la industria y un indicador de la cantidad de la competencia entre ellos. El presente estudio cubre un período de tiempo de 1990 a 2010.

**Palabras clave**: Industria petrolera, poder de mercado, coeficientes de concentración, índice de Herfindahl-Hirschman.

## **Introducción: Mercado de Energía de México en las Américas**

A pesar de las recesiones mundiales recurrentes en varios países, la economía mundial seguirá expandiéndose y creciendo a un ritmo considerable, con los nuevos mercados emergentes creciendo económicamente y al mismo tiempo, aumentando la demanda de petróleo (figura 1). En mayo de 2010, Morgan Stanley Capital International (*MSCI*) barra clasifica 21 países, como los mercados emergentes. En el hemisferio occidental fueron Brasil, Chile, Colombia, México y Perú.

La demanda mundial de petróleo ha sido fuerte, el crecimiento de la producción de petróleo no ha seguido el ritmo del consumo. La producción total mundial de petróleo aumentó en promedio anual de 1.5 millones de barriles por día (bbl/d) en 2011 (*EIA, 2011*).En los últimos tres años, el crecimiento de la producción en países que no pertenecen a la Organización de Países Exportadores de Petróleo (*OPEP*), se ha reducido a niveles muy inferiores a los promedios históricos, y la capacidad excedente mundial ha caído por debajo de las normas históricas.

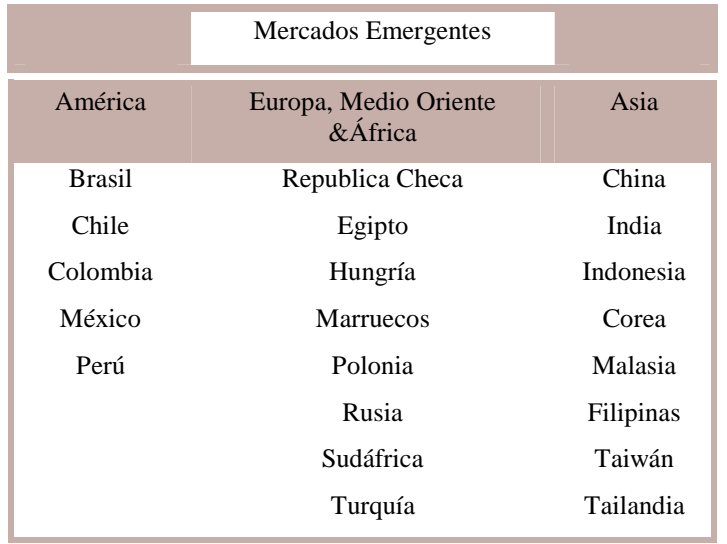

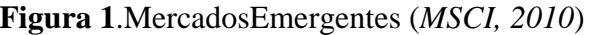

La desproporción entre la oferta insuficiente de petróleo y la creciente demanda, según algunos expertos, continuará en el futuro (*United States Commodity Futures Trading Commission, 2008*).Impulsada en gran medida por la creciente demanda en los mercados emergentes que están creciendo rápidamente y cambiando hacia actividades intensivas de petróleo. En el largo plazo, ya que las economías continúan desarrollándose y sus ingresos per cápita van en aumento, es probable que su uso de energía aumente aún más. Viendo el problema al que se enfrenta el mundo, además del riesgo geopolítico, que Venezuela y los países árabes productores de petróleo generan, existe una considerable incertidumbre sobre los suministros de petróleo en el futuro. Dados los problemas a los quelas naciones se enfrentan, en relación con el lento desarrollo de nuevas fuentes de energía para sustituir el petróleo en el corto plazo, es de interés el averiguar cuál es la influencia que tiene México en el continente americano.

Esto es adecuado porque tenemos que entender que el suministro de petróleo y la demanda son predominantemente de carácter regional. Siguiendo esta lógica, tenemos que darnos cuenta que entre los principales países consumidores, los Estados Unidos es el actor dominante, siendo el país productor, consumidor e importador de petróleo más grande del mundo. En 2004, este país importó más de 10 millones de bbl/d. Más de la mitad proviene de fuentes del hemisferio occidental, Canadá, en 2003, importó888.9 mil bbl/d, situándose en el puesto 12 dentro de los países que más importan, Brasil importó, en 2003, 419.7milbbl/d, Chile importó el mismo año, 195.2milbbl/d, mientras que Puerto Rico importa123.9milbbl/d y Cuba 14.5milbbl/d. Mientras que en 2003 México exportó 2.1029 millones de bbl/d con un 5.25% de las exportaciones mundiales totales, Canadá, 1.55363 millones o 3.88%, Venezuela, 1.535 millones o 3.8%, Colombia 1.41% o 564.1 mil, Ecuador, 238.2 mil, o el 0.59%, y los Estados Unidos22.1 mil o el 0.06% de las exportaciones mundiales totales.

Reconocemos, que el poder del cártel del petróleo en el mercado proviene de la magnitud de sus reservas probadas de petróleo (891 mil millones de barriles y exporta19.5 millones de barriles por día, 78.3% y 48.7%respectivamente, los totales de todo el mundo en 2003) (*Mileva y Siegfried, 2007*).Además, la mayor parte del petróleo es producido por la OPEP, donde el 100 % de las empresas son de propiedad estatal(como es el caso de Argelia, Irán, Kuwait, Qatar, Arabia Saudita y Venezuela) o de empresas cuya mayoría son de propiedad estatal (Libia, Nigeria y los Emiratos Árabes Unidos).Sólo en Indonesia la participación del gobierno en el sector petrolero es muy limitada.

Debido a la estructura económica de este mercado oligopolístico, es conveniente centrar la atención de este estudio en descubrir el poder de mercado del monopolio estatal, Petróleos Mexicanos (PEMEX) en el continente Americano, con el propósito de desarrollar una estrategia económica que podría señalar las fortalezas y debilidades del curso de producción en la industria petrolera.

# **Antecedentes**

El poder de los países productores de petróleo, en general, tiene sus raíces en las características del petróleo. Los productores no incurren en costos de almacenamiento, puesto que el petróleo simplemente se deja en el suelo. Los países consumidores tienen que cubrir los costos técnicos de la construcción de las instalaciones de almacenamiento, los intereses en el valor de las acciones del petróleo y riesgos diversos. Además, la producción de petróleo no es un trabajo intensivo, y por lo tanto, el suministro de petróleo simplemente puede ser controlado mediante la reducción de las

tasas de agotamiento sin afectar el mercado de trabajo. También, la demanda de crudo es altamente intensiva a los cambios de precios (*ibíd.*).

Dados los problemas que las naciones enfrentan, en particular en el continente americano, donde el consumo de petróleo está aumentando como fuente de energía y los problemas con el lento desarrollo de nuevas fuentes de energía para la sustitución del petróleo en el futuro cercano, es de interés el averiguar cuál es la influencia de México como productor en la industria del petróleo, o más precisamente, identificar el poder de mercado que México tiene en la industria del petróleo en el continente americano. Esto es adecuado porque tenemos que darnos cuenta que la oferta y la demanda de petróleo, son predominantemente de carácter regional, donde la proximidad, bajo costo de transporte, el uso de las nuevas tecnologías y los costos de producción juegan un papel importante en el proceso de decisión en la industria petrolera.

La concentración del poder de mercado ha sido motivo de la preocupación tanto de economistas neoclásicos así como de economistas institucionalistas, pero por diferentes razones. La economía ortodoxa asume que las decisiones económicas sobre lo que se produce, cómo se distribuye y cuánto ingresos reciben las personas son, o deberían ser, determinadas principalmente por las fuerzas impersonales del mercado, es decir, por los determinantes de la oferta y la demanda dentro de un marco social donde ninguna persona u organización tenga un excesivo poder coactivo y donde el consumidor individuo es soberano (*Tanski y French, 2001*).De acuerdo con el teórico de la corriente principal Edward Graham y Paul Krugman, el comercio internacional

aumenta la competencia, lo que reduce el poder económico de los contendientes. El poder económico se puede lograr con una producción más eficiente y la participación en el mercado y puede llevar a los beneficios sociales asociados con los costos bajos de producción (*ibíd.*).

Durante muchas décadas, México ha sido considerado como una de las naciones petroleras más importantes del mundo. Sin embargo, en los últimos años, México ha entrado en una transición importante bajo la sombra de los campos de petróleo en declive y nuevos proyectos desafiantes de petróleo (*Bazán y González, 2009*).

Desde 1980 a 2008, Cantarell, conocido como uno de los campos petroleros más importantes en México, represento el 43% en la producción media de petróleo en México, garantizando la exportación de la plataforma de petróleo y contribuyendo a las finanzas públicas mexicanas.

En 2010, México fue el séptimo mayor productor de petróleo en el mundo, y el tercero más grande en el hemisferio occidental. Sin embargo, la producción de petróleo ha comenzado a disminuir (figura 2), debido a la disminución de la producción en el campo gigante de Cantarell. Muchos analistas creen que la producción mexicana de petróleo ha alcanzado su máximo, y que la producción del país seguirá disminuyendo en los próximos años (*EIA, 2011*).

Basado en la perspectiva de la energía a corto plazo de Junio de 2010, la Administración de la Información sobre la Energía (*EIA*, por sus siglas en ingles) prevé que México producirá 2.78 mil millones bbl/d de petróleo en 2010 y 2.56 millones bbl/den 2011.La disminución en el campo súper gigante Cantarell sólo ha sido parcialmente compensado por una mayor producción de otras zonas. A largo plazo, la *EIA* prevé que México podría convertirse en un importador neto de petróleo en 2025, las importaciones netas alcanzando los 1,3 millones de barriles diarios en 2035 (*ibíd.*).

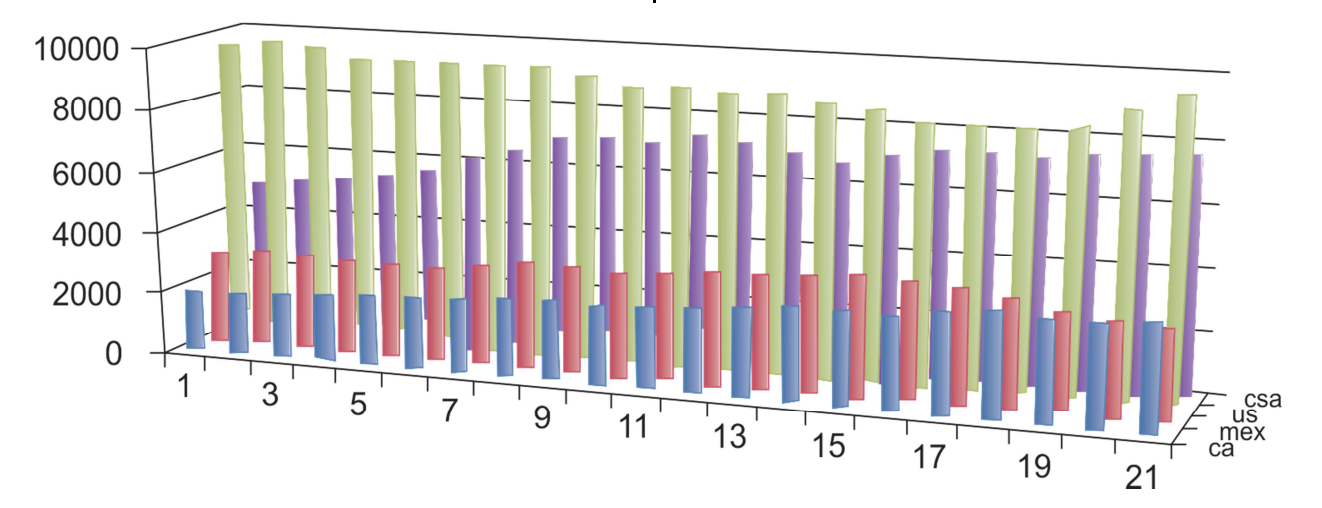

**Figura 2**. Producción de petróleo.

## **Período 1990 a 2010**

Desde la perspectiva de México, el cambio a un importador neto tendría importantes repercusiones sobre la economía en general, debido a que el sector petrolero es una de las más importantes fuentes de ingresos del gobierno y la empresa más importante del país (*ibíd.*).Sin embargo, su importancia en los últimos años ha ido disminuyendo.

## **El Modelo**

Los economistas típicamente definen el poder de mercado cuando una empresa tiene la capacidad de controlar una porción importante del mercado, y lo miden de diversas maneras. Dentro del marco neoclásico, y también dentro de la teoría de la organización industrial, la mayor parte de la bibliografía ha hecho hincapié en los coeficientes de concentración como una medida del poder económico. Los coeficientes de concentración son vistos en la actualidad como un indicador de desempeño económico superior (Tabla 1). La interpretación de los coeficientes de concentración es como sigue:

## **Tabla 1**. Niveles de Coeficientes de Concentración

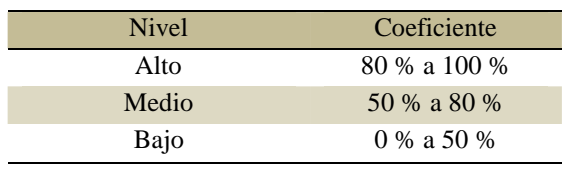

Un coeficiente de concentración del 0 por ciento indica un mercado extremadamente competitivo.

Una concentración media indica que estas industrias son en gran medida un oligopolio.

Un coeficiente de concentración alto significa un oligopolio muy concentrado, o incluso un monopolio.

Una medida aproximada del poder de mercado es el coeficiente de concentración, generalmente se define como el porcentaje de la producción producida por las cuatro empresas más grandes en una industria en particular. Una proporción alta en el coeficiente de concentración puede indicar que las empresas más grandes de la industria tienen un poder significativo en el mercado. En *Tanskiy y French*, (*2001*) se sostiene que el coeficiente de concentración de sesenta o más en una industria es una indicación del poder de mercado significativo, cuarenta o menos indica que la industria podría comportarse de forma competitiva, y las de están entre cuarenta y sesenta están al límite.

Para medir el poder de mercado de México, en este modelo, voy a utilizarlos coeficientes de concentración para evaluar el grado de concentración en el análisis de la estructura del mercado y la evaluación de su impacto en la conducta del mercado y el rendimiento, así como el HHI, donde una medida de concentración de la producción en una industria se calcula como la suma de los cuadrados de una cuota de mercado para cada firma.

Este es un método para resumir el grado en que una industria es oligopólista y la concentración del control del mercado está en manos de las empresas más grandes de la industria. Para mayor claridad, se van a utilizar a los países como un apoderado para las empresas. Además, de utilizarlos coeficientes de concentración y el HHI en cuatro regiones, Canadá, EE.UU., México y Centro *y* Sudamérica, para medir el poder de mercado. Se midió el HHI como sigue.

Índice Herfindahl-Hirschman (HHI):

$$
HHI = \Sigma (Mkt S)^2
$$

Un índice HHI por debajo de 0.01 (o 100) indica un índice altamente competitivo.

Un índice HHI por debajo de 0.1 (o 1000) indica un índice no concentrado.

Un índice HHI entre 0.1 y 0.18 (o 1.000 a 1.800) indica la concentración moderada.

Un índice HHI por encima de 0.18 (por encima de 1800) indica una alta concentración (*Khan et al., 2011*).

Según el Departamento de Justicia de EE.UU., el HHI tiene en cuenta el tamaño relativo y la distribución de las empresas en un mercado y se aproxima a cero cuando un mercado se compone de un gran número de empresas de tamaño relativamente igual. El HHI se incrementa tanto como el número de empresas decrece (en estos casos de países) en el mercado y cuando la disparidad del tamaño entre las empresas aumenta.

Los mercados en los que el HHI está entre 1000 y 1800 puntos se consideran moderadamente concentrados y aquellos en los que el HHI es mayor a los 1800 puntos se considera concentrado.

### **Datos**

Los datos seleccionados para esta investigación fueron obtenidos a partir de las siguientes fuentes:

- Instituto Nacional de Geografía y Estadística, México, 2011.
- El Banco de México, 2011.
- PEMEX (Petróleos Mexicanos), 2011.
- EIA, Breve Análisis de Países, junio de 2010.
- EIA, Estadísticas de Energía Internacional, 2010. 2009-EIA, Monthly Energy Review (*MER*) (abril de 2010).
- Agencia Central de Inteligencia de 2011.
- AIE, informes anuales, y la base de Datos de Energía Internacional.1980- 2008.
- Selección de productores de la OPEP de 2010.
- EE.UU. Departamento de Justicia, 2011.

## **Análisis y Resultados**

El análisis de los coeficientes de concentración abarca un período comprendido entre 1990 a 2010. Para utilizar los coeficientes de concentración, se han dividido en cuatro regiones de América: Canadá, Estados Unidos, México, Centro *y* Sudamérica. Con los siguientes resultados: En 1990, los Estados Unidos y América Central combinada tenía un poder de mercado de 74.12%, mientras que Canadá y Estados Unidos, ambos tenían un poder de mercado de 60.10%, mientras que México tenía un poder de mercado de 15.38% en 1990 y a finales de 2010 México había disminuido su poder de mercado de 12.57%.Esta disminución del poder de mercado se debe principalmente al descenso de la producción en el gigantesco campo de Cantarell, que sólo ha sido parcialmente compensado por una mayor producción de otras zonas (figura 3).

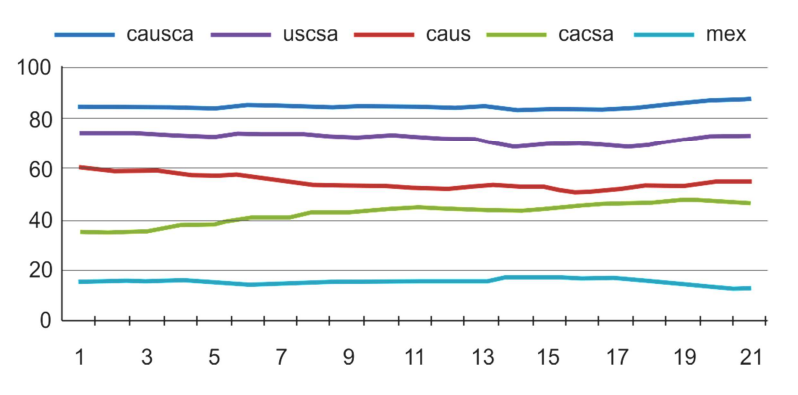

**Figura 3**. Coeficientes de concentración -mercado de la energía.

### **Los datos de 1990 a 2010**

Una vez calculados los coeficientes de concentración, entonces se procedió a calcular el índice HHI, que confirmó los resultados obtenidos a partir de los coeficientes de concentración, con los siguientes resultados: México en 1990 tenía un poder de mercado de236.67, mientras que

en 2010 tenía un poder de mercado de 158.02.

Canadá en 1990 tenía un poder de mercado de 110.07, los EE.UU. 2,461.03, Centro y Sudamérica 600.99. Canadá en 2010 tenía un poder de mercado de 212.28, los EE.UU. 1.653.306 y Centro *y* Sudamérica 1.036,773 (figura 4).

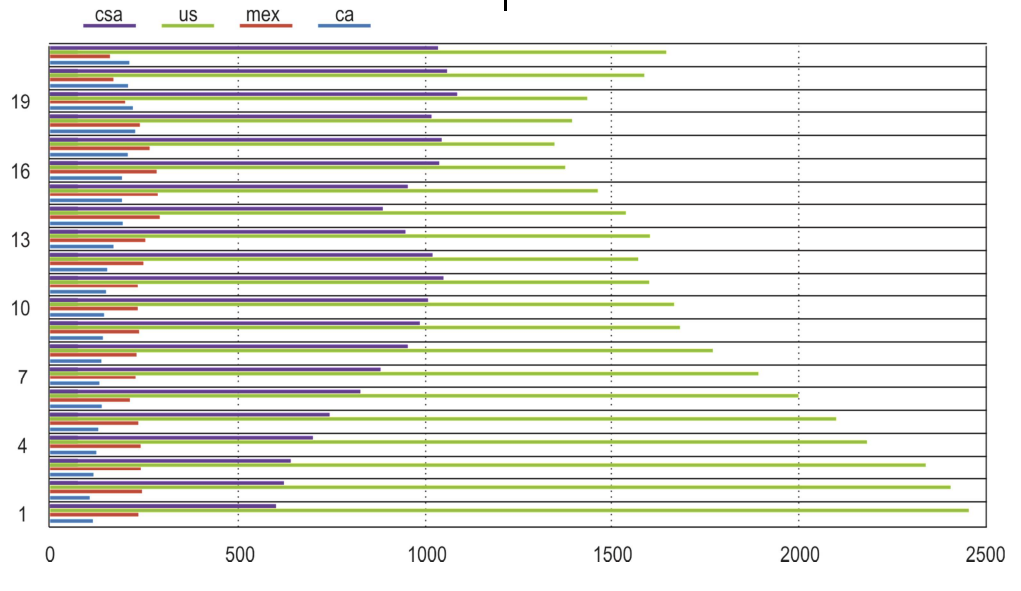

**Figura 4**. HHI de poder de mercado.

## **El análisis econométrico**

Una vez calculado los coeficientes de concentración, así como los HHI, con las veintiuna observaciones a fin de predecir el poder de mercado de México, se utilizo como enfoque una simple regresión lineal con el método de mínimos cuadrados.

El propósito del análisis econométrico es construir un modelo de regresión para la predicción de poder de

mercado de México en el continente americano  $(mexp)$  a partir de estas variables: producción de petroleras de Canadá  $(cap)$ , la producción de EE.UU  $(usp)$  de petróleo, y la producción petrolera de Centro y Sudamérica (csap). Además,

hubo otras variables que fueron retirados durante el proceso (debido a la multicolinealidad) con el fin de tener un modelo econométrico más representativo. Siguiendo estos pasos la fórmula siguiente se utilizo para ejecutar el modelo en el *Sata*:

$$
mexp = \alpha 0 + \beta 1cap + \beta 2usp + \beta 3csap + \beta 4ap + \varepsilon t
$$

En esta regresión, la ecuación de predicción es

 $mexp = 5932.751 + 0.3432673cap - 0.3502124usp - 0.0053234csap - 9.244513ap$ 

Con respecto a los coeficientes  $densp$ ,  $csap$  y  $ap$ , tienen un impacto negativo sobre la variable dependiente. Los valores de  $p$ , para probar la hipótesis, en este

caso, la  $usp (p = 0.008)$ , ap  $(p = .001)$ son estadísticamente significativos al nivel del 5 % en la explicación de la variable dependiente. (Tabla 2).

| Variables                      | (1)                    |  |  |  |
|--------------------------------|------------------------|--|--|--|
|                                | Multilevel Model-Naive |  |  |  |
|                                | 0.343                  |  |  |  |
| cap                            | (0.247)                |  |  |  |
|                                | $-0.350***$            |  |  |  |
| usp                            | (0.115)                |  |  |  |
|                                | $-0.00532$             |  |  |  |
| csap                           | (0.0854)               |  |  |  |
|                                | $-9.245***$            |  |  |  |
| ap                             | (2.397)                |  |  |  |
| Constante                      | 5933***                |  |  |  |
|                                | (1355)                 |  |  |  |
| <i><b>Observaciones</b></i>    | 21                     |  |  |  |
|                                |                        |  |  |  |
| $R - cuadrada$                 | 0.776                  |  |  |  |
|                                |                        |  |  |  |
| Errores estándar en paréntesis |                        |  |  |  |

**Tabla 2**. Valores de cap, usp, csap y ap

\*\*\*  $p<0.01$ , \*\*  $p<0.05$ , \*  $p<0.1$ 

Con respecto al valor de  $R^2$ en este modelo, es 0.7764 % de la variación con respecto a  $mexp$ , lo cual es buena en este modelo.

## **Tabla 3**. Resultados

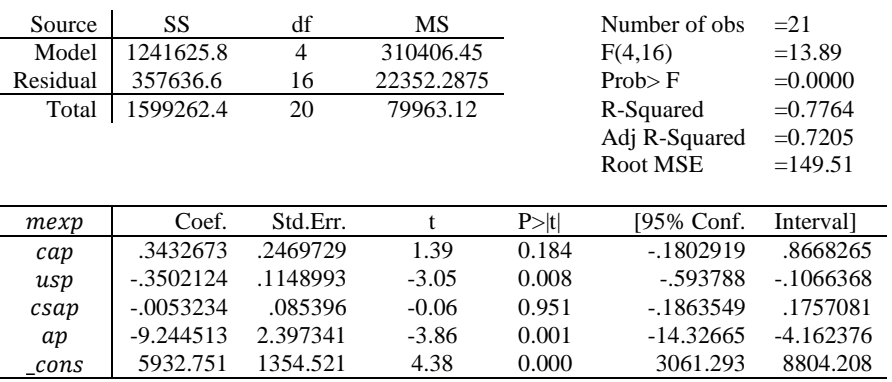

#### reg mexp cap uusp csap ap

### **Conclusión**

A pesar de la baja probabilidad de encontrar otro yacimiento de petróleo, tal como Cantarell, México todavía tiene la oportunidad para una explotación exitosa de nuevos yacimientos de petróleo (recursos prospectivos, figs.4-5), principalmente en la búsqueda de nuevos yacimientos de petróleo en el Golfo de México, sobre todo en aguas profundas, invirtiendo más recursos financieros, por el uso de mejor tecnología y entendiendo las circunstancias difíciles que tiene la empresa debido a la unión de la industria.

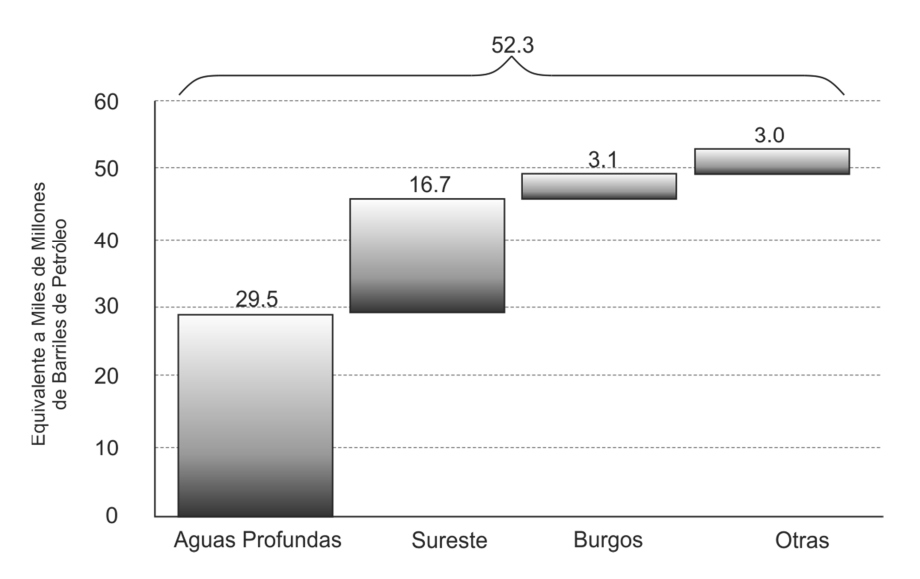

**Figura 5**. Recursos prospectivos de petróleo en México (*Bazán y González, 2009*).

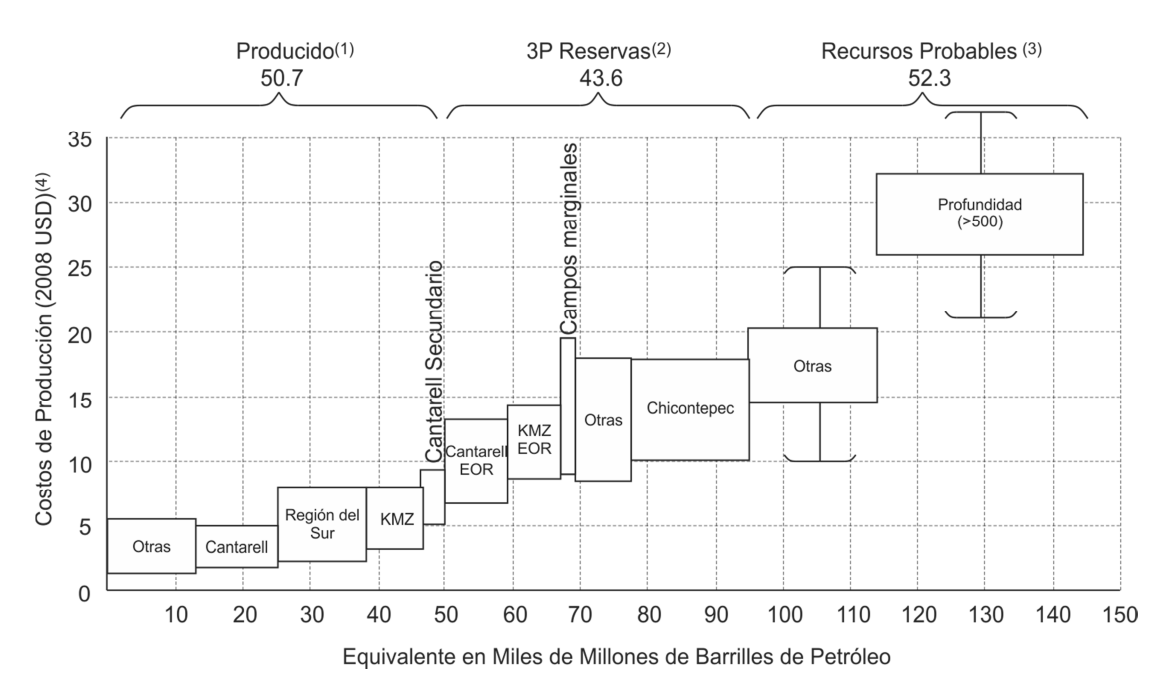

(1) Las cifras de producción del periodo 1938-2008.

(2) Reservas 3P incluidas reservas probadas, probables y posibles.

- (3) recursos prospectivos incluyen reservas que aun no se encuentran ni se clasifican que pueden ser inferidas basadas en estudios geológicos y geofísicos.
- (4) Costos de producción se definen como la razón de los costos totales asociados con la operación y el mantenimiento de los pozos, engranajes e instalaciones sobre toda la producción. Costos de producción para 3P y recursos prospectivos. Deben de ser considerados como estimaciones basadas en puntos de referencia internacionales.

**Figura 6**. Reservas y Recursos Prospectivos de Petróleo en México (*Bazán y González, 2009*).

#### **Referencias**

Bazán, G. y González, C. 2009.Mexican oil industry: Shifting to difficult oil. Petróleos Mexicanos.

Khan, M.A. Kayani, F. Javid, A. 2011. *Effect of Mergers and Acquisitions on Market Concentration and Interest Spread.* Journal of Economics and Behavioral Studies. 3(3):190-197. Sep (ISSN: 2220-6140)

EIA, Energy Information Administration. 2011. Country Analysis Briefs: Mexico. Washington D.C. Consultado 2012-mar-23 en: http://www.eia.gov/cabs/Mexico/pdf.pdf

Mileva, E. y Siegfried, N. 2007. *Oil market structure, network effects and the choice of currency* 

*for oil invoicing.* European Central Bank, Occasional Paper Series, No. 77, Dec. p. 3.

MSCI. 2010. Emerging Markets Indices. Consultado2012-04-23 en:

http://www.msci.com/products/indices/country\_and\_r egional/em/

Tanski, J.M. & French, D.W. 2001. Capital Concentration and Market Power in Mexico's Manufacturing Industry: Has Trade Liberalization Made a Difference? Journal of Economic Issues. 35(35): 675-711.

United States Commodity Futures Trading Commission. 2008. *Interim Report on Crude Oil.*  Interim Report, US CFTC July.

## **Anexo**

Los coeficientes de concentración de datos de mercado de energía.

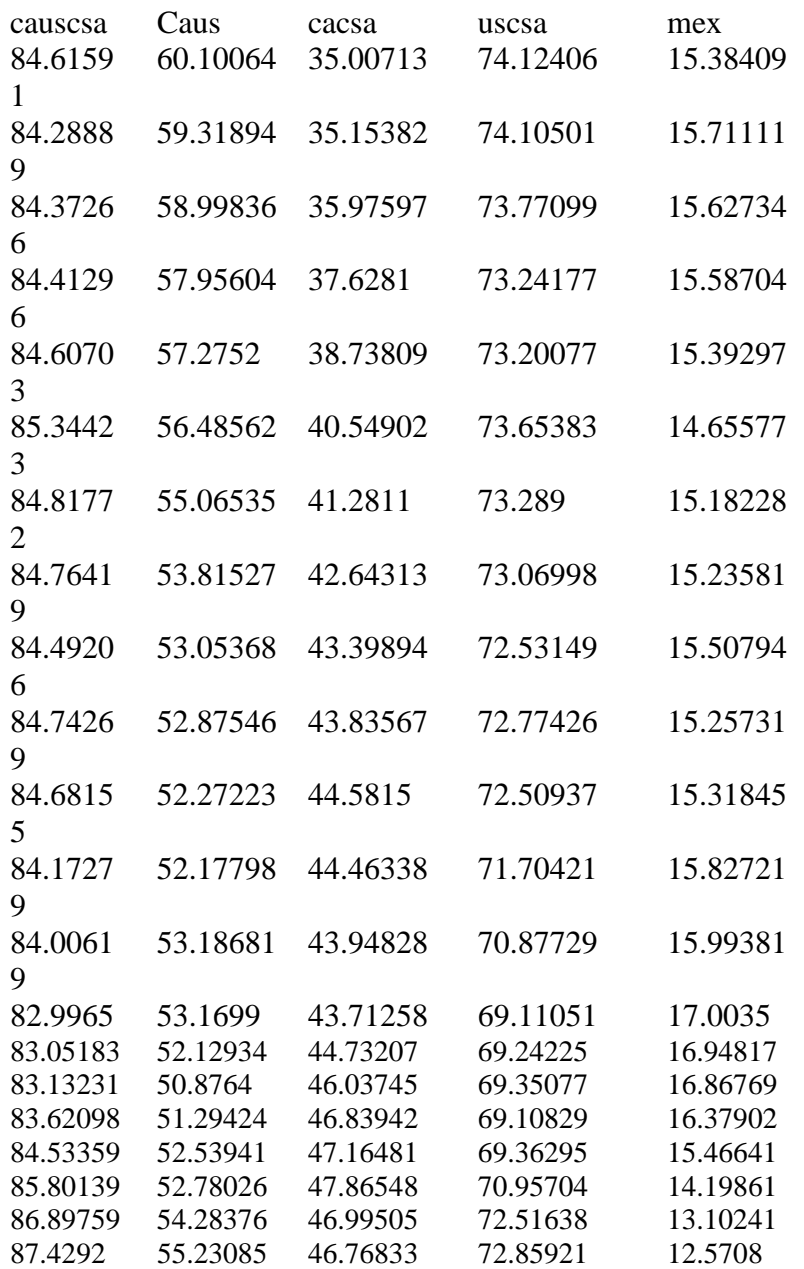

# HHI (datos).

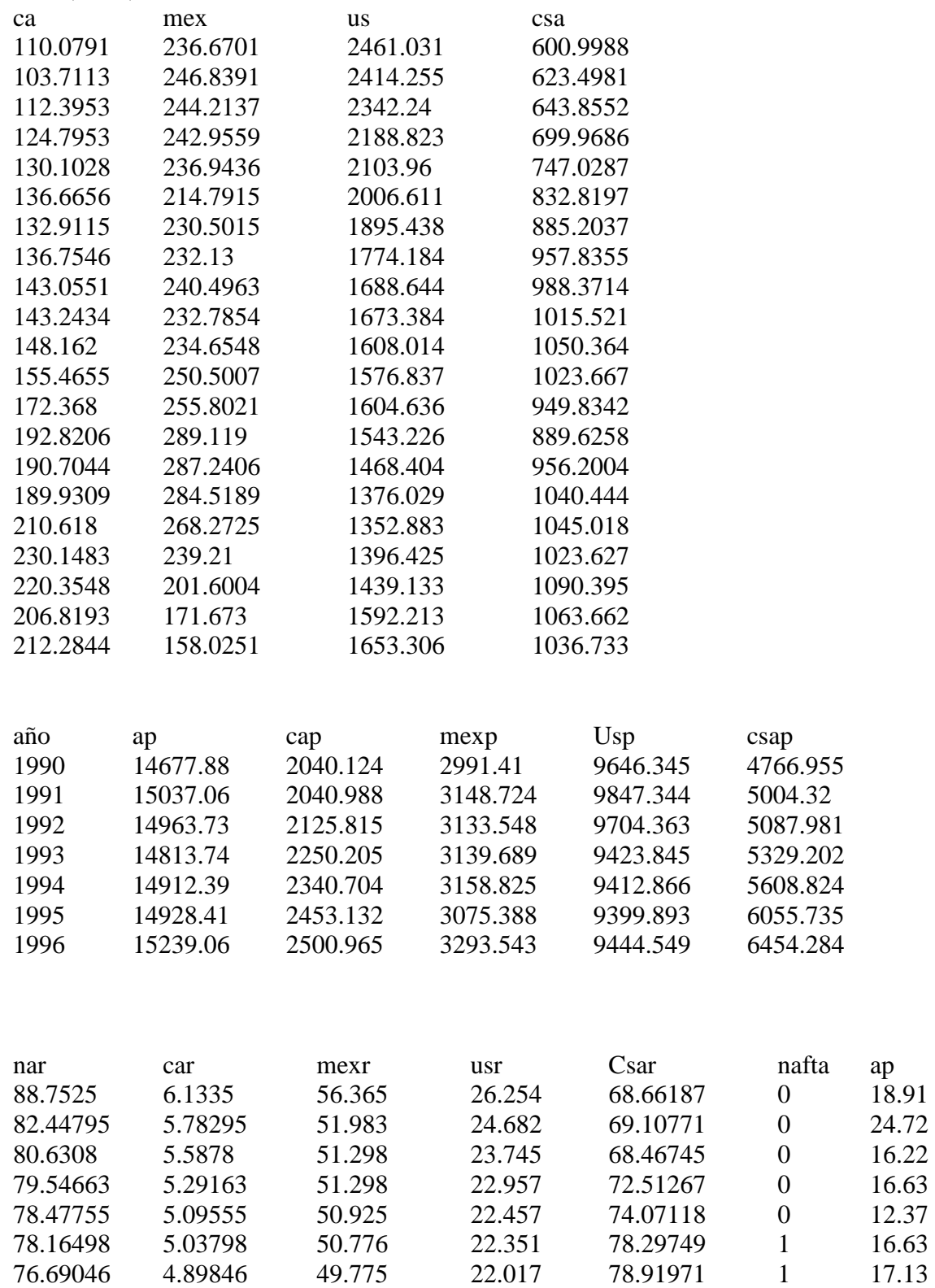

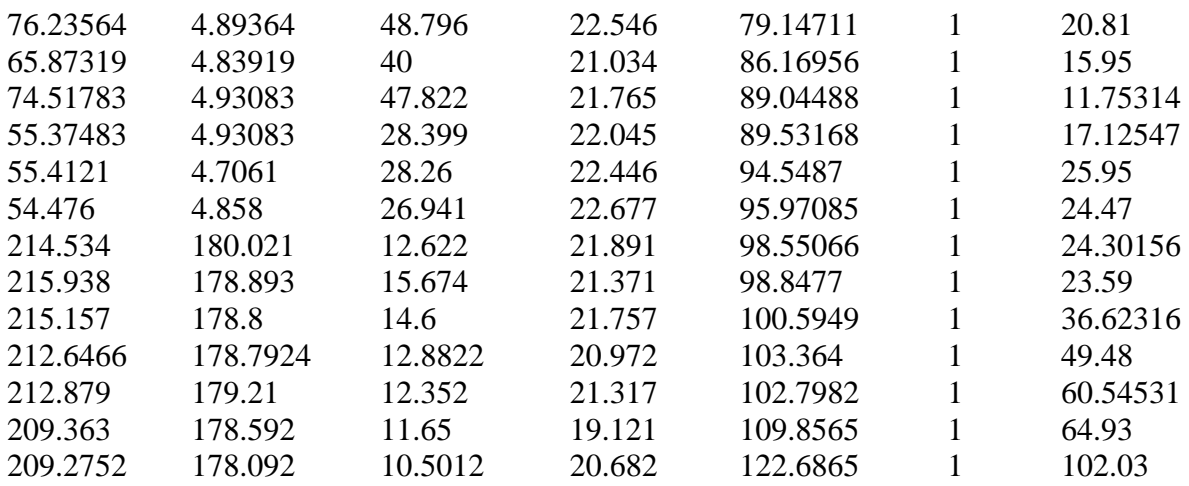

# **EL RESTABLECIMIENTO DE LA ESTABILIDAD MACROECONÓMICA EN UNA ECONOMÍA ABIERTA DESPUÉS DEL COLAPSO DEL PESO MEXICANO DESDE 1994**

## Sergio R. González Santana, Martha H. Tamer Salcido, Francisco López Hernández y Antonio Guerra Jaime

Departamento de Ciencias Administrativas. Universidad Autónoma de Ciudad Juárez.

#### **Resumen**

A lo largo de los años 1980 y 1990 la economía mexicana experimentó un intenso proceso de transformación macroeconómico y reformas estructurales con el fin de restablecer el crecimiento económico de México. Además, estas reformas eran necesarias con el fin de recuperar el nivel de vida de grandes segmentos de la población que se deterioraron durante el período de estancamiento que vivió México durante la llamada década perdida. Sin embargo, la crisis financiera arruinó las expectativas para revitalizar la economía. Uno de los propósitos del presente estudio es utilizar el software estadístico STATA para ejecutar un modelo vectorial de corrección de errores (VECM por sus siglas en ingles) para investigar la relación de largo plazo entre el tipo de cambio, la tasa de los bonos del Tesoro de México, la aceptación bancaria mexicana la oferta monetaria mexicana (M-1), el índice de precios al consumidor mexicano (como una aproximación a la inflación), las exportaciones nacionales mexicanas, las importaciones nacionales mexicanas, la producción industrial, la producción industrial de EE.UU. y el petróleo mexicano Maya. Con el VECM se obtienen estimaciones más eficientes de vectores de cointegración, esto es porque el VECM es un modelo de estimación de información completa de máxima probabilidad, que permite pruebas de la cointegración en todo un sistema de ecuaciones en un solo paso y sin la necesidad de normalizar ninguna variable específica. En este estudio, se tiene la intención de desarrollar los valores críticos correspondientes a una probabilidad de valores menores de 5 %, con un tamaño de muestra de 241 observaciones sobre bases mensuales, para cada una de las variables cubriendo el período de 1990 a 2010.

**Palabras clave**: VECM, estabilidad macro económica, modelo, peso mexicano.

### **El impacto del peso mexicano**

A finales de 1985, el gobierno anunció su afiliación al Acuerdo General sobre Aranceles Aduaneros y Comercio (quien más tarde fuera sustituido por la Organización Mundial del Comercio ó OMC en 1995) y comenzó a aliviar las restricciones a las Inversiones Extranjeras Directas (IED) en particular en las industrias de capital o

tecnología intensiva y acordaron la eliminación de los precios oficiales, así como un programa de liberalización nueva. Esto se hizo principalmente a través de la contribución de los ex presidentes Miguel de la Madrid y Carlos Salinas de Gortari, quienes consolidaron el poder de las exportaciones mexicanas (figura 1) y mediante la firma del Tratado de Libre Comercio de América del Norte (TLCAN).

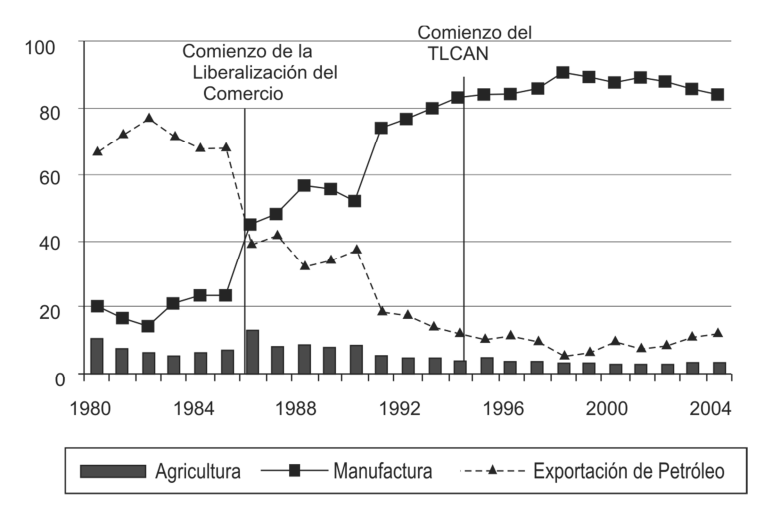

**Figura 1**. Composición de las exportaciones totales (%), México 1980-2004 (*Moreno-Brid, et al., 2005*).

En diciembre de 1993, justo antes de que el TLCAN comenzara a operar, una nueva Ley de Inversión Extranjera se promulgó, la simplificación de los procedimientos administrativos y la eliminación de todas las restricciones a las IED en el sector manufacturero en la producción de explosivos y petroquímicos básicos (*Moreno-Brid et al., 2005*). El TLCAN entró en vigor a principios de 1994

Con este programa de liberalización, y junto con el TLCAN, México se transformo en una de las economías en desarrollo más abiertas al comercio exterior en el mundo (*ibíd.*), las exportaciones aumentaron de US\$ 3 mil millones en1975 a US\$ 34.5 mil millones en 1994 (tabla 1), y las importaciones también aumentaron rápidamente durante estos períodos creciendo de US \$7 mil millones en 1975 a US\$59 mil millones en 1994 (tabla 2).Cuando el TLCAN se firmó en enero de 1994, la mayoría de los aranceles fueron eliminados de inmediato. El promedio de las IED en relación al Producto Interno Bruto (PIB) se duplicó con creces, las exportaciones de

cuota del PIB casi se duplicaron, y a pesar de las graves crisis de 1995, el crecimiento económico anual fue de un 0,7 % por encima del promedio (*Sánchez y Karp, 1999*). Una contribución importante del TLCAN radica en su naturaleza como un acuerdo internacional entre Canadá, Estados Unidos y México, el TLCAN prevé la eliminación de los aranceles mexicanos en 5,900 categorías de importaciones procedentes de los Estados Unidos y Canadá (principalmente maquinaria y bienes intermedios), lo que representa más del 40 % del comercio total de México (*Merrill y Miro, 1997*). Otra contribución del TLCAN es que México ya no será capaz de volver a sus viejas prácticas de proteccionismo. Además del TLCAN revocó el modelo de sustitución de importaciones de las cuatro décadas anteriores, cuyas limitaciones son la proliferación de industrias no competitivas y un sesgo en favor de los procesos de producción intensiva de capital. Su objetivo era eliminar gradualmente las barreras sobre la inversión y el comercio de bienes y servicios con los Estados Unidos y Canadá (figura 2).

|      |                        | <b>Bienes Petroleros</b>          |        |       | Bienes No Petroleros          |           |                   |                |
|------|------------------------|-----------------------------------|--------|-------|-------------------------------|-----------|-------------------|----------------|
| Año  | <b>Total de Bienes</b> | <b>Total de Bienes Petroleros</b> | Crudo  | Otros | Total de Bienes No Petroleros | Agrícolas | <b>Extraíbles</b> | Manufacturados |
| 1975 | 3,062                  | 480                               | 438    | 42    | 2,582                         | 892       | 207               | 1,483          |
| 1976 | 3,655                  | 563                               | 540    | 23    | 3,092                         | 1,175     | 209               | 1,708          |
| 1977 | 4,650                  | 1,037                             | 988    | 50    | 3,613                         | 1,313     | 217               | 2,083          |
| 1978 | 6,063                  | 1,863                             | 1,774  | 90    | 4,200                         | 1,502     | 213               | 2,485          |
| 1979 | 8,818                  | 3,975                             | 3,765  | 210   | 4,843                         | 1,779     | 338               | 2,726          |
| 1980 | 15,512                 | 10,441                            | 9,449  | 993   | 5,071                         | 1,528     | 512               | 3,030          |
| 1981 | 20,102                 | 14,573                            | 13,305 | 1,268 | 5,529                         | 1,481     | 686               | 3,360          |
| 1982 | 21,230                 | 16,477                            | 15,623 | 855   | 4,753                         | 1,233     | 502               | 3,018          |
| 1983 | 22,312                 | 16,017                            | 14,793 | 1,224 | 6,295                         | 1,189     | 524               | 4,583          |
| 1984 | 24,196                 | 16,601                            | 14,968 | 1,634 | 7,595                         | 1,461     | 539               | 5,595          |
| 1985 | 21,664                 | 14,767                            | 13,309 | 1,458 | 6,897                         | 1,409     | 510               | 4,978          |
| 1986 | 16,031                 | 6,307                             | 5,580  | 727   | 9,724                         | 2,098     | 510               | 7,116          |
| 1987 | 20,656                 | 8,630                             | 7.877  | 753   | 12,026                        | 1,543     | 576               | 9,907          |
| 1988 | 20,565                 | 6,711                             | 5,883  | 828   | 13,854                        | 1,670     | 660               | 11,523         |
| 1989 | 22,842                 | 7,876                             | 7,292  | 584   | 14,966                        | 1,754     | 605               | 12,608         |
| 1990 | 26,838                 | 10,041                            | 8,921  | 1,183 | 16,734                        | 2,162     | 617               | 13,955         |
| 1991 | 26,856                 | 8,167                             | 7,265  | 902   | 18,689                        | 2,373     | 547               | 15,769         |
| 1992 | 27,515                 | 8,307                             | 7,420  | 887   | 19,208                        | 2,112     | 356               | 16,740         |
| 1993 | 30,032                 | 7,418                             | 6,485  | 933   | 22,614                        | 2,504     | 278               | 19,832         |
| 1994 | 34,564                 | 7,393                             | 6,572  | 821   | 27,171                        | 2,678     | 357               | 24,136         |

**Tabla 1**. Exportaciones por tipo de mercancía en millones de dólares (*Tornell y Esquivel, 1997*).

**Tabla 2**. Las importaciones por tipo de bienes en millones de dólares (*Tornell y Esquivel, 1997*).

| Año  | <b>Total</b> | Bienes de Consumo | <b>Bienes Intermedios</b> | Bienes de Capital |
|------|--------------|-------------------|---------------------------|-------------------|
| 1970 | 2,328.3      | 177.8             | 1,059.0                   | 1,091.4           |
| 1971 | 2.255.5      | 209.6             | 1,023.4                   | 1,021.0           |
| 1972 | 2,762.1      | 304.0             | 1,253.5                   | 1,199.8           |
| 1973 | 3.892.4      | 395.1             | 1,918.4                   | 1,563.0           |
| 1974 | 6,148.6      | 367.5             | 3,504.7                   | 2,251.4           |
| 1975 | 6,699.0      | 561.0             | 4,241.0                   | 1,897.0           |
| 1976 | 6,300.0      | 564.0             | 3,806.0                   | 1,930.0           |
| 1977 | 5.704.0      | 503.0             | 3,719.0                   | 1,482.0           |
| 1978 | 7,917.0      | 650.0             | 5,285.0                   | 1,982.0           |
| 1979 | 11,980.0     | 1,002.0           | 7,404.0                   | 3,574.0           |
| 1980 | 18,897.0     | 2,450.0           | 11,274.0                  | 5,173.0           |
| 1981 | 23,948.0     | 2,807.0           | 13,566.0                  | 7,575.0           |
| 1982 | 14,437.0     | 1,517.0           | 8,417.0                   | 4,503.0           |
| 1983 | 8,551.0      | 614.0             | 5,740.0                   | 2,197.0           |
| 1984 | 11,254.0     | 848.0             | 7,833.0                   | 2,573.0           |
| 1985 | 13,212.0     | 1,082.0           | 8,965.0                   | 3,165.0           |
| 1986 | 11.432.0     | 846.0             | 7,632.0                   | 2.954.0           |
| 1987 | 12,223.0     | 768.0             | 8,824.0                   | 2,631.0           |
| 1988 | 18,898.0     | 1,921.0           | 12,950.0                  | 4,027.0           |
| 1989 | 25,438.0     | 3,498.0           | 17,171.0                  | 4,769.0           |
| 1990 | 31,272.0     | 5,098.6           | 19,383.8                  | 6,789.6           |
| 1991 | 38,184.1     | 5,834.3           | 23,762.3                  | 8,587.5           |
| 1992 | 48,192.6     | 7,744.1           | 28,892.8                  | 11,555.7          |
| 1993 | 48,923.6     | 7,842.4           | 30,025.3                  | 11,055.9          |
| 1994 | 58,881.4     | 9,511.0           | 36,048.6                  | 13,321.8          |

*Nota:* Las cifras no incluyen importaciones de maquiladoras

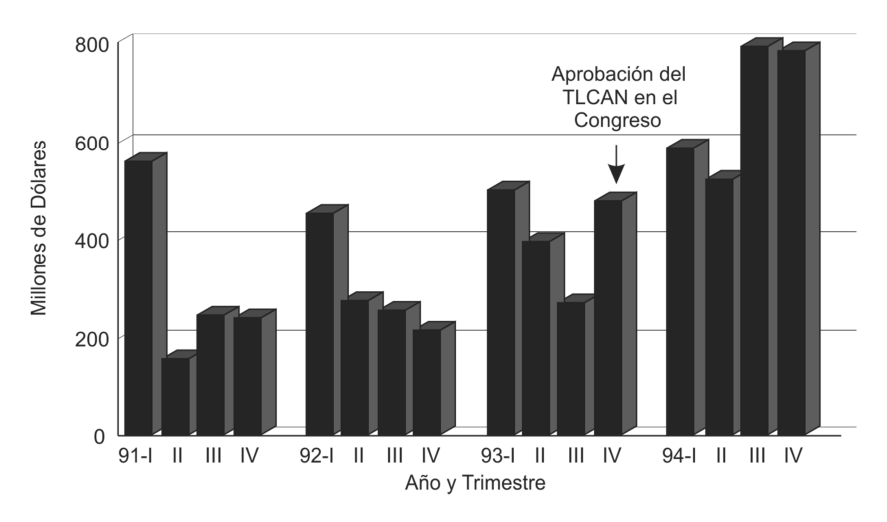

**Figura 2**. Inversión Directa Foránea: Flujo Medio Mensual (*Tornell y Esquivel, 1997*).

La apertura comercial y la liberalización de las cuentas de capital se convirtieron en el pilar del nuevo modelo de desarrollo, este programa de la liberalización del comercio trató de hacer a los productores mexicanos más competitivos, dándoles el acceso a insumos accesibles.

Desde entonces, México se ha unido a la Organización para la Cooperación y el Desarrollo Económicos (OCDE) y a la OMC; ha firmado acuerdos de libre comercio con varios países, entre ellos Chile (1991), Costa Rica (1994), Colombia (1994), Venezuela (1994), Bolivia (1994), Japón (2004) y con la Unión Europea (2000) (*Moreno-Brid, 2005*). Para entonces, el 91 % por ciento de las ramas de actividad económica estaban abiertos a la participación de los inversionistas extranjeros en su mayoría. A finales de 1990 las IED, en el sector bancario, se liberalizaron totalmente; hoy la mayoría de los bancos privados en México son de propiedad extranjera (*ibíd.*).

Pero en menos de doce meses después de que el acuerdo comercial se llevó a cabo, México enfrentó el desastre económico más

espectacular de todos los tiempos. Del 19 de diciembre de 1994 a finales de 1995, el peso se deprecio 123 %. El 20 de diciembre de 1994 el gobierno mexicano tuvo que devaluar el peso. Las crisis financieras que le siguieron redujeron el valor del peso a la mitad y sentaron las bases para una profunda recesión. Las reservas internacionales de México se redujeron y México perdió casi \$11 mil millones en reservas, el interés aumentó considerablemente y el PIB se contrajo un 6.2 % (*Ibíd.*).

El colapso del peso mexicano en diciembre de 1994, ha sido examinado en la bibliografía económica como resultado de su impacto económico significativo en México. La nación demandó esfuerzos extraordinarios y reformas exitosas orientadas al mercado. Estos esfuerzos y reformas usaron objetivos macroeconómicos para reducir el nivel de la deuda pública, la exposición al riesgo cambiario y también para estabilizar el valor del peso al aislarlo de los choques transitorios de las finanzas públicas (*Kildegaard, 1997*). Estas medidas se tomaron justo cuando México estaba a punto de convertirse en un país próspero en

América Latina, con una excelente reputación internacional por sus sólidas políticas monetarias conservadoras y su larga trayectoria de estabilidad política. Ya era uno de los destinos más activos en el mundo para la inversión, tanto directa como de cartera. Ahora México se encuentra absorbiendo rápidamente las pérdidas de las crisis de otras divisas. El Ministerio de Hacienda de México estimó que el costo de los rescates bancarios y los esquemas de alivio de la deuda para el año 1997 fue de 210 miles de millones de pesos, el 8.4 % del total del PIB (*ibíd.*). Al socializar las pérdidas continuas sigue habiendo un peligro, ya que el gobierno mexicano sigue acumulando la deuda, lo suficiente como para provocar una nueva crisis (*ibíd.*). Por lo tanto, México está aumentando sus obligaciones en moneda extranjera, así como enfrentando su deuda externa, que en la actualidad, como podemos ver a continuación supera el nivel más alto alcanzado durante la crisis de la deuda (figura 3 y tabla 3).

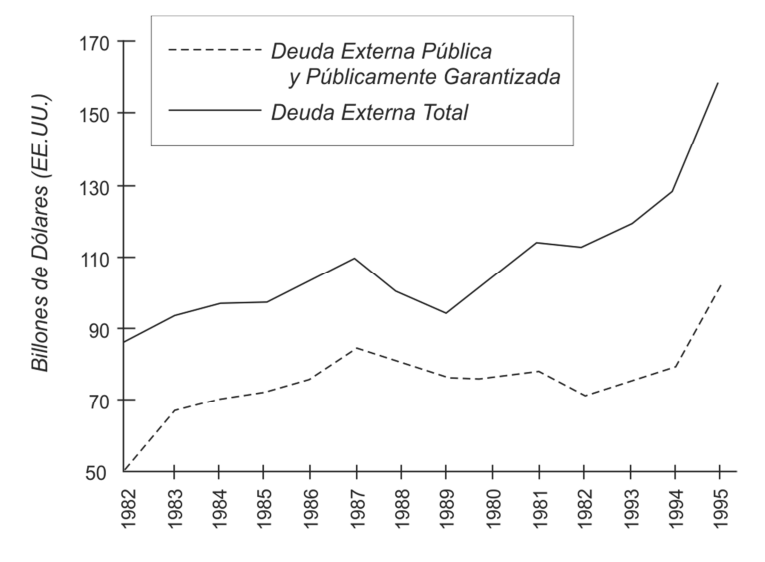

**Figura 3**. La deuda externa de México (*Kildegaard, 1997*).

Riesgos financieros acumulados por México durante la década de 1990, grandes entradas de capital, junto con la liberalización financiera y las crisis externas e internas negativas que enfrento la economía durante 1994, dieron paso a la balanza de pagos y la crisis financiera de diciembre de 1994. Cuando la crisis se produjo, el 19 de diciembre de 1994, el banco central de México anunció que solo iba a ver una devaluación del 13 % de la banda estrecha dentro de la cual el peso había sido permitido flotar (figura 4) (*Carstens y Werner, 1999*).

La tablas 4-5 y figuras 5-6, representan la evolución histórica del PIB en México (1921-1997), donde se muestra una significante disminución.

Los inversionistas de cartera extranjera reaccionaron violentamente y en 48 horas retiraron abruptamente más de \$3 mil millones del mercado de capitales de México (19 de diciembre de 1994), argumentando que esta devaluación era un indicio de la inestabilidad financiera futura. El ataque obligó a México a abandonar el manejo del tipo de cambio por completo. En estas condiciones, el peso de libre flotación

comenzó un declive que lo dejó 33 % por debajo del dólar a finales de 1994, y por debajo del 50 % a mediados de febrero de 1995 (*Kildegaard, 1997*).

|              | Sector público |                  |                     | Por plazo                      |          |             |  |
|--------------|----------------|------------------|---------------------|--------------------------------|----------|-------------|--|
| Periodo      | Total          | Gobierno Federal | Banca de Desarrollo | Organismos y Empresas Públicas | Largo    | Corto       |  |
| 2004         | 79 225.8       | 60 084.2         | 8 1 3 8 . 2         | 11 003.4                       | 77 149.1 | 2 0 7 6 .7  |  |
| 2005         | 71 674.5       | 58 373.6         | 6 302.5             | 6 9 9 8.4                      | 70 888.7 | 785.8       |  |
| 2006         | 54 766.3       | 41 936.3         | 5 618.0             | 7 212.0                        | 53 921.6 | 844.7       |  |
| 2007         | 55 354.9       | 42 251.4         | 5 246.2             | 7857.3                         | 54 435.0 | 919.9       |  |
| 2008         | 96 353.7       | 48 707.8         | 6 5 4 4.7           | 41 101.2                       | 94 599.6 | 1754.1      |  |
|              |                |                  |                     |                                |          |             |  |
| 2006         |                |                  |                     |                                |          |             |  |
| L            | 72 048.4       | 56 865.2         | 5 696.3             | 9486.9                         | 69 332.1 | 2 7 1 6 . 3 |  |
| $\mathbf{I}$ | 73 002.5       | 56 219.3         | 5 655.8             | 11 127.4                       | 71 019.0 | 1983.5      |  |
| Ш            | 66 932.8       | 51 180.7         | 5 611.4             | 10 140.7                       | 65 295.6 | 1 637.2     |  |
| IV           | 54 766.3       | 41 936.3         | 5 618.0             | 7 212.0                        | 53 21.6  | 844.7       |  |
| 2007         |                |                  |                     |                                |          |             |  |
| L            | 58 674.2       | 41 071.7         | 5 815.6             | 11786.9                        | 54 762.6 | 3 9 1 1.6   |  |
| $\mathbf{I}$ | 57 838.7       | 41 286.7         | 5 4 7 4 .2          | 11 077.8                       | 54 934.2 | 2 9 0 4.5   |  |
| Ш            | 57 127.9       | 42 321.6         | 5 3 9 6.2           | 9410.1                         | 55 428.7 | 1 699.2     |  |
| IV           | 55 354.9       | 42 251.4         | 5 246.2             | 7857.3                         | 54 435.0 | 619.9       |  |
| 2008         |                |                  |                     |                                |          |             |  |
|              | 59 578.7       | 41 761.4         | 4 740.6             | 13 076.7                       | 55 975.3 | 3 603.4     |  |
| $\mathbf{I}$ | 57 630.6       | 41 692.5         | 4 5 4 6 .5          | 11 391.6                       | 54 688.2 | 2942.4      |  |
| Ш            | 55 922.7       | 40 515.9         | 4 5 7 7 . 6         | 10 829.2                       | 53 702.6 | 2 2 2 0 .1  |  |
| IV           | 56939.2        | 41 733.6         | 5 3 3 7 . 5         | 9 8 6 8.1                      | 55 633.9 | 1 275.3     |  |

**Tabla 3** La deuda externa Mexicana (*INEGI, 2012*).

(*Saldos en millones de dólares al fin del periodo*)

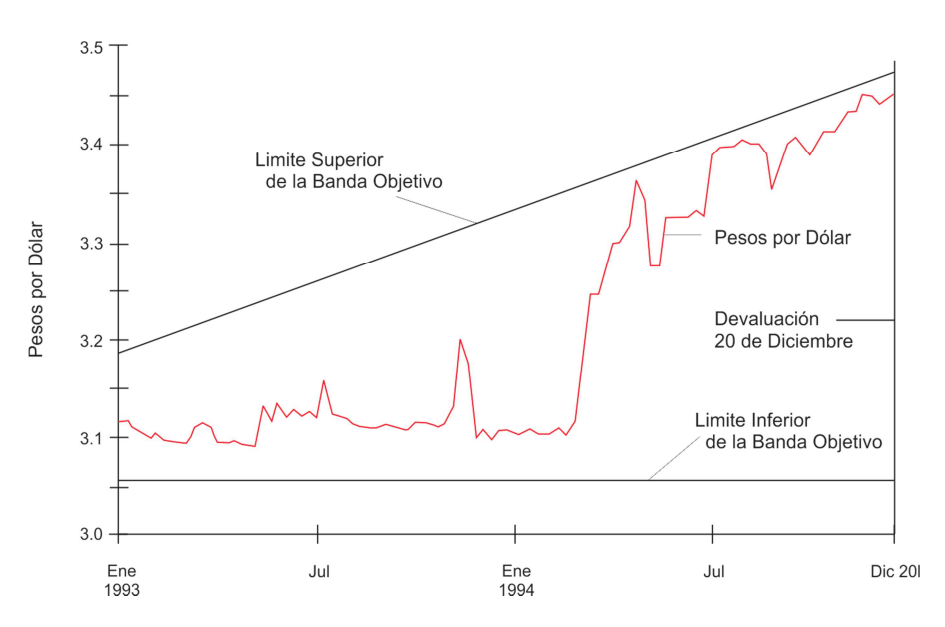

**Figura 4**. Peso Mexicano: Tipo de Cambio y Banda Objetivo antes de la Devaluación (*Whitt, 1996*).

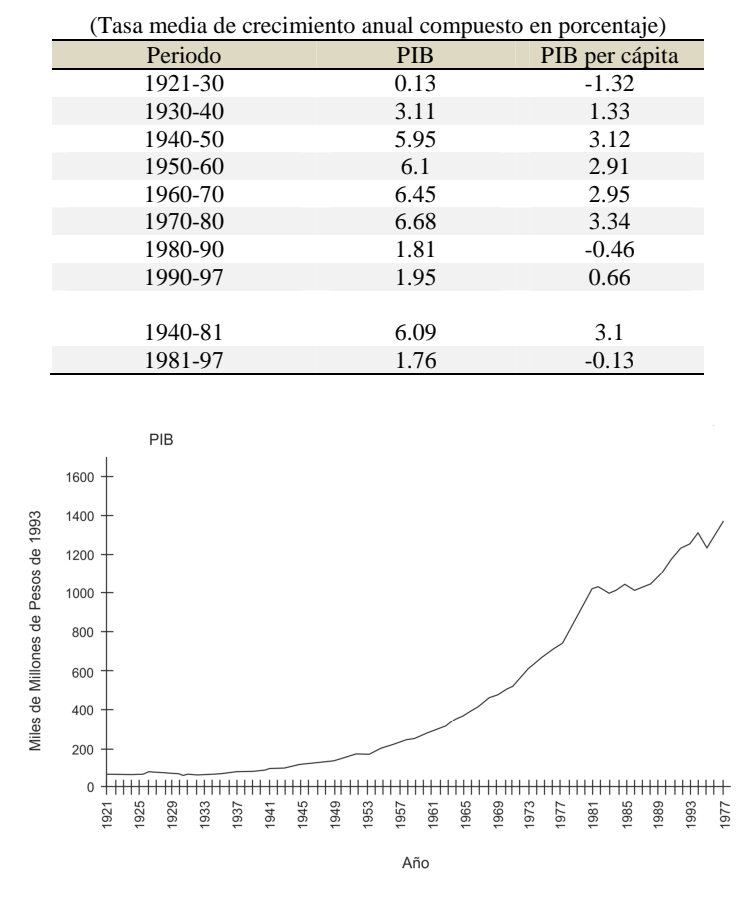

**Tabla 4**. México: Crecimiento del Producto Interno Bruto, 1921-1997 (*Santaella, 1998*).

**Figura 5**. México: Evolución Histórica del Producto Interno Bruto, 1921-1997 (*Santaella, 1998*).

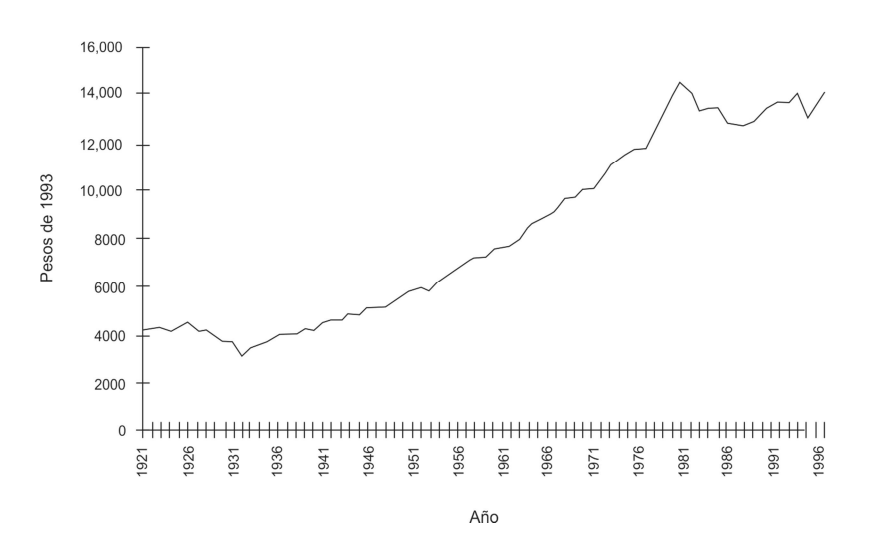

**Figura 6**. PIB per cápita desde 1921 a 1997 (*Santaella, 1998*).

CULCyT//Mayo-Agosto, 2012 72 Año 9, No. 47
| Tasas medias de variación anuales |       |                             |         |           |              |                      |                                 |                |                    |                                  |
|-----------------------------------|-------|-----------------------------|---------|-----------|--------------|----------------------|---------------------------------|----------------|--------------------|----------------------------------|
|                                   |       | Agricultura<br>Silvicultura |         |           | Fabricación  | Electricidad.<br>Gas | Comercio<br><b>Restaurantes</b> |                | <b>Servicios</b>   | <b>Servicios</b><br>Comunitarios |
| Periodo                           | Total | y Pesca                     | Minería | Industria | Construcción | y Agua               | y Hoteles                       | Comunicaciones | <b>Financieros</b> | Sociales y Personales            |
| 1960-1970                         | 6.45  | 2.98                        | 3.94    | 7.78      | 8.31         | 13.02                | 7.16                            | 6.20           | 5.24               | 7.27                             |
| 1970-1980                         | 6.68  | 3.43                        | 8.86    | 6.25      | 7.02         | 9.09                 | 8.23                            | 9.47           | 5.10               | 6.16                             |
| 1980-1990                         | 1.81  | 1.05                        | 2.70    | 1.98      | $-0.69$      | 5.92                 | 0.81                            | 1.95           | 4.00               | 1.92                             |
| 1990-1995                         | 2.35  | 0.56                        | 0.54    | 0.75      | $-0.85$      | 2.78                 | $-0.61$                         | 3.33           | 2.87               | 0.73                             |
|                                   |       |                             |         |           |              |                      |                                 |                |                    |                                  |
| 1960-1981                         | 6.63  | 3.34                        | 6.75    | 6.98      | 7.98         | 11.06                | 7.83                            | 7.93           | 5.22               | 6.77                             |
| 1981-1995                         | 1.20  | 0.56                        | 1.15    | 1.17      | $-2.11$      | 3.35                 | $-1.52$                         | 2.64           | 2.60               | 0.48                             |

**Tabla 5**. México: PIB por División de Actividades, 1960-1995 (*Santaella, 1998*)

El riesgo percibido por la moneda y la crisis de confianza parecen haber sido significativamente influenciados por una serie de acontecimientos políticos adversos que se agravaron por una serie de problemas económicos, que se desarrollaron en rápida sucesión. Estos problemas económicos se añadieron a las numerosas tensiones políticas y sociales internas ya existentes. México se encontró en medio de un ajuste interno importante, ya que estuvo involucrado en una de las peores crisis económicas que nunca antes había experimentado. No existía ningún precedente histórico (*Springer y Molina. 1995*).

Algunos de los factores políticos que desencadenaron este proceso incluyeron el inesperado levantamiento guerrillero en Chiapas en enero de 1994, dirigida por el Ejército Zapatista de Liberación Nacional (EZLN). Esto fue seguido casi inmediatamente por el asesinato de Luis Donaldo Colosio, el candidato presidencial principal del partido gobernante, Partido Revolucionario Institucional (PRI), y por el asesinato de José Francisco Ruiz Massieu, quien fuera candidato a líder del PRI. Los asesinatos de Colosio y de Massieu se llevaron a cabo durante una liberalización de la economía en curso, que estaba cambiando rápidamente el *status quo*, mientras que un número de reformas gubernamentales que se

llevaron a cabo estaban cambiando las reglas del juego político para abrir nuevos espacios a otras fuerzas políticas.

Las reservas internacionales del país, que habían estado en casi \$30 mil millones en marzo de 1994 (figura 7), se redujo a casi \$17 mil millones. Luego, a finales de marzo de 1994, hubo una huelga contra el peso, mientras que la posición de México sobre la política monetaria se debilitó con respecto a la de los Estados Unidos. Las tasas de interés en Estados Unidos habían iniciado una fuerte ascensión hacia arriba, que sirvió como un fuerte atractivo para el capital extranjero (*ibíd.*).

Por otra parte, otro shock negativo afectó a México, cuando el fiscal general mexicano, Mario Ruiz Massieu, hizo pública su acusación de que el gobierno había bloqueado la investigación del asesinato de su hermano (José Francisco Ruiz Massieu) en septiembre. Ruiz Massieu renunció el 23 de noviembre. Sus afirmaciones fueron interpretadas como una grieta en la estructura política del PRI, y sus revelaciones llevaron a otra ronda de las salidas de capital (*Sachs, 1996*), las cuales fueron esterilizadas, reduciendo las reservas brutas de \$16.3 mil millones a principios de noviembre a \$12.5 millones de dólares cuando El presidente Zedillo asumió el cargo el 1 de diciembre.

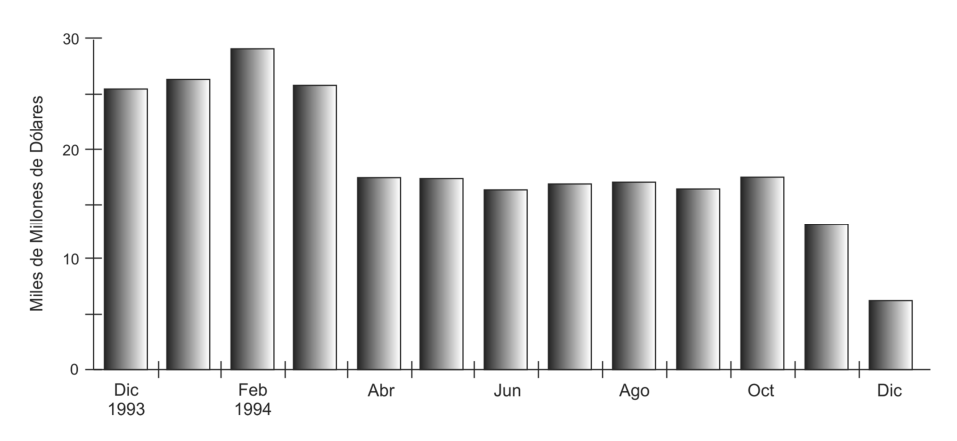

**Figura 7**. Reservas Internacionales Mexicanas (*Whitt, 1996*)

El 19 de diciembre de 1994, las reservas internacionales de México volvieron a caer por debajo de \$11 mil millones, para zambullirse bruscamente a menos de \$6 mil millones. El 20 de diciembre, un aumento de 15 % en la banda de tipo de cambio fue anunciado. Esto llevó a una salida masiva de capitales el 22 de diciembre (las reservas se redujeron a \$4.5 mil millones en un día), lo que obligó a las autoridades a dejar flotar el

tipo de cambio sin el consentimiento de cualquiera de las organizaciones empresariales o de trabajo. Con la opinión generalizada de que esto no era conveniente para el país, el 27 de diciembre, la subasta de los Tesobonos (valores denominados en dólares del gobierno) fallo (figura 8). Se recibieron ofertas por sólo \$28 millones, de los \$600 millones que se ofrecieron, lo que provocó el pánico adicional.

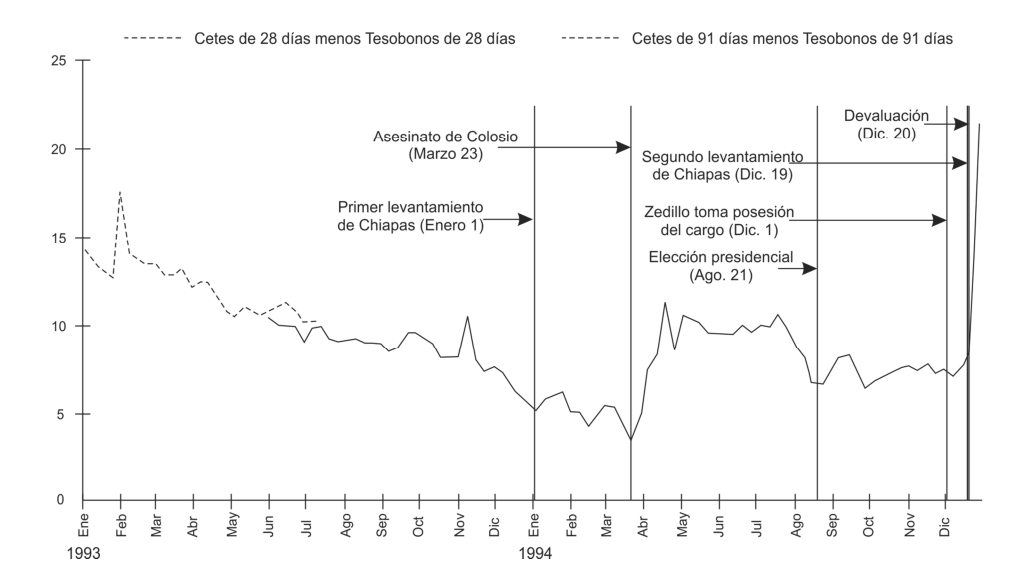

**Figura 8**. México: Indicación del Riesgo Monetario (*Agénor y Masson, 1999*).

A pesar de que las autoridades financieras dieron este paso, su acción fallo al no suministrar a los mercados financieros con un plan creíble para apretar la política monetaria y la reducción de la demanda en México, una omisión que sólo sirvió para socavar la confianza de los inversores aún más (*Springer y Molina, 1995*). El peso cayó a cerca de N\$6: US1. Bajo estas fuertes presiones, el banco central decidió dejar el peso flotar. La experiencia mexicana con los tipos de cambios flotantes es uno de los pocos casos de un país latinoamericano que se ha adherido a dicho régimen por un período de tiempo relativamente largo, no sólo como la única alternativa viable después de todas las crisis, sino también como un acuerdo de tipo de cambio deseado. Las estrictas políticas monetarias y fiscales, junto

con los efectos de gastos de conmutación de la devaluación, eran absolutamente esenciales para estabilizar la moneda y lograr la corrección de la cuenta corriente de una manera relativamente ordenada (*Carstens y Werner, 1999*).

Por lo tanto, a raíz de la devaluación del peso en 1994, la política económica mexicana se enfrentó a tres desafíos inmediatos: llevar a cabo un ajuste macroeconómico ordenado en respuesta a la fuerte reducción de los flujos de capital; refinanciar la deuda a corto plazo en dólares de aproximadamente US\$30 billones; y mantener la solvencia del sector bancario y proteger los ahorros de los depositantes. Por lo tanto, la política monetaria tenía un solo objetivo: reducir la inflación (Figura 9) (*Ibíd.*).

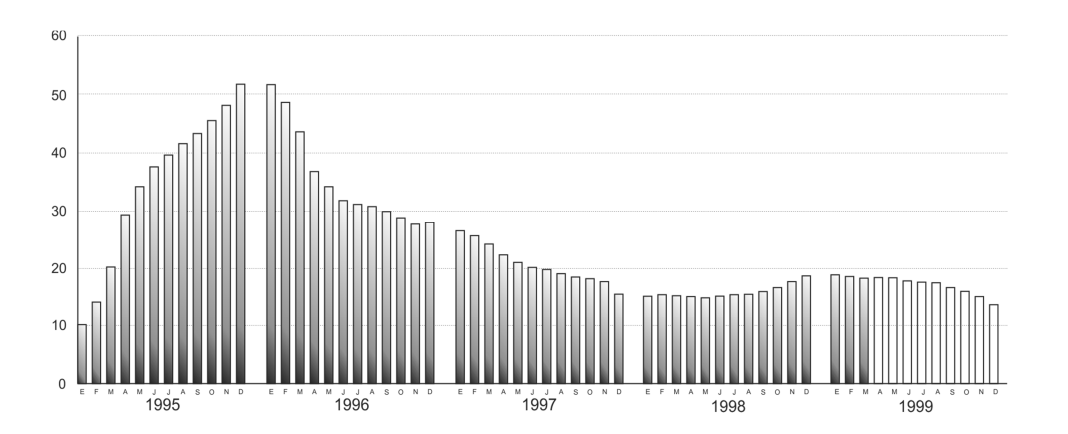

**Figura 9**. Inflación Anual (*Carstens y Werner, 1999*).

Con estas medidas puestas en práctica, la tasa de inflación bajó rápidamente a niveles manejables. El riesgo de un incumplimiento del gobierno desapareció como Tesobonos que eran pagados en dólares (figura 10), y el gobierno tenía los recursos suficientes para cumplir sus tareas (*Ibíd.*).

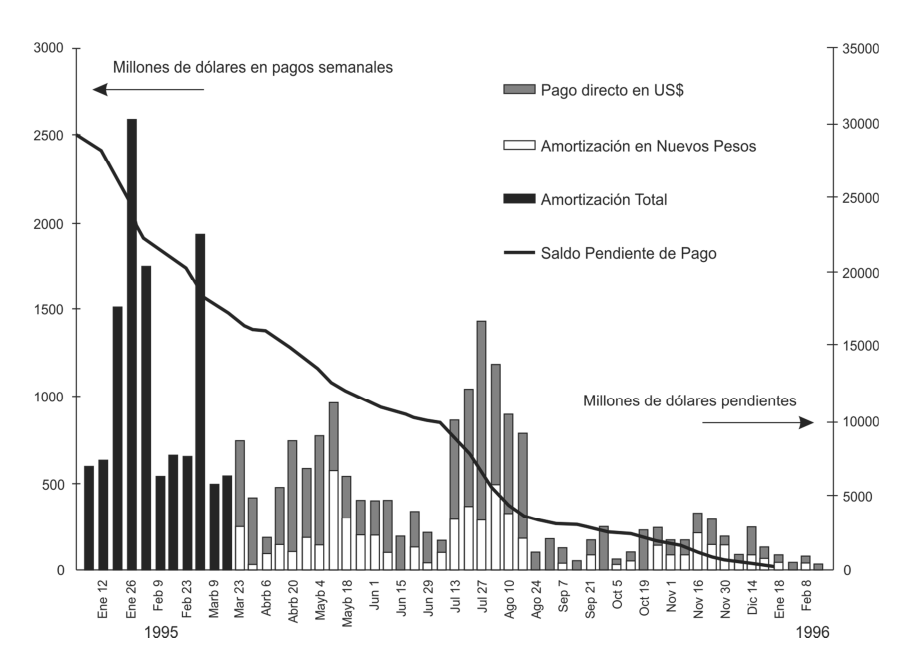

**Figura 10**. Amortización de Tesobonos (*Carstens y Werner, 1999*).

La economía real mostró un cambio impresionante en las cuentas externas. Las exportaciones (tabla 7) se incrementaron en un 30.6 % entre 1994 y 1995, y el déficit comercial de \$18.464 mil millones en diciembre de 1994 se convirtió en un superávit de \$7.088 mil millones de dólares en diciembre de 1995 (*Ibíd.*). El PIB creció un 5.6 % en promedio para el período 1996- 1998, mientras que el consumo y la inversión también se recuperó. Al mismo tiempo, la inflación bajó rápidamente del 51.7 % en 1995 al 18.6 % en 1998 (*Ibíd.*).

**Tabla 7**. Exportaciones en millones de dólares (*Banco de México, 2010*).

| 1/1/1994  | 4 089 070     | 1/1/1995  | 5 932 391   |
|-----------|---------------|-----------|-------------|
| 1/2/1994  | 4 5 3 1 3 1 5 | 1/2/1995  | 6 0 6 1 9 5 |
| 1/3/1994  | 5 155 533     | 1/3/1995  | 6788153     |
| 1/4/1994  | 4 655 097     | 1/4/1995  | 5 864 530   |
| 1/5/1994  | 5 096 665     | 1/5/1995  | 7 027 839   |
| 1/6/1994  | 5 3 1 5 9 8 4 | 1/6/1995  | 6739092     |
| 1/7/1994  | 4 757 600     | 1/7/1995  | 6 048 581   |
| 1/8/1994  | 5 271 435     | 1/8/1995  | 7 099 164   |
| 1/9/1994  | 5 0 35 1 15   | 1/9/1995  | 6 9 39 4 24 |
| 1/10/1994 | 5 5 5 5 6 5 0 | 1/10/1995 | 7 346 393   |
| 1/11/1994 | 6 108 348     | 1/11/1995 | 6 909 189   |
| 1/12/1994 | 5 310 387     | 1/12/1995 | 6780603     |

La adopción de un régimen de flotación cambiaria en México ha contribuido sustancialmente a reducir las presiones especulativas en los mercados financieros. Una característica muy importante de este régimen es que desalienta a corto plazo los flujos de capital debido a las grandes pérdidas que pueden ser efectuados por los inversores en el corto plazo. El tipo de cambio en México ha estado flotando libremente desde finales de 1994 (figura 11).

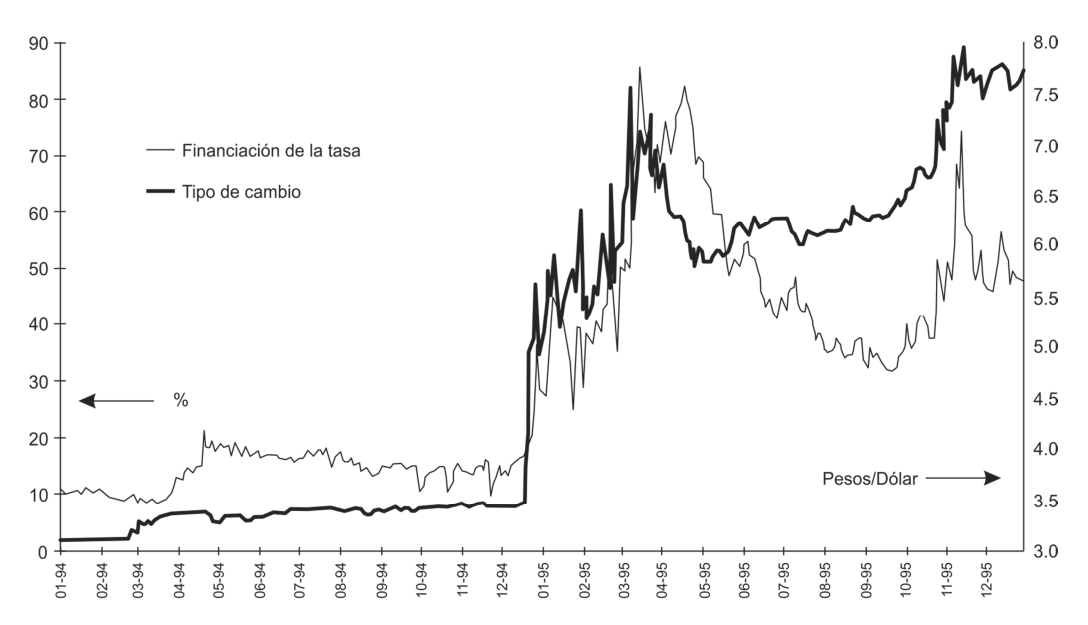

Figura 11. Tasa de interés y tipo de cambio (1994-1995) (*Carstens y Werner, 1999*)

Sin embargo en las diferentes etapas, desde entonces, por diferentes razones se ha tenido la necesidad de que las autoridades participen en el mercado de divisas. En todos estos casos, la regla que siempre se ha seguido es que la intervención de las autoridades de los mercados de divisas debe ser totalmente transparente, y el gobierno debe intervenir sin defender un nivel particular del tipo de cambio, preservando así las principales características de un régimen de tipo de cambio flexible.

La evolución de la política monetaria desde la adopción del régimen de tipo de cambio flotante ha convergido en un marco que incluye tres elementos principales: una meta de inflación anual; el establecimiento de reglas con respecto a la evolución de la oferta de base monetaria; y el uso de medidas discrecionales para afectar las tasas de interés en la búsqueda de la meta de inflación (*Carstens y Ortiz, 2003*). Por lo tanto, el tipo de cambio flotante se ha convertido en un elemento muy importante dentro del marco

de la política macroeconómica actual en México.

El régimen de flotación cambiario no ha sido un obstáculo para lograr una deflación rápida de una tasa del 51.7 % en 1995 al 18.6 % en 1998 (con una interrupción temporal durante el segundo trimestre de 1998, debido a la dificultad en la economía mundial). Esta deflación coincidió con una tasa relativamente alta de crecimiento de la economía mexicana (*Carstens y Werner, 1999*).

Por lo tanto, cuando se pasa de un régimen fijo a uno de flotación, un país cambia sus variables de ajuste de las reservas internacionales y tasas de interés a la tasa de cambio nominal y los tipos de interés. No es obvio que la volatilidad de la tasa de interés deba disminuir, cuando un país adopta un régimen de tipo de cambio flotante (*Carstens y Ortiz, 2003*).

La economía mexicana comenzó a crecer rápidamente después de la crisis de

1994-95, debido al TLCAN. Después de unirse el TLCAN, México se convirtió en una de las economías más abiertas entre los mercados emergentes. En 2007, las importaciones más las exportaciones aumentaron a casi el 70 % del PIB (entre 1991 y 1993, la cifra promedio alrededor del 32 %). La dinámica de las exportaciones, importaciones e inversión extranjera desde 1994 muestran que el TLCAN ha sido un éxito. Por ejemplo, según el Instituto Nacional de Estadística y Geografía (INEGI), las exportaciones a los Estados Unidos ascendieron a algo menos de \$43 mil millones en 1993, a \$212 mil millones en 2006, un aumento de cuatro veces en 15 años. El crecimiento de las exportaciones a Canadá también fue muy dinámico. Las exportaciones mexicanas a ese país aumentó de US \$2.9 mil millones en 1993 a \$14.1 mil millones en 2006 (*Treviño, 2008*).

El TLCAN ha sido realmente exitoso porque ha cumplido con los objetivos originales de incrementar el comercio internacional y atraer más inversión extranjera. Actualmente, México está en mucha mejor forma financiera para enfrentar la turbulencia global de lo que era en décadas pasadas. Se trata de una economía más abierta y diversificada. La relación del Crédito bancario al PIB es el doble de grande de lo que fue durante la crisis más reciente. El sistema financiero en general está bien capitalizado. Las empresas y el gobierno tienen acceso a la financiación externa en mejores condiciones. En la actualidad, las condiciones internas de demanda parecen ser relativamente robustas (*Treviño, 2008*).

## **Modelo**

Las diez variables incluidas en el modelo se especifican de la siguiente manera:

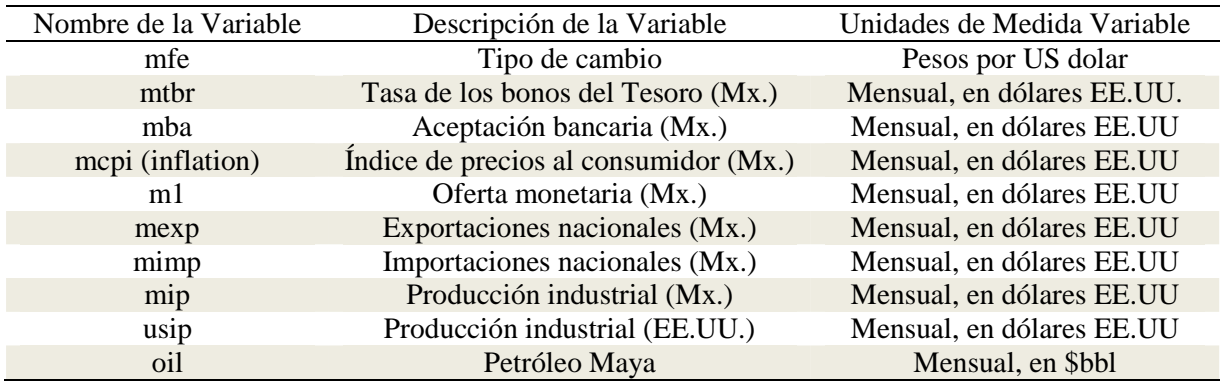

Los datos de todas las variables incluidas en el modelo, se obtuvieron de diversas fuentes presentadas a continuación: Banco de México, INEGI y del Fondo Monetario Internacional (FMI).

Con las variables seleccionadas, sobre una base mensual, a partir de 1990-2010. Se corrió un Modelo de Corrección de Error Vectorial (VECM por sus siglas en ingles) que se complemento con la prueba aumentada o de Dickey-Fuller. Donde la hipótesis nula es el número de la ecuación de cointegración o término(s) de error(es) en consecuencia; la alternativa es que hay más variables cointegradas. En este caso, la nula será rechazada si las estadísticas de rastreo son mayores que el valor  $p$  al 5 %.

La principal característica de VECM según *Ahmed* (*2001*), es su capacidad para corregir cualquier desequilibrio que puede impactar el sistema de vez en cuando. El término de corrección de errores recoge un desequilibrio tal y guía a las variables del

sistema al equilibrio, donde el cambio en una variable se relaciona con el cambio en otra variable, así como la diferencia entre las variables en el período anterior. Los siguientes resultados se obtuvieron a partir del modelo

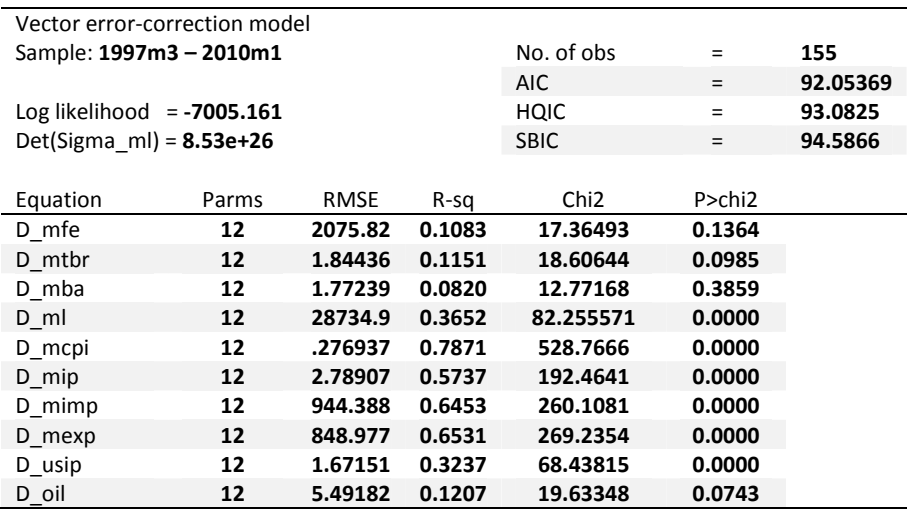

Cointegraiting equations

| Equation | Parms | ^hiフ     |        |
|----------|-------|----------|--------|
| cel      | 9     | 209.5717 | 0.0000 |

Identification: beta is exactly identified

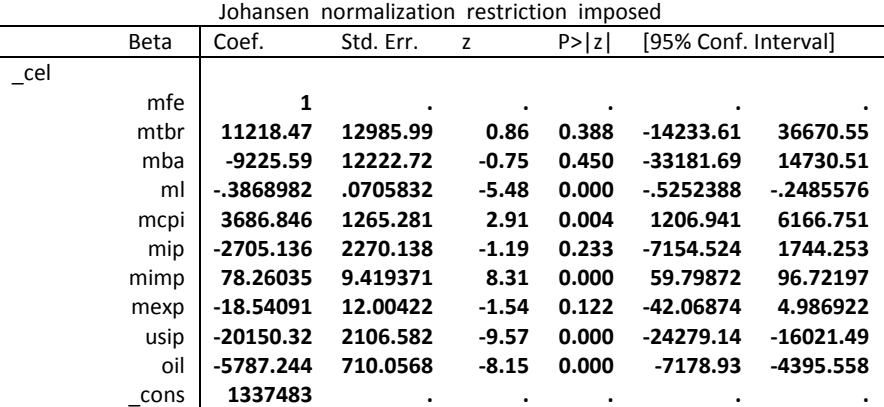

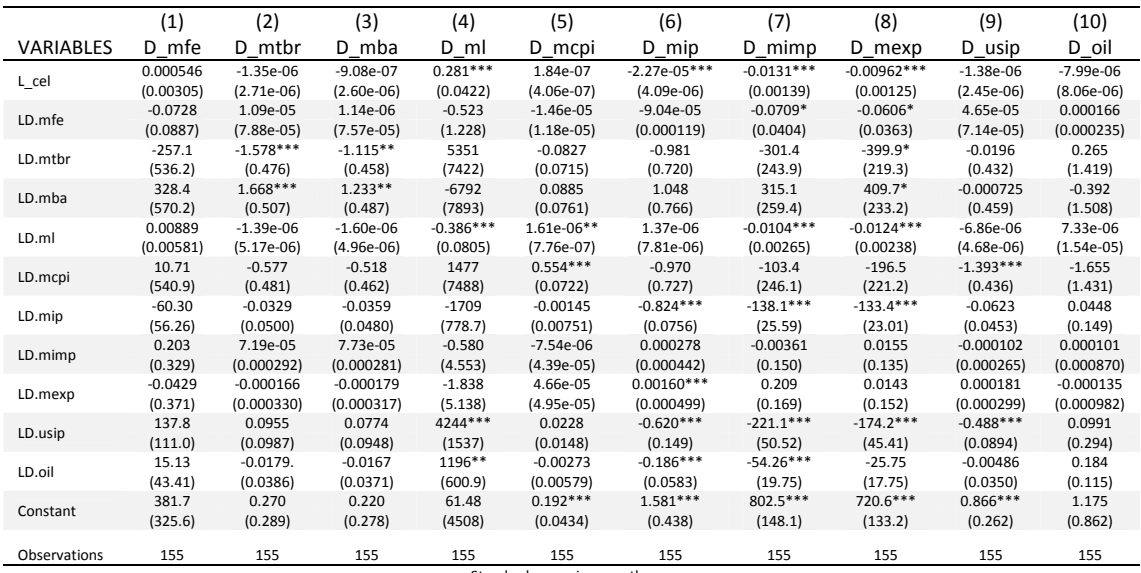

Standard errors in parentheses \*\*\* p<0.01, \*\* p<0.05, \* p<0.1

## **Conclusión**

Dado que la mayoría de los valores son significativos al valor de p inferior a un nivel del 0.05%, de la tabla anterior, rechazamos el significado nulo de que no hay cointegración entre las variables seleccionadas.

## **Referencias**

Agénor, P. y Masson, P. 1999. *Credibility, Reputation, and the Mexican Peso Crisis*. Journal of Money, Credit and Banking. No. 1 (February). pp. 70– 84.

Ahmed, N. 2001. Trade Liberalization in Bangladesh: An Investigation into Trend. Dhaka: The University Press Limited.

Banco de México. 2010.

Carstens, I. y Ortiz G. 2003. The experience with a floating Exchange regime: the case of Mexico, In *International Financial Markets: the Challenge of Globalization*. Auernheimer, L. ed. the University of Chicago Press. pp. 221-258

Carstens, I. y Werner, I. 1999. *México's monetary policy framework under a floating exchange rate regime*. México City: Banco de México.

INEGI. 2012. Consultado el 23 de abril de 2012, en:

http://www.inegi.org.mx/sistemas/sisept/default.aspx?  $t=sext06&c=6361&e=$ 

Kildegaard, A. 1997. *Foreign Finance and the Collapse of the Mexican Peso.* Journal of Economic Issues. 31(4): 951-967.

Merrill, T. y Miro, R. 1997. *Mexico: A country study.* Washington, D.C. Library of Congress.

Moreno-Brid, Santamaría, J., y Rivas Valdivia, J. C. 2005. *Industrialization and Economic Growth in Mexico after NAFTA: The Road Travelled*. Institute of Social Studies, pp. 1095-1116.

Springer, GL. y Molina, J.L. 1995. The Mexican Financial Crisis: Genesis, Impact, and Implications. Journal of Interamerican Studies and World Affairs 37(2): 57-81.

Sachs, J. Tornell, A. Velasco, A. 1996. The collapse of the Mexican peso: What have we learned? Economic Policy.11(22): 13-63

Sanchez, M. y Karp N. 1999. *NAFTA's economic effects on Mexico*. In *NBER 12th annual Inter-American seminar on economics* in Buenos Aires.

Santaella, J. 1998. *Economic Growth in Mexico*. IADB.

Tornell, A. y Esquivel, G. 1997. The Political Economy of Mexico's Entry into NAFTA. In *Regionalism Versus Multilateral Trade Arrangements*, edited by Takatoshi Ito and Anne O. Krueger, 25–56. Chicago: University of Chicago Press.

Treviño, J. 2008. *México: A bumpy road to prosperity.* Center for Hemispheric policy, University of. Miami. pp.1-10.

Whitt, J. 1996. *The Mexican peso crisis*. Federal Reserve Bank of Atlanta.